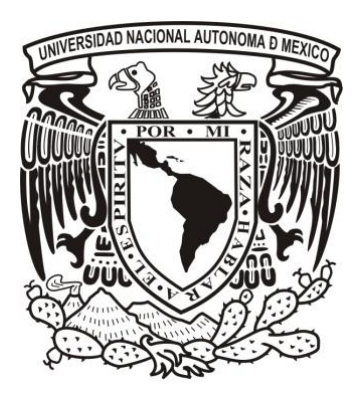

# **UNIVERSIDAD NACIONAL AUTÓNOMA DE MÉXICO**

**PROGRAMA DE POSGRADO EN CIENCIAS DE LA TIERRA**

**Modelo geoestadístico para la evaluación de la incertidumbre en la estimación de las reservas de carbón en la mina Peñitas-Guadalupe ubicada en Nuevo Laredo Tamaulipas.**

# **T E S I S**

**QUE PARA OPTAR POR EL GRADO DE: MAESTRO EN CIENCIAS DE LA TIERRA**

**PRESENTA:**

**JUAN CARLOS MARQUEZ ADAME**

**JURADO EXAMINADOR:**

**DR. MARTÍN ALBERTO DÍAZ VIERA (INSTITUTO MEXICANO DEL PETROLEO, POSGRADO EN CIENCIAS DE LA TIERRA)**

**DRA. ELSA LETICIA FLORES MÁRQUEZ (INSTITUTO DE GEOFÍSICA, UNAM) DR. RICARDO CASAR GONZÁLEZ (INSTITUTO MEXICANO DEL PETROLEO, POSGRADO EN CIENCIAS DE LA TIERRA)**

**DRA. GRACIELA HERRERA ZAMARRÓN (INSTITUTO DE GEOFISÍCA, UNAM) DR. VICTOR MANUEL VELASCO HERRERA (INSTITUTO DE GEOFÍSICA, UNAM)**

**MÉXICO, D.F. OCTUBRE 2013**

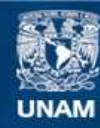

Universidad Nacional Autónoma de México

**UNAM – Dirección General de Bibliotecas Tesis Digitales Restricciones de uso**

#### **DERECHOS RESERVADOS © PROHIBIDA SU REPRODUCCIÓN TOTAL O PARCIAL**

Todo el material contenido en esta tesis esta protegido por la Ley Federal del Derecho de Autor (LFDA) de los Estados Unidos Mexicanos (México).

**Biblioteca Central** 

Dirección General de Bibliotecas de la UNAM

El uso de imágenes, fragmentos de videos, y demás material que sea objeto de protección de los derechos de autor, será exclusivamente para fines educativos e informativos y deberá citar la fuente donde la obtuvo mencionando el autor o autores. Cualquier uso distinto como el lucro, reproducción, edición o modificación, será perseguido y sancionado por el respectivo titular de los Derechos de Autor.

### Resumen.

En este trabajo se desarrolló un procedimiento geoestadístico para la evaluación de la incertidumbre en la estimación de reservas de una mina de carbón. El procedimiento básicamente se dividió en cuatro etapas: el análisis exploratorio de los datos, el análisis variográfico, la estimación y/o simulación espacial y la evaluación de la incertidumbre.

Este procedimiento permitió establecer el modelo espacial de los datos de concentración de las variables del análisis químico inmediato, así como de la superficie a nivel de terreno y de las superficies superior e inferior que delimitan la veta de carbón de la Mina Peñitas – Guadalupe en Nuevo Laredo Tamaulipas.

Con el análisis exploratorio de los datos se investigaron las propiedades estadísticas de los datos, mientras que con el análisis variográfico se obtuvieron los modelos variograficos que describen la correlación espacial entre las variables estudiadas. Se compararon los valores obtenidos con las estimaciones aplicando el kriging ordinario con respecto a los obtenidos aplicando el método de simulación secuencial gaussiana, así como el análisis estadístico que soporta a cada enfoque. Finalmente, se realizó un estudio de la incertidumbre asociada a los mapas de las distribuciones espaciales resultantes de la simulación, así como un estudio, también de simulación, partiendo de valores de restricción. Este último resultado es de gran utilidad para el ulterior desarrollo de la explotación de la mina. En el anexo se realizó un estudio de sensibilidad de los parámetros utilizados en la simulación secuencial gaussiana.

Para lo anterior se utilizó la información de una malla de 49 barrenos de núcleo de 2" de diámetro realizados en la zona de interés.

i

## Dedicatoria.

A mi mujer Rocío y mis hijos Charly e Iván, ya que ellos fueron mi mayor impulso en esta etapa de mi vida académica y profesional.

## Agradecimientos.

A la UNAM y al Posgrado en Ciencias de la Tierra, así como al Instituto Nacional de Estadística y Geografía por facilitarme la oportunidad de realizar con éxito estos estudios.

Al Dr. Martín Alberto Díaz Viera por su invaluable guía para el buen desarrollo de este proyecto.

A los miembros del jurado por sus valiosos comentarios y críticas constructivas en la revisión de mi trabajo y a los profesores del posgrado por su paciencia y los conocimientos transmitidos.

Al Lic. José Antonio García y al Ing. Armando Villareal de Minería y Energía del Noreste S.A. de C.V., por la facilitación de la información y por todo el apoyo técnico proporcionado.

Al Ing. Jorge Zavala de Productos y Estructuras de Concreto, S.A. de C.V. y al Ing. Eustorgio Chávez de HQ Control de Calidad S. de R.L. de C.V. por el gran apoyo proporcionado para llevar a buen término este proyecto.

# Índice.

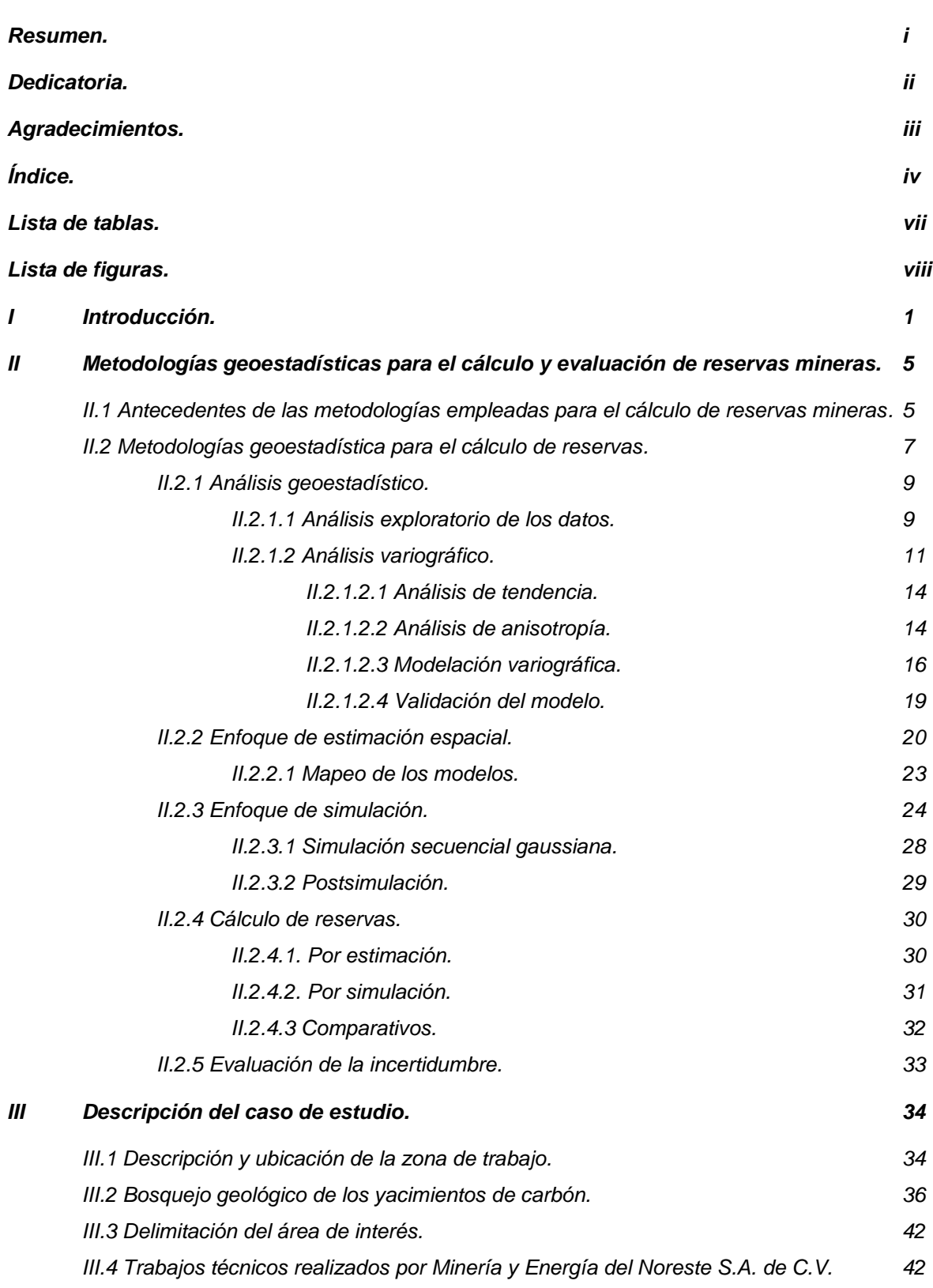

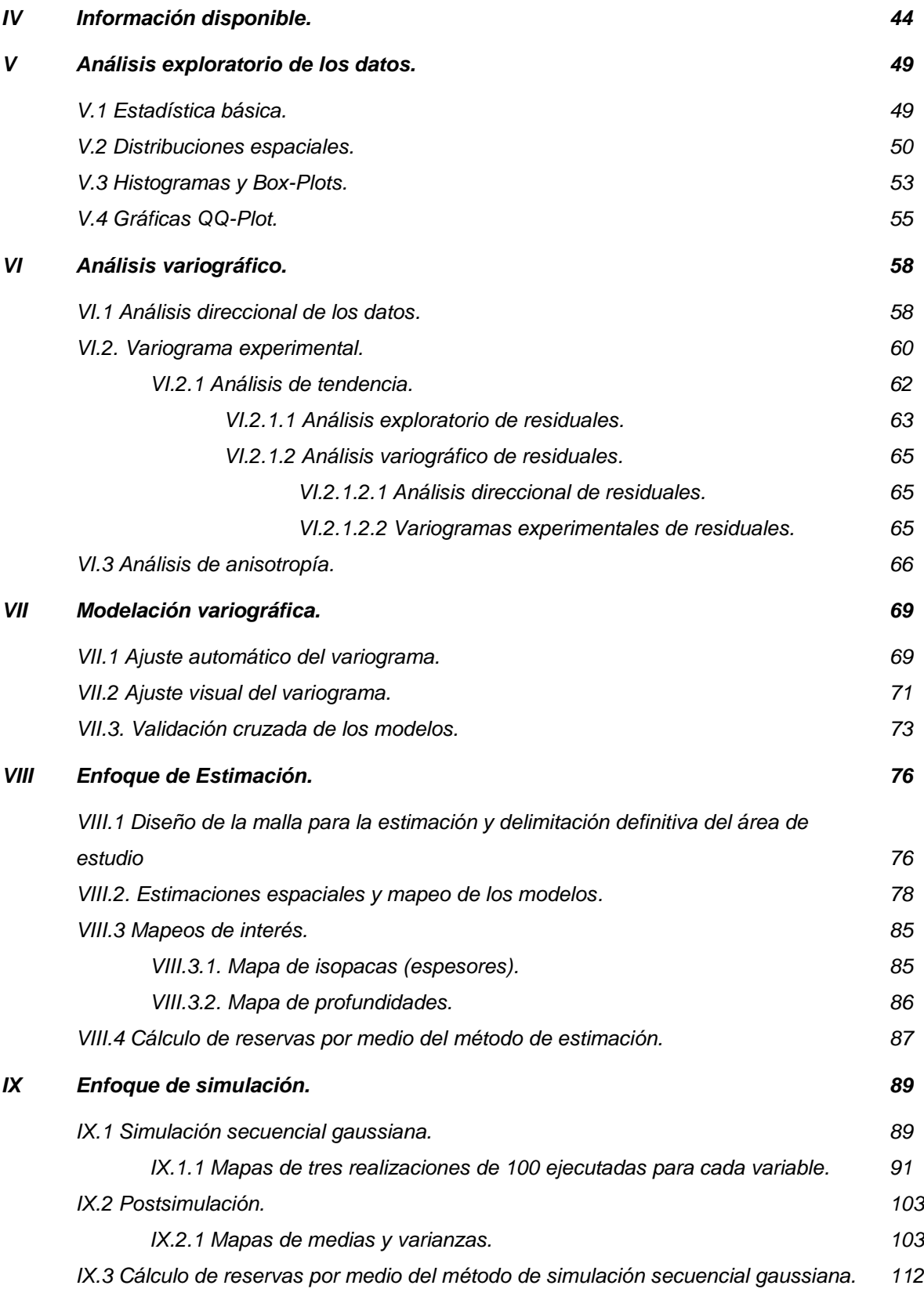

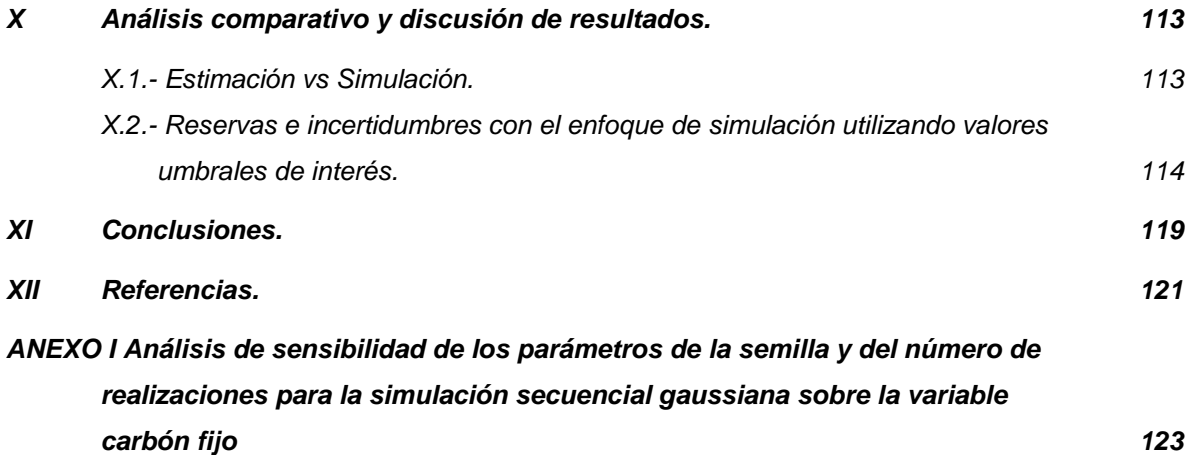

## Lista de tablas.

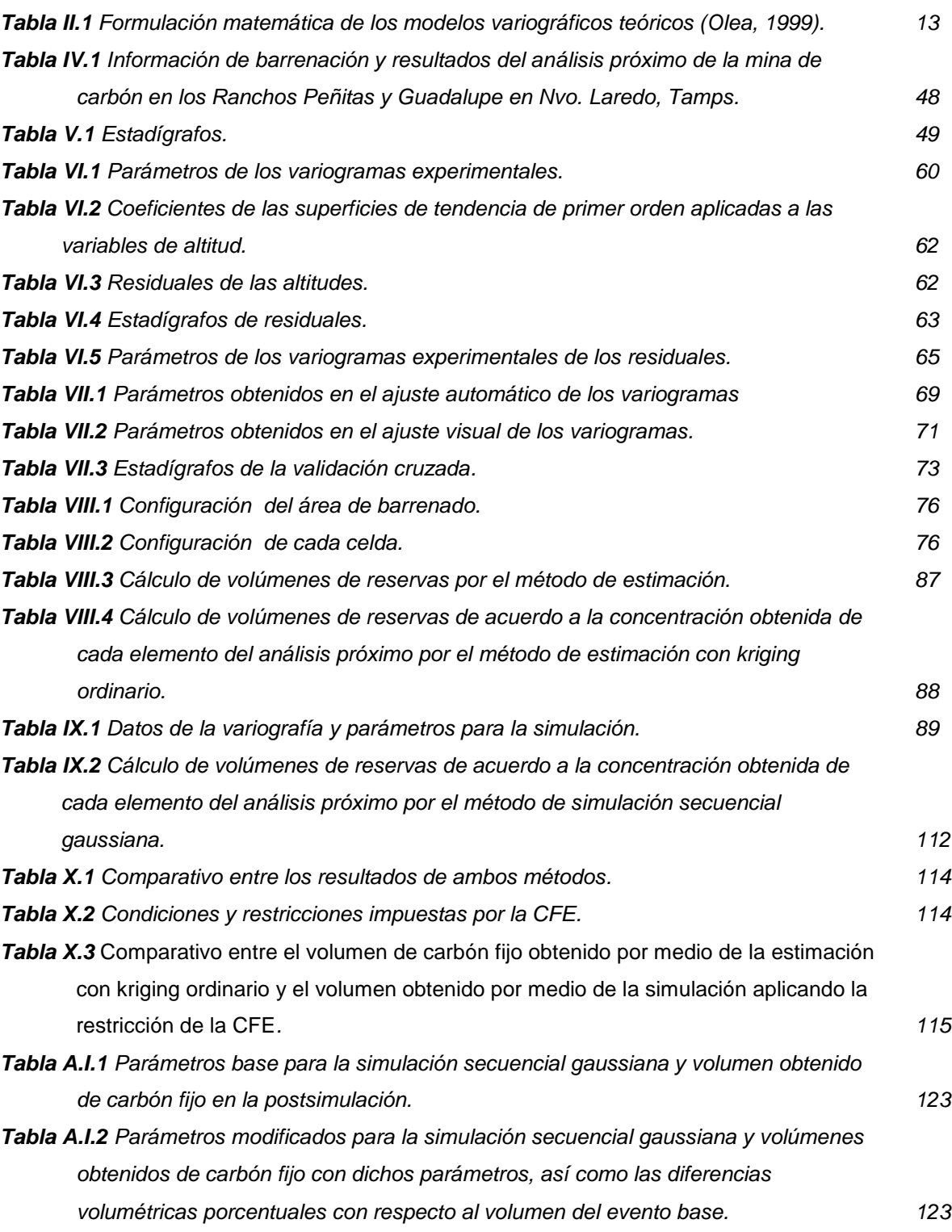

# Lista de figuras.

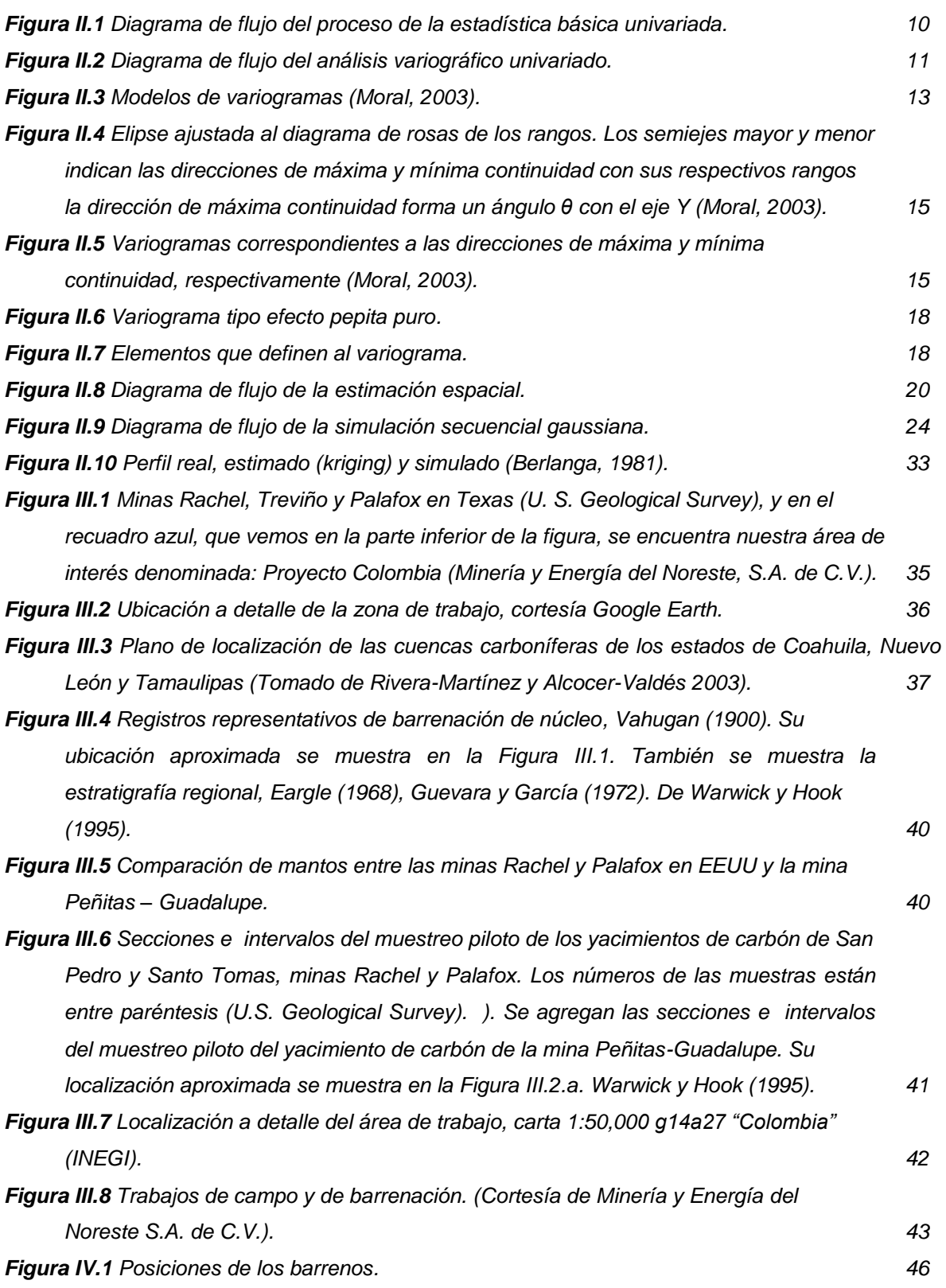

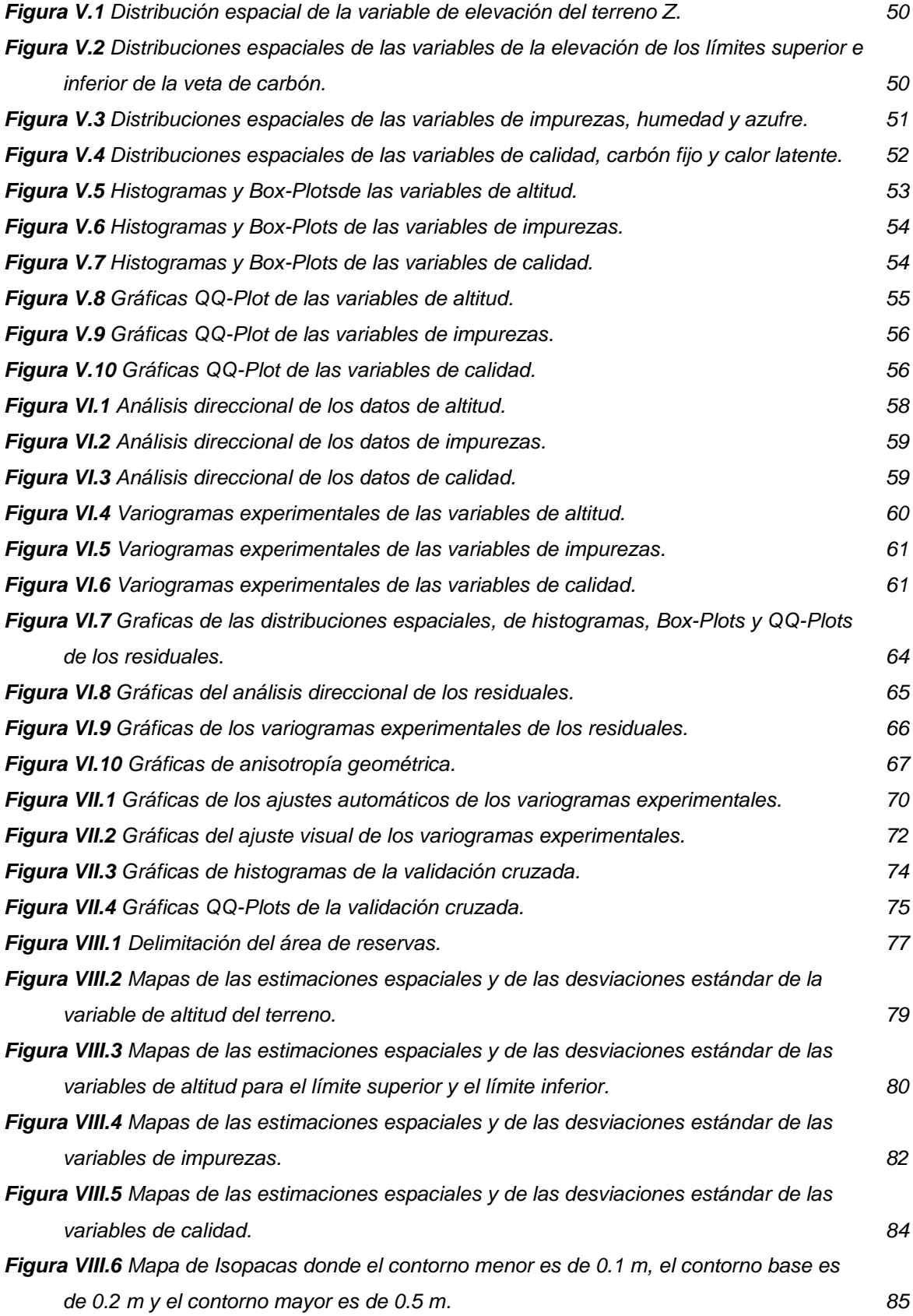

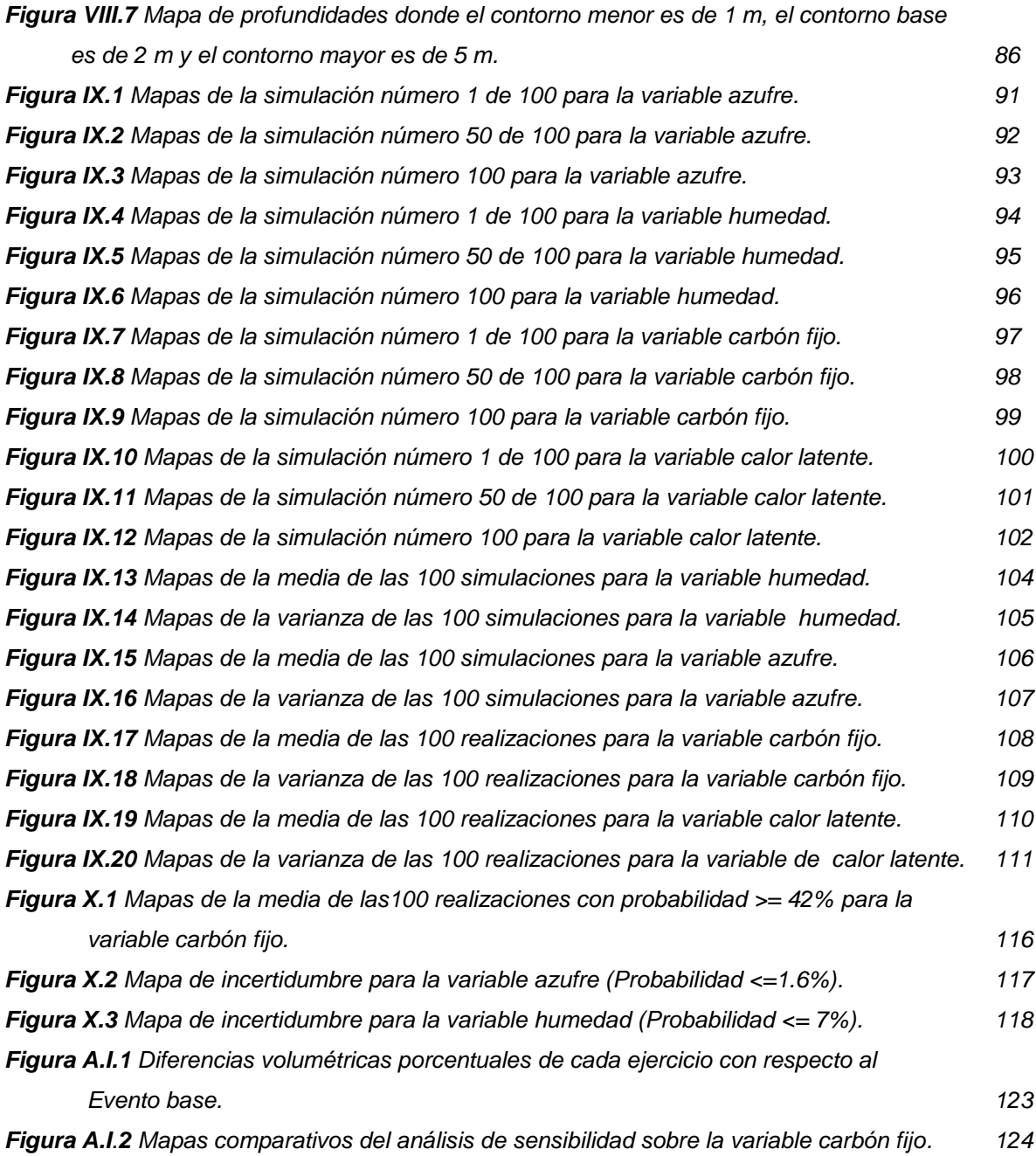

## I. Introducción.

El cálculo de reservas siempre ha dependido del poder de cálculo disponible al momento del análisis. Al inicio era muy rudimentario conformándose con delimitar las zonas de interés utilizando geometrías idealizadas para calcular las reservas con las concentraciones del mineral de interés muestreadas (por ejemplo, Ley de metales) a través de una simple operación de volumen por concentración. Lo anterior se complicaba para minas de geometría no tabular, por ejemplo si el mineral se encontraba disperso. Lo más que se podía hacer era diferenciar sobre distintas zonas de mineralización.

Posteriormente, una manera algo más sofisticada de realizar el cálculo de reservas se hacía mediante la obtención de mapas de distribución de las leyes usando métodos de interpolación sencillos a partir de un número de puntos con valores de concentraciones estimadas capa por capa.

El cálculo de reservas sufrió una revolución con el advenimiento de las computadoras y el desarrollo de la geoestadística.

La geoestadística es un conjunto de técnicas que se usa para analizar y predecir valores de una propiedad distribuida en espacio y tiempo. En contraposición con la estadística clásica o convencional, tales valores no se consideran independientes, por el contrario se suponen correlacionados unos con otros, es decir que existe una dependencia espacial y/o temporal. Intuitivamente esto indica que mientras más cercanos estén situados dos puntos están más correlacionados y mientras más separados hay menos relación entre éstos (Díaz Viera, 2002).

Por otra parte, los métodos geoestadísticos requieren de un análisis previo completo de la estructura espacial del fenómeno estudiado y no necesariamente debe ser aplicado en todos los casos. Sin embargo, estos métodos son robustos

en la estimación cuando las variables muestran una dependencia espacial significativa (J. M. Mirás-Avalos, et al., 2007).

La aplicación de la geoestadística al cálculo de reservas se enfocó principalmente a obtener estimaciones espaciales de la distribución de concentraciones de mineral que tomaran en cuenta la correlación espacial existente entre los datos. Dentro de las diferentes técnicas geoestadísticas el método de kriging, en todas sus variantes, se convirtió en el estimador espacial por excelencia.

El método de kriging presenta toda una serie de ventajas respecto a otros métodos de interpolación espacial. En primer lugar es un método relativamente simple, ya que es un estimador lineal del valor medio esperado de la propiedad. Por definición es un método de estimación insesgado, lo cual significa que el valor esperado del error de la estimación es igual a cero. Además, se considera óptimo ya que minimiza la varianza del error de la estimación.

Conforme ha ido avanzando el poder de cálculo, una gran variedad de métodos geoestadísticos de simulación se han desarrollado como alternativas viables a la estimación. La diferencia fundamental del enfoque de simulación respecto al de estimación con kriging estriba en que en la simulación a partir de un modelo de la dependencia espacial (por ejemplo el variograma del fenómeno estudiado) se generan múltiples realizaciones estadísticamente equivalentes, mientras que en la estimación solo se obtiene una sola representación del fenómeno a modelar. De hecho, la distribución espacial que se obtiene en el enfoque de estimación posee mucha menor variabilidad con respecto al enfoque de simulación, mientras que en el enfoque de simulación se espera que las realizaciones sean indistinguibles unas de otras y que representen mejor el comportamiento real del fenómeno que se estudia. Además, el enfoque de simulación requiere de menos información con respecto al de estimación para que

su desempeño sea óptimo, esta es una de las razones principales de la importancia de la simulación en nuestro estudio, por la escasez de información.

Las técnicas de estimación con kriging han dominado la práctica internacional del cálculo de reservas en los últimos 30 años, debido a que son más sencillas, mejor entendidas y menos demandantes computacionalmente. Sin embargo, el enfoque de simulación ha comenzado a ser reivindicado en los últimos 10 años debido a que se cuenta con un mayor poder de cómputo a bajo costo que permite calcular una estimación de reservas más confiable y con menos información.

También permite hacer análisis de incertidumbre, ya que da no solo el valor medio estimado, sino también sus intervalos de confianza. Además es posible evaluar diversos escenarios, optimista, medio y pesimista, para la toma de decisiones en base a las variables de costo/beneficio para una explotación más eficiente de la mina.

El objetivo principal de este trabajo es aplicar ambos enfoques en la mina de carbón Peñitas-Guadalupe ubicada en el Municipio de Nuevo Laredo en el estado de Tamaulipas, y realizar un estudio comparativo detallado, resaltando las ventajas de la simulación secuencial gaussiana sobre la estimación con kriging ordinario.

Nuestro trabajo se ha estructurado de la siguiente manera:

*Resumen.* Se describen las principales ideas y resultados del trabajo efectuado.

*Introducción.* Se presenta el panorama general del tema desarrollado.

*Metodología.* Se describen las metodologías geoestadísticas utilizadas en ambos enfoques: estimación espacial con kriging ordinario y simulación secuencial gaussiana.

*Aplicación de las dos metodologías al caso de estudio.* En esta sección se describen el área de estudio, la geología del lugar y los datos utilizados. Se aplican las metodologías y se obtienen los resultados que se comentan brevemente en etapas posteriores. Consta de las siguientes etapas:

En el análisis exploratorio se realiza la estadística básica, el análisis de datos anómalos (outliers) y de tendencia.

En el análisis variográfico se determina la dependencia espacial de las variables por medio de la modelación de los variogramas y se lleva a cabo el análisis de anisotropía.

Posteriormente se realiza la modelación variográfica, así como la validación del modelo, cuyo variograma resultante es el que se va a utilizar en ambos enfoques.

En la etapa de estimación con kriging ordinario se generan las superficies estimadas en 2D, así como las superficies de los errores de la estimación

En la etapa de simulación secuencial gaussiana se generan 100 realizaciones en 3D para cada propiedad estudiada, luego aplicamos un proceso de postsimulación del cual obtendremos los mapas de medias y de varianzas de la simulación.

En seguida calcularemos las reservas utilizando ambas metodologías y realizaremos un comparativo entre ellas mostrando, además de los resultados, los demás elementos estadísticos que soportan a cada una.

Por último aprovecharemos las bondades de la simulación secuencial gaussiana para el cálculo de incertidumbre, así como para el cálculo de reservas a partir de valores de restricción de concentración de los diferentes elementos en cuestión.

*Análisis y discusión de resultados.* Se discuten los resultados obtenidos en la aplicación de ambas metodologías y su comparación.

*Conclusiones.* Se emiten opiniones producto del análisis de los resultados.

*Referencias.* Se cita la bibliografía consultada.

*Anexo.* Se realiza un análisis de sensibilidad de los parámetros involucrados en la simulación secuencial gaussiana.

## II Metodologías geoestadísticas para el cálculo y evaluación de reservas mineras.

### *II.1 Antecedentes de las metodologías empleadas para el cálculo de reservas mineras.*

Históricamente, el cálculo de reservas ha evolucionado a medida que se ha tenido una mayor disponibilidad de poder de cálculo.

En sus inicios, ésta se realizaba de manera muy rudimentaria mediante la delimitación de las zonas o cuerpos de interés. Estableciéndose primeramente la estimación del volumen que ocupa dicha zona usando una geometría idealizada, comúnmente representada por un polígono regular en la dirección horizontal y un espesor constante en la dirección vertical y su correspondiente valor promedio de ley o de concentración del mineral de interés, entendiéndose como la cantidad de mineral por unidad de volumen. En este caso el cálculo se reducía a realizar la multiplicación del volumen bruto estimado por la concentración promedio estimada. Una alternativa es cuando se tiene el valor de concentración como una fracción del volumen bruto dada en porciento.

De lo anterior se derivan dos conceptos importantes que son usados en el cálculo de reservas: el volumen bruto del yacimiento y la ley o concentración volumétrica del mineral.

El volumen bruto se refiere al volumen total de la región o zona de mineralización, lo cual es dependiente del tipo de mina y del mineral que se esté estudiando. Por ejemplo, existen formaciones minerales con geometrías bien definidas, como son el caso de las que tienen formas tabulares, o en contraposición existen otras en donde el mineral se encuentra disperso.

Por otra parte, la ley o concentración volumétrica del mineral se define como la proporción entre el volumen estimado del mineral existente con relación al volumen total de una muestra. Usualmente esto se determina mediante algún estudio de laboratorio. La elección del volumen de la muestra es un aspecto importante que impacta directamente en las estimaciones de la ley, por lo que requiere de ciertos estudios previos a fin de establecer cuál sería el volumen más adecuado o representativo, de manera que se obtengan valores de concentración confiables. Estos estudios involucran análisis estadísticos del control de la calidad de las mediciones (QA/QC,QualityAssurance/Quality Control).

La metodología arriba mencionada se podía aplicar de manera diferenciada a distintas zonas de mineralización o cuerpos.

Una manera un poco más sofisticada calcular la reserva se hacía mediante la obtención de mapas de la distribución de las leyes usando métodos de interpolación a partir de un número de puntos con valores de concentraciones estimadas. Esto se podía realizar por intervalos en profundidad de manera que se podían obtener mapas por capas, donde se le aplicaba la misma metodología a cada capa.

Con el advenimiento de las computadoras y el desarrollo de las técnicas geoestadística, el cálculo de reservas sufrió una revolución. A continuación describiremos brevemente las metodologías del cálculo de reservas que se utilizan usando un enfoque geoestadistico.

#### *II.2 Metodologías geoestadísticas para el cálculo de reservas.*

En los años 60, Matheron acuñó el término de geoestadística. Reconocido como el padre de esta disciplina, Matheron formalizó y generalizó matemáticamente un conjunto de técnicas desarrolladas por D. G. Krige (1951) que explotaban la correlación espacial para hacer predicciones en la evaluación de reservas de las minas de oro en Sudáfrica. Él definió a la geoestadística como "la aplicación del formalismo de las funciones aleatorias al reconocimiento y estimación de fenómenos naturales" (Matheron, 1962). Entendiendo como función aleatoria, a la asociación de una variable aleatoria a cada punto del espacio.

La geoestadística es una rama de la estadística aplicada que se especializa en el análisis y la modelación de la variabilidad espacial en ciencias de la tierra. Su objeto de estudio es el análisis y la predicción de fenómenos en espacio y/o tiempo, tales como: ley de metales, porosidades, concentraciones de un contaminante, etc.

La geoestadística es un conjunto de técnicas usadas para analizar y predecir valores de una propiedad distribuida en espacio y/o tiempo. En contraposición con la estadística clásica, tales valores no se consideran independientes, por el contrario se suponen correlacionados unos con otros, es decir, que existe una dependencia espacial. Intuitivamente esto indica que mientras más cercanos estén situados dos puntos están más correlacionados y mientras más separados hay menos relación entre éstos.

La aplicación de la geoestadística al cálculo de reservas se enfocó principalmente a obtener estimaciones espaciales de la distribución de concentraciones de mineral que tomaran en cuenta la correlación espacial existente entre los datos. Por lo que se hizo extensivo el empleo del método de kriging con todas sus variantes como el estimador espacial por excelencia de las técnicas geoestadísticas.

El método de kriging presenta toda una serie de ventajas respecto a otros métodos de interpolación espacial. En primer lugar es un método relativamente simple, ya que es un estimador lineal del valor medio esperado de la propiedad. Por definición es un método de estimación insesgado, lo cual significa que el valor esperado del error de la estimación es igual a cero. Además, se considera óptimo ya que minimiza la varianza del error de la estimación. En nuestro caso de estudio utilizaremos el método de estimación de kriging ordinario.

Como alternativa a los métodos de estimación se han desarrollado una gran variedad de métodos geoestadísticos de simulación. La diferencia fundamental del enfoque de simulación respecto al de estimación con kriging estriba en que en el primero a partir de un modelo de la dependencia espacial usualmente representado mediante un variograma, se generan múltiples realizaciones estadísticamente equivalentes del fenómeno, mientras que en el segundo solo se obtiene una sola representación del fenómeno a modelar mediante la estimación del valor esperado cuya varianza del error es mínima.

De hecho, la distribución espacial que se obtiene en el enfoque de estimación con kriging posee mucha menor variabilidad con respecto al enfoque de simulación, es decir, es una representación suavizada del fenómeno que se modela, mientras que en el enfoque de simulación se espera que las realizaciones sean indistinguibles unas de otras y que a su vez representen mucho mejor el comportamiento real del fenómeno que se estudia.

Por lo anterior los enfoques de simulación son preferidos cuando se quiere tener "un modelo" para simular (de ahí proviene su nombre) el comportamiento del fenómeno que se esté estudiando. Además, el enfoque de simulación requiere de menos información con respecto al de estimación para que su desempeño sea óptimo, esta es una de las razones principales de la importancia de la simulación en nuestro estudio, por la escasez de información. En la medida en que tengamos más datos ambos enfoques convergen a un resultado equivalente.

A continuación se describe brevemente en qué consiste el análisis geoestadístico que se requiere realizar para ambos enfoques y en particular su aplicación al cálculo de reservas mineras.

#### *II.2.1 Análisis geoestadístico.*

En cualquier análisis serio y profundo de un fenómeno es fundamental definir una metodología capaz de caracterizarlo, en este caso describiremos detenidamente las metodologías geoestadística necesarias para nuestro estudio.

Cualquier análisis geoestadístico, está compuesto básicamente por tres etapas (Díaz Viera, 2002):

1.- Análisis exploratorio de los datos.

2.- Análisis variográfico.

3.- Predicciones de la distribución espacial mediante estimaciones y/o simulaciones.

#### *II.2.1.1 Análisis exploratorio de los datos.*

Se basa en técnicas estadísticas convencionales, con el propósito de proporcionar información desconocida a priori de la muestra bajo estudio, esta etapa resulta imprescindible para realizar "correctamente" cualquier análisis estadístico y en particular un análisis geoestadístico (Díaz Viera, 2002). En esta etapa se estudian los datos sin tener en cuenta su distribución geográfica, se comprueba la consistencia de los mismos, eliminándose aquellos que sean erróneos (Moral, 2003). Ésta etapa es esencial para que el análisis geoestadístico sea válido, puesto que el mismo está basado en la estimación y modelación de una función denominada variograma, que refleja la correlación espacial entre los datos, por lo que es necesario analizar varios aspectos como son su simetría, dispersión, tendencia, datos anómalos, etc., para esto se generan estadísticas univariadas y bivariadas, según sea el caso, obteniéndose una serie de gráficos como histogramas, diagramas de caja (box-plot), diagramas de puntos (scatterplot), gráficas cuantil-cuantil (qq-plot), etc.

En la Figura II.1 se muestra el diagrama de flujo general seguido para la obtención de las estadísticas básicas univariadas.

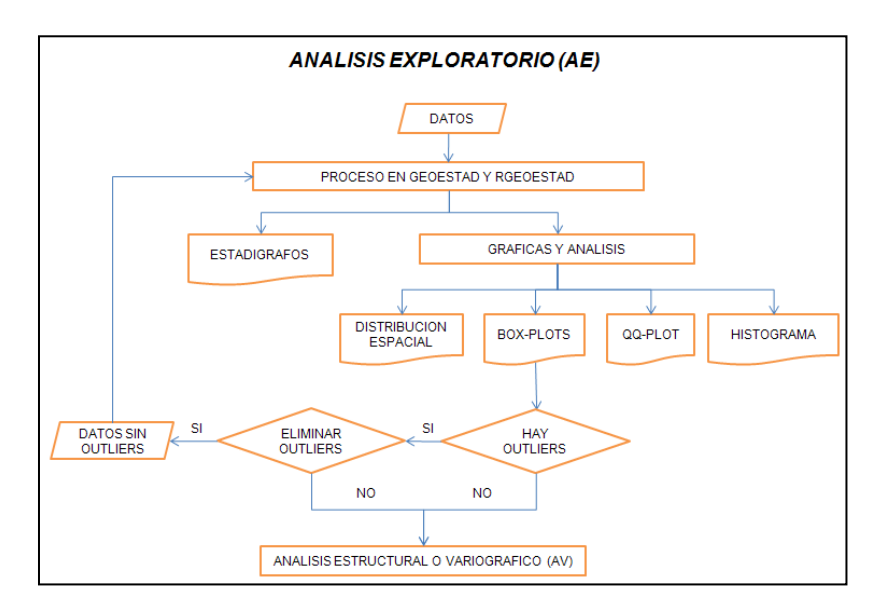

**Figura II.1** Diagrama de flujo del proceso de la estadística básica univariada.

Incluye la identificación de datos anómalos (outliers). Definiéndose estos como los datos que exceden los límites establecidos por la siguiente expresión:

*Límite superior = q(0.75) + 1.5\*iq Límite inferior = q(0.25) - 1.5\*iq*

Donde *q(p)* son los cuantiles, definidos por valores cuya frecuencia acumulada es:  $q(p) = p$ %, de manera que  $Q1 = q(0.25)$  es el primer cuantil y representa el 25% de frecuencias acumuladas, y Q3= *q(0.75)* es el tercer cuantil y representa al 75% de las frecuencias acumuladas, mientras *iq* es el rango intercuantil, y se obtiene por la diferencia entre el tercer cuantil y el primero.

En nuestro caso optaríamos por no eliminar los outliers o datos anómalos, ya que son sólo 49 registros, por un lado, y por otro, al tratarse de minería, si un registro presenta alguna anomalía, descartando que sea un error humano, esta sería de gran importancia para caracterizar lo mejor posible la zona.

#### *II.2.1.2 Análisis variográfico.*

El análisis variográfico consiste en generar una función denominada variograma, en nuestro caso univariado, para estimar y modelar la correlación espacial entre los datos analizados. En la Figura II.2 se muestra el diagrama de flujo del procedimiento para realizar el análisis variográfico.

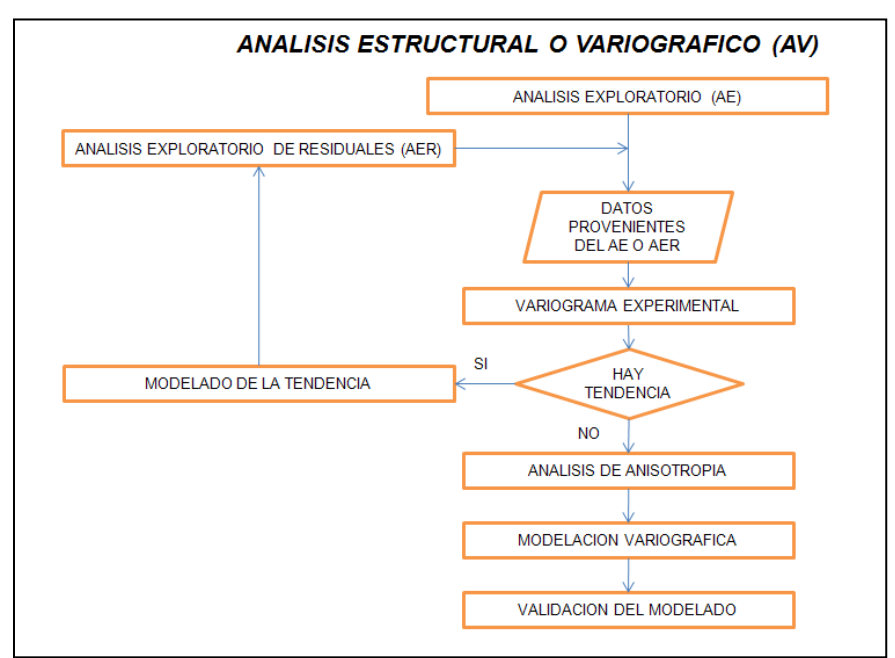

**Figura II.2** Diagrama de flujo del análisis variográfico univariado.

Para modelar la función de correlación hay que calcular el variograma experimental que muestre la variabilidad espacial de los datos, este variograma será a-direccional, donde su dirección es de 0° con tolerancia angular de  $\pm$  90°.

La siguiente expresión nos muestra su forma matemática:

$$
\hat{\gamma}(h) = \frac{1}{2N(h)} \sum_{i=1}^{N(h)} [Z(x_i + h) - Z(x_i)]^2
$$

Donde  $N(h)$ es el número de pares  $Z(x_i)$  y  $Z(x_i + h)$  separados a una distancia  $h = |h|$ .

La expresión anterior debe aplicarse considerando algunas recomendaciones para incrementar la eficiencia y calidad de la estimación, independientemente del estimador utilizado (Díaz Viera, 2002), las cuales son:

- **o** En la estimación del variograma los pares de las observaciones se agrupan según la distancia dentro de un intervalo  $h=|h|$  con una tolerancia  $\pm \frac{\Delta h}{2}$  y dentro de una dirección *θ* con una tolerancia ± . Considerándose el variograma estimado suavizado.
- **o** El variograma muestral debe ser considerado solamente para pequeñas distancias por lo que generalmente, se estima para valores de  $|h|$  menores que la mitad de la distancia máxima (| $h$ |  $<\frac{d}{d}$  $\frac{max}{2}$  ).
- **o** La elección del número de intervalos es arbitraria. No obstante se considera que un número máximo de 25 intervalos es suficiente para cualquier propósito y un mínimo de 10 debe ser usado para determinar con precisión el rango y la meseta del variograma.
- **o** El tamaño de los intervalos debe ser elegido de forma tal que el número de pares en cada intervalo sea lo suficientemente grande para que la estimación del variograma sea relativamente estable. Se considera que entre 30 y 50 pares satisfacen este requerimiento.
- **o** Los valores estimados para cada intervalo se deben graficar contra la distancia promedio de todos los pares que se encuentran dentro de dicho intervalo.

Para el análisis de anisotropía, se construyen los variogramas experimentales en 4 direcciones a 0°, 45°, 90° y 135°, con una tolerancia angular de  $\pm$  22.5°.

Una vez obtenido el variograma experimental, se ajusta a éste un variograma teórico por mínimos cuadrados y se selecciona el mejor de acuerdo con el criterio estadístico de la bondad del ajuste de Akaike (A.I.C.). En la Tabla II.1 se muestra la formulación para cada modelo.

| $\gamma(h) = \begin{cases} \frac{c}{2} \left[ 3 \left( \frac{h}{a} \right) - \left( \frac{h}{a} \right)^3 \right], & 0 \leq h < a \\ C, & a \leq h \end{cases}$ Esférico |             |
|----------------------------------------------------------------------------------------------------|-------------|
| $\gamma(h) = C \left[1 - e^{-3\left(\frac{h}{a}\right)^2}\right]$ , $h \ge 0$                                                                                            | Gaussiano   |
| $\gamma(h) = C \left(1 - e^{-\frac{3h}{a}}\right), \quad h \ge 0$                                                                                                    | Exponencial |

**Tabla II.1** Formulación matemática de los modelos variográficos teóricos (Olea, 1999).

En la Figura II.3 se muestran sus formas gráficas.

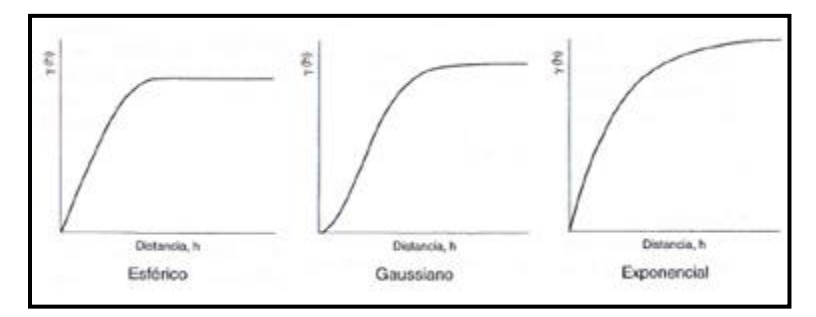

**Figura II.3** Modelos de variogramas (Moral, 2003).

Finalmente se ajusta por inspección visual hasta que se considera el modelo más conveniente basándose, de igual forma, en el parámetro de la bondad de ajuste de Akaike.

#### *II.2.1.2.1 Análisis de tendencia.*

Si el variograma muestra un crecimiento más rápido que una función cuadrática es un indicador de posible tendencia en la información, en caso de presentarse se procede a estimarla y eliminarla. La estimación se hará considerando la tendencia como un polinomio de un grado determinado, de manera que primero se supondrá que es de  $1<sup>er</sup>$  grado, luego de  $2<sup>do</sup>$  grado, etc. El proceso concluye cuando los residuos obtenidos se puedan considerar estacionarios (Díaz Viera, 2002).

Para modelar la tendencia se considera una determinada función aleatoria *Z*(*x*) compuesta por una parte determinista denominada deriva o tendencia, *m*(*x*), más un residuo *R*(*x*) estacionario de media cero o cercana a cero, es decir:

$$
Z(x) = m(x) + R(x)
$$

Donde *m*(*x*) para el caso lineal está dada por:

$$
m(x) = b_0 + b_1 x + b_2 y
$$

Los coeficientes  $b_i$  se obtienen por medio de la técnica de mínimos cuadrados.

Posteriormente se realiza el análisis exploratorio y variográfico de los residuos.

#### *II.2.1.2.2 Análisis de anisotropía.*

Cuando el patrón de variabilidad espacial cambia con la dirección, se puede afirmar que hay anisotropía. En este caso se deben emplear funciones que dependen no solo de h, sino también de la dirección. La anisotropía geométrica se caracteriza por que los variogramas direccionales tienen la misma forma y alcanzan la misma meseta, pero difieren en el rango. Si se presentan los rangos en función de la dirección (diagrama de rosas de los rangos), se obtiene una elipse, razón por la cual también se llama anisotropía elíptica (Moral, 2003).

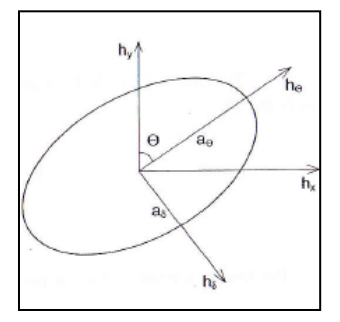

**Figura II.4** Elipse ajustada al diagrama de rosas de los rangos. Los semiejes mayor y menor indican las direcciones de máxima y mínima continuidad con sus respectivos rangos. La dirección de máxima continuidad forma un ángulo θ con el eje Y (Moral, 2003).

Las direcciones de máxima y mínima continuidad vienen representadas por los semiejes mayor y menor de dicha elipse. Ejemplos de semivariogramas correspondientes a cada dirección, suponiendo que ambos se ajustan a modelos esféricos, se muestran en la Figura II.5.

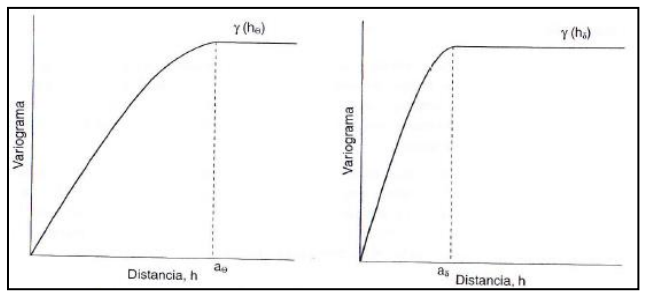

**Figura II.5** Variogramas correspondientes a las direcciones de máxima y mínima continuidad, respectivamente (Moral, 2003).

De lo anterior se define el factor de anisotropía, lambda, como:

$$
\lambda = \frac{a_{\delta}}{a_{\theta}}
$$

siendo  $\lambda < 1$ .

Si existe anisotropía geométrica esta se tendrá que corregir con la transformación del vector h en otro h', con el fin de que el modelo del variograma anisotrópico se identifique con un modelo isotrópico en un nuevo sistema de coordenadas.

Para poder hacer un buen análisis de anisotropía geométrica se requiere de un mínimo de 250 datos, que no es nuestro caso.

#### *II.2.1.2.3 Modelación variográfica.*

Consiste en la construcción de un modelo con la información disponible, tal que se conserven las características espaciales del fenómeno estudiado. Para lo anterior utilizaremos los resultados del variograma experimental y de otras fuentes, como el conocimiento físico del área y del atributo estudiado básicamente.

El procedimiento estándar consiste de dos pasos:

**Primero**, se genera un modelo teórico, ajustándose al variograma experimental, lo cual no es más que un ejercicio del ajuste automático de una curva a una serie de datos, obteniéndose los parámetros de rango, meseta y efecto pepita que determinaran dicho modelo, a esto le denominamos: *Ajuste Automático* (Métodos tipo caja negra), ya que no tienen en cuenta toda la información recogida por el usuario.

**Segundo**, si la forma del variograma experimental es clara, se procederá a la estimación visual de dichos parámetros por parte del usuario, partiendo del ajuste automático, pero además, tomando en cuenta toda la información recogida por el usuario, así como ciertos criterios matemáticos (como el criterio de bondad de ajuste de Akaike, otra vez) para obtener un modelo más acorde a las características espaciales del fenómeno, a esto le denominamos: *Ajuste Visual* (Métodos semiautomáticos o manuales).

La utilización de un método gráfico interactivo semiautomático y visual dará mejores modelos que el uso de cualquier método de ajuste automático sofisticado (Moral, 2003).

La experiencia ha demostrado que lo más importante no es la forma analítica del modelo sino la determinación de los rasgos más notables del fenómeno estudiado. Por orden de importancia, estos son el efecto pepita, la pendiente en el origen, el rango, la meseta y la anisotropía, la cual ya se describió arriba. A continuación describimos los parámetros restantes.

**Efecto Pepita.** El efecto pepita y la pendiente en el origen definen precisamente el comportamiento del modelo en el origen, y se calculan a partir de los 3 o 4 primeros valores del variograma.

El efecto pepita se estima extrapolando los primeros valores del variograma hasta el eje vertical. Como el primer valor del variograma suele obtenerse a partir de muy pocos pares de puntos, suele ser un dato muy poco consistente. La realización de muestreos a distancias reducidas puede ser de gran utilidad para la obtención de valores precisos del efecto pepita.

La mayoría de los fenómenos naturales están espacialmente estructurados, por lo cual un variograma tipo efecto pepita puro, ver Figura II.6, suele ser fruto de una falta de resolución espacial, o sea, el rango es menor que la distancia de muestreo más reducida, de una mala planificación de los muestreos, errores en las medidas, escasez de datos, o que realmente el fenómeno no presente correlación espacial.

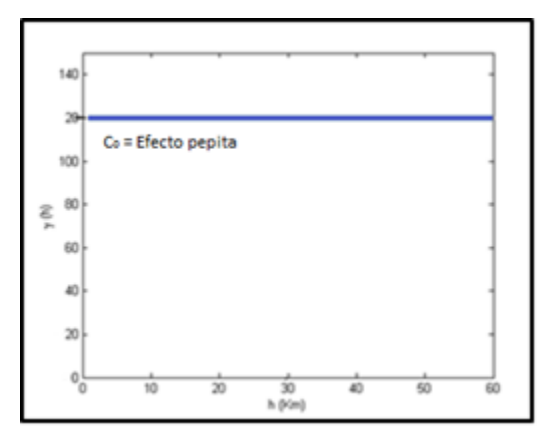

**Figura II.6** Variograma tipo efecto pepita puro.

**Rango.** El rango, de forma general, es fácil calcularlo visualmente. Se corresponde con el valor para el cual el variograma se estabiliza. Para variables estacionarias suele coincidir con la varianza, pero en algunas ocasiones esto no es así, debido a la existencia de tendencias a gran escala, ver Figura II.7.

**Meseta.** La meseta es el máximo valor de las semivarianzas en el variograma y en teoría debe coincidir con la varianza de los datos. Por otro lado basándonos en la meseta,  $C_0+C$ , y en la proporción de varianza no explicada, el efecto pepita C<sub>0</sub>, podemos obtener el grado de dependencia espacial presente en las variables analizadas como:  $C_0$ / ( $C_0$ +C).

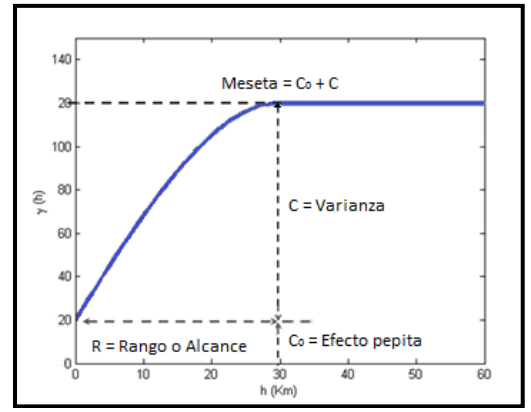

**Figura II.7** Elementos que definen al variograma.

Los modelos sin efecto pepita son más fáciles de ajustar. En modelos compuestos, de forma errónea, se suele igualar la varianza muestral a la suma de todas las mesetas de los modelos básicos (Moral, 2003).

#### *II.2.1.2.4 Validación del modelo.*

Una vez obtenidos los parámetros del modelo seleccionado, se realiza la validación de éste, por medio del método **"***leaveoneout"* o validación cruzada, que consiste en sacar un elemento de la muestra y estimar el valor del mismo usando kriging ordinario con el modelo del variograma obtenido. De forma análoga se actúa para el resto de los elementos de la muestra. Como resultado se obtiene un conjunto de diferencias entre el valor medido y el estimado, de tal suerte que si el modelo seleccionado refleja la estructura espacial implícita en los datos adecuadamente, implicará que los valores estimados deben ser cercanos a los valores observados (Díaz Viera, 2002)

Estos errores o residuos los expresamos de la siguiente forma:

$$
\epsilon_i = Z(x_i) - Z_i^* \qquad i = 1, \dots n
$$

Donde el modelo se considera teóricamente válido si el comportamiento de la distribución del error es normal con media (ME) próxima a cero:

$$
ME = \frac{1}{n} \sum_{i=1}^{n} \varepsilon_i \approx 0
$$

Y el error medio estandarizado (*MSE* por sus siglas en inglés), que indica el error global, es próximo a 1:

$$
MSE = \frac{1}{n} \sum_{i=1}^{n} \frac{\varepsilon_i^2}{\hat{\sigma}_i^2} \approx 1
$$

Por último se obtiene el comportamiento del error de la estimación en cada punto, por medio de la raíz del error medio cuadrático (*RMSE* por sus siglas en inglés).

$$
RMSE = \sqrt{\frac{1}{n} \sum_{i=1}^{n} \varepsilon_i^2}
$$

#### *II.2.2 Enfoque de estimación espacial.*

El principal objetivo del análisis geoestadistico es la caracterización del fenómeno investigado en los puntos no muestreados, partiendo, precisamente de la información recabada en cada muestra, que es donde si conocemos el valor medido de la variable.

Por lo anterior vemos que no basta con efectuar una descripción del conjunto de datos formado por los puntos muestreados. Ni es suficiente la realización de un análisis estructural de los datos, describiendo la estructura de correlación espacial de los valores muestreados mediante el variograma o alguna otra función. Todo esto constituye una valiosa fuente de información para llegar a la etapa principal de la investigación geoestadística: la estimación (Moral, 2003).

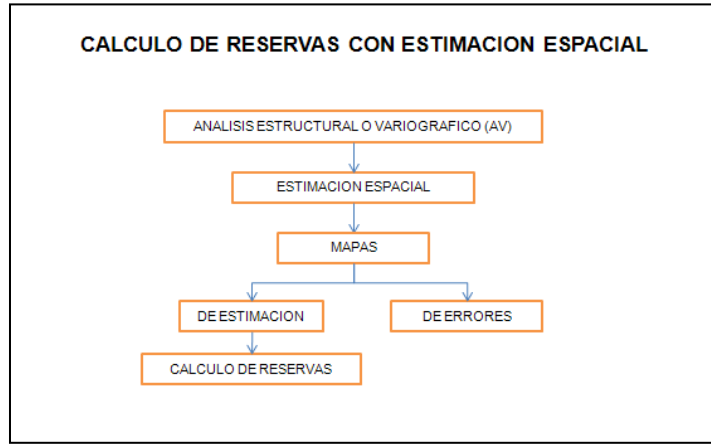

**Figura II.8** Diagrama de flujo de la estimación espacial.

Antes de la descripción de los procesos de estimación geoestadística conviene realizar una serie de consideraciones acerca de la estimación en sí. Existen diversos métodos de estimación, cuyo uso dependerá del tipo de problema a resolver. Previamente a la elección de un método particular, se debe estar en condiciones de determinar si la estimación a realizar será local o global, y si se requiere una estimación puntual o para extensiones mayores o en bloques.

¿Estimación local o global? , constituye la primera cuestión a resolver antes de iniciar la selección de uno de los métodos de estimación.

Estimación global es aquella que se realiza en amplias zonas, dentro de la cual conocemos diversos puntos muéstrales, mientras que una estimación local es la realizada en un área reducida, con pocos puntos muéstrales (o ninguno), lo cual obliga a seleccionar datos situados fuera de dicha área (Moral, 2003).

El objetivo de una estimación global suele ser la determinación de algunas características de los datos sobre la totalidad del área de interés, por lo que se realiza en las primeras fases de los trabajos. Un valor global único no satisface ningún estudio, requiriéndose de forma adicional una serie de estimaciones locales.

Conviene también considerar la situación de los puntos muéstrales cuando es una estimación global. Si los datos se tomaron en una red regular o de forma aleatoria la estimación es fácil. Si existen datos agrupados en regiones concretas, la estimación debe considerar este hecho, asignándole pesos reducidos a esos datos.

Cuando las estimaciones son locales, además del agrupamiento de los datos se debe considerar también la distancia al punto a estimar. Las muestras más próximas al punto tendrán pesos mayores que las más alejadas.

El siguiente punto seria: ¿Estimación puntual o en bloque? Dependiendo del tamaño de la región del área experimental a la cual se asocia la estimación realizada, se distingue entre estimación puntual, cuando la región es un pixel y estimación en bloque, cuando el tamaño es mayor.

El método de estimación que se use dependerá en gran medida del tamaño de lo que se desea estimar.

En los trabajos relacionados con las Ciencias de la Tierra, el tamaño de las muestras es un factor de gran importancia, ya que existe una relación entre dicho tamaño y la distribución de sus valores, además de los costos para tomar dichas muestras.

Conforme el tamaño de las muestras aumenta, la proporción de datos dentro de las clases mayores tiende a disminuir; lo mismo ocurre con los datos pertenecientes a las clases menores.

Al realizarse una estimación en bloque, la varianza de los datos se reduce y la distribución se hace simétrica (Isaaks, 1989)

En muchos trabajos, el tamaño de las muestras no coincide con el de las estimaciones que se pretenden realizar, y a partir de esas medidas puntuales se deben realizar estimaciones para superficies de terreno más amplias.

Existen diversos procedimientos matemáticos para ajustar una distribución de tal forma que se reduzca su varianza mientras la media se mantiene inalterada, sin embargo, dependen de supuestos no verificables (Moral, 2003).

En los lugares donde no se cuenta con muestras, para realizar una estimación se necesita un modelo acerca del comportamiento de la variable o del fenómeno objeto de investigación, sin el cual es imposible hacer inferencias en el

resto de los puntos no muestreados en el área de estudio (Moral, 2003), de aquí viene la relación estimación–modelización.

Como ya mencionamos la determinación de un valor medio estimado para la totalidad de la zona bajo estudio, aunque necesaria a inicio, no es nuestro objetivo, sino el buscar valores para zonas reducidas o puntuales.

Existen diferentes técnicas de interpolación para estimar, donde las estimaciones locales , igual que las globales, se realizan mediante una serie de combinaciones lineales ponderadas, siendo necesario calcular el peso adecuado para cada muestra con respecto al punto estimado, estos pesos están sujetos a la desagregación de los datos y la distancia al lugar de estimación. Nosotros usaremos el método geoestadistico de estimación local: kriging.

#### *II.2.2.1 Mapeo de los modelos.*

El criterio propio que tomaremos para diseñar la malla será considerar la distancia mínima entre puntos muestreados como resolución para definir el tamaño de la celda, y el número de celdas en cada sentido (X e Y), se diseñará tomando en cuenta las dimensiones del área de estudio, con este criterio y con los datos del análisis variográfico se realizará la estimación espacial con kriging ordinario para generar los mapas de estimación (modelos) y sus errores, de la información numérica de estos mapas obtendremos el cálculo de reservas de la veta de carbón (volúmenes), así como de sus respectivas concentraciones (%) en cuanto a calidad (humedad, azufre), cantidad (carbón fijo) y potencial calórico (calor latente).

#### *II.2.3 Enfoque de simulación.*

Aquí una variable regionalizada es interpretada como la realización de una cierta función aleatoria *Z(x)*. Esta función aleatoria *Z(x)* puede ser caracterizada por una función de distribución de probabilidad y, en dependencia de su grado de estacionariedad, por una función de correlación, por ejemplo de covarianzas o de semivarianzas (Díaz Viera, 2002).

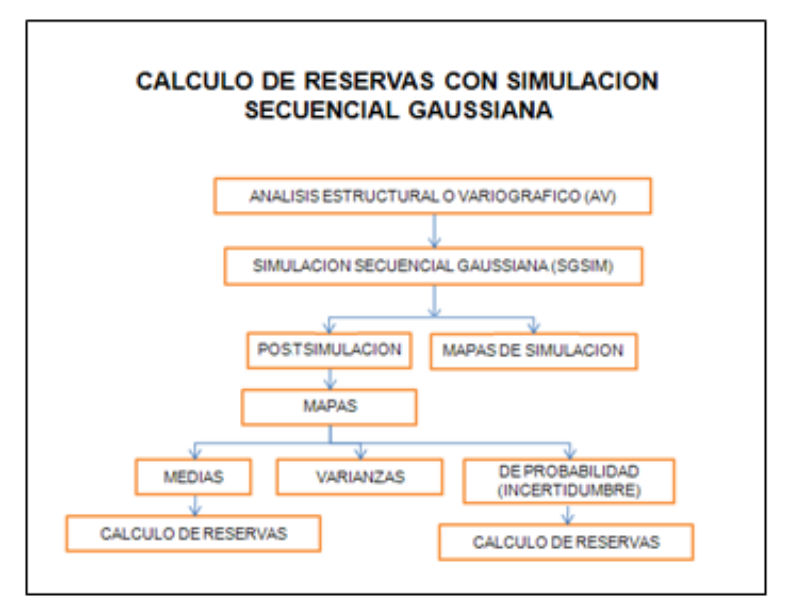

**Figura II.9** Diagrama de flujo de la simulación secuencial gaussiana.

La idea básica de la simulación estadística consiste en obtener nuevas realizaciones "*artificiales*" *Zs(x)* de la función aleatoria *Z(x)* de tal manera que éstas reflejen las mismas propiedades estadísticas que se espera que posea la función aleatoria *Z(x)*. Como por lo general no conocemos con precisión las propiedades estadísticas de *Z(x)* y cuando más podemos inferirlas a través de una sola realización o muestra de la función aleatoria, entonces se intenta obtener realizaciones simuladas *Zs(x)* que sean estadísticamente equivalentes a la muestra que se posee de la función aleatoria (Díaz Viera, 2002).
La equivalencia estadística en un sentido estricto significa que todas las realizaciones *Zs(x)* tengan la misma distribución de probabilidad de la función aleatoria *Z(x)* que se simula, pero en la mayoría de los casos nos tenemos que conformar con que al menos posean los mismos momentos de primer y segundo orden que inferimos a partir de una muestra de *Z(x)* (Díaz Viera, 2002).

En muchas aplicaciones es deseable quedarse solamente con aquellas realizaciones  $Z_s(\underline{x})$  que en los puntos muestrales  $\{x_i, i = 1,..., n\}$  coinciden con los valores reales o experimentales *ZM(xi).* A estas realizaciones *Zs(x)* de la función aleatoria *Z(x)* se les conoce como "*simulaciones condicionales*" *Zsc(x)* del fenómeno regionalizado *Z(x)* (Díaz Viera, 2002).

Las estimaciones espaciales de un fenómeno regionalizado que se pueda describir mediante una función aleatoria *Z(x)* son con frecuencia insuficientes debido a múltiples factores, pero sobre todo debido a la carencia de suficiente información (mediciones *x*) acerca de la función aleatoria *Z(x)*, como en nuestro caso, esto repercute directamente en la medida de sus dispersiones: rango, media y varianza.

Como desafortunadamente no se dispone de un conocimiento exacto de la realidad "in situ" y la información disponible en muchos casos está muy fragmentada y se limita fundamentalmente al conocimiento de unos pocos puntos muestrales, las estimaciones obtenidas a partir de esta información incluso empleando el estimador kriging, son demasiado imprecisas para los cálculos de las dispersiones que se requieren en ciertas aplicaciones (Díaz Viera, 2002).

¿Cómo es posible estimar la realidad "in situ" correctamente, con suficiente detalle?

Una idea simple es simular esta realidad en base a un modelo, representando a la realidad como una variable, de tal forma que dicha

representación de la realidad como variable junto con la simulación se puedan considerar como variaciones diferentes de un mismo fenómeno.

Consideremos el siguiente ejemplo. Tenemos mediciones reales del fenómeno, es decir, una realización  $\{Z_M(\underline{x}_i), i = 1,...,n\}$  de la función  $Z(\underline{x})$  en ciertos puntos *x<sup>i</sup>* de la región a estudiar. El enfoque geoestadístico consiste en interpretar la distribución espacial de la variable regionalizada *ZM(x)* como una realización particular de la función aleatoria *Z(x)*. Esta función aleatoria está caracterizada por su función de distribución de probabilidad o por sus dos primeros momentos, los cuales son estimados a partir de datos experimentales.

Este modelo es entonces adecuado para el problema práctico de la determinación de las medidas de la dispersión de los valores observados *ZM(xi)*, ya que las varianzas de la dispersión de *Z(x)* pueden ser expresadas como una función del momento de segundo orden solamente (covarianza o variograma). Una simulación entonces consiste en obtener otra realización *Zs(x)* de esta función aleatoria *Z(x)*. Las dos realizaciones, la real y la simulada, difieren una de la otra en algunas posiciones pero ambas pertenecen a la misma función aleatoria *Z(x)*, es decir tienen la misma función de distribución y los mismos momentos de primer y segundo orden por lo que se dice que son estadísticamente equivalentes (Díaz Viera, 2002).

El fenómeno simulado tiene la ventaja de ser conocido en todos los puntos y no solamente en los puntos experimentales *{ZM(xi), i = 1,...,n}*. Con frecuencia al fenómeno simulado se le llama "*modelo numérico*" del fenómeno real.

Condicionamiento. Existe un número infinito de realizaciones que cumplen con la condición de que sus valores simulados coinciden con los valores experimentales, es decir:

$$
Z_{SC}(\underline{x}_i) \equiv Z_M(\underline{x}_i); i = 1, ..., n
$$

donde *ZM(xi)* es el valor muestral de la función aleatoria *Z(xi)* en el punto *xi*.

Esta condición le confiere cierta robustez a la simulación condicionada  $Z_{\text{SC}}(\underline{x})$  con respecto a las características de los datos reales  $\{Z_M(\underline{x}_i), i = 1,...,n\}$ .

Las simulaciones estocásticas aparte de ofrecer una descripción de la variabilidad espacial de un fenómeno, también ofrecen una medida de la incertidumbre. Esto se hace mediante la generación de múltiples realizaciones del proceso del modelado estocástico de la distribución espacial en estudio (Díaz Viera, 2002).

Se han desarrollado varias técnicas de simulación, genéricamente se pueden clasificar en cuatro categorías: simulación secuencial, simulación pcampo, simulación de objetos y las basadas en técnicas de optimización. Todas las herramientas de simulación implementadas en los diferentes GEMS (Software de Modelado Geoestadistico Terrestre, por sus siglas en inglés) pertenecen a la categoría de simulación secuencial. La simulación secuencial consta de una amplia clase de algoritmos que se pueden utilizar para resolver un espectro muy amplio de problemas (Remy, 2004).

En nuestro caso utilizaremos la simulación secuencial gaussiana (SGSIM).

### *II.2.3.1 Simulación secuencial gaussiana.*

Ahora veamos la simulación secuencial gaussiana. Sea *Z (u)* una función multivariable gaussiana aleatoria con media cero, varianza unitaria, y un determinado modelo de covarianza. Las realizaciones de *Z*, condicionado a los datos se pueden generar con el siguiente algoritmo SGSIM:

1. Se define una ruta de acceso aleatorio recorriendo cada nodo de la red una sola vez.

2. En cada nodo *u*, la función local de distribución acumulada condicional es gaussiana, su media es estimada por kriging simple y su varianza es igual a la varianza de kriging simple. Los datos condicionales consisten en los datos de vecindad originales y los valores previamente simulados.

3. Se obtiene un valor de la CCDF (función de distribución condicional acumulada, por sus siglas en inglés) gaussiana y se agrega su valor simulado para el conjunto de datos.

4. Se procede al siguiente nodo en ruta y se repite los dos pasos anteriores hasta que todos los nodos han sido visitados.

Se puede demostrar (Goovaerts, 1997) que las realizaciones resultantes reproducen el primer y segundo momento de *Z*. Tenga en cuenta que la teoría requiere de la varianza de cada CCDF, estimada por la varianza kriging. El algoritmo SGSIM puede funcionar para comportamientos no estacionarios mediante el uso de otros tipos de kriging para estimar la media y la varianza de la función de distribución gaussiana. En este caso, sin embargo, la reproducción del variograma no está garantizada teóricamente.

El algoritmo de la simulación secuencial gaussiana supone que la variable es gaussiana, como se describió arriba. Si ese no es el caso, es posible transformar la distribución marginal o de residuos de la variable en una distribución

gaussiana y trabajar con la variable transformada. La transformación no asegura que la función de la variable transformada *Y* sea gaussiana multivariante, sólo que el histograma lo es. Se debe comprobar la hipótesis de que *Y* sea multivariante gaussiana (o al menos bi-variante) antes de realizar la simulación gaussiana. Si la hipótesis no se cumple, existen otros algoritmos que no requieren comportamiento gaussiano, por ejemplo, se puede considerar la simulación del indicador secuencial (SISIM).

#### *II.2.3.2 Postsimulación.*

El algoritmo *postsim* de S-GeMS extrae estadísticas locales de un conjunto de realizaciones simuladas. Para cada nodo de una red, se construye una distribución de probabilidad a partir de las realizaciones disponibles, donde las estadísticas especificadas por el usuario pueden ser calculadas, tales como la media, la varianza, la probabilidad del rango intercuartil para estar por encima o por debajo del umbral, y la media por encima o por debajo del umbral. Cada realización proporciona un mapa estructural preciso, es decir, un mapa que reproduce los patrones espaciales implícitos del modelo variográfico extraído de la imagen de formación. La media de las múltiples realizaciones equiprobables proporciona un mapa único de la esperanza matemática llamada "*E-type*", con una precisión local similar a la del mapa del kriging (Remy, 2009).

### *II.2.4 Cálculo de reservas.*

En seguida procederemos a calcular las reservas con las dos metodologías estudiadas.

#### *II.2.4.1 Por estimación.*

Basándonos en la mínima distancia entre barrenos, así como en las dimensiones del área barrenada, se generará una malla adecuada y se delimitará definitivamente la región bajo estudio.

Para el cálculo de reservas por medio del método de estimación los límites inferior y superior de la veta de carbón se estimarán con kriging ordinario, para obtener los espesores y mapear las isopacas, así como sus profundidades.

Estos mapas permiten aplicar los criterios preliminares económicos necesarios para la planeación de la explotación de la mina ya que en base a éstos se estiman a grandes rasgos las zonas convenientes de remoción del material de relleno según profundidad contra el espesor de la veta del carbón en dicha zona, posteriormente la decisión final la dará el análisis geoestadistico según sus características de impurezas y de calidad, éstas dadas por sus estimaciones correspondientes.

En base a lo anterior se realizará un cálculo preliminar de los volúmenes de las reservas de la veta de carbón considerando el área y el espesor de cada celda trabajada, así como el área de cada celda y la diferencia de altura entre el límite superior de la veta y la altura del terreno para calcular el volumen del material a remover.

Después aplicando la concentración (%) estimada en cada celda para cada elemento del análisis próximo al volumen de dicha celda, se obtendrán los volúmenes de carbón fijo, así como los de humedad y azufre.

### *II.2.4.2 Por simulación.*

Para el cálculo de reservas por medio del método de simulación secuencial gaussiana se correrán cien realizaciones (simulaciones) para cada variable del análisis próximo o inmediato, basándose en la información del análisis variográfico. Y posteriormente se hará un proceso de postsimulación para obtener los mapas inter-cuantiles, de medias y de varianzas.

Del análisis de las medias obtenemos los valores numéricos de las nuevas concentraciones de impurezas y calidad para calcular las reservas por este método, resultados respaldados por sus mapas de incertidumbres.

Por último, tenemos que los volúmenes de las reservas de la veta de carbón y del material a remover para el cálculo de reservas por medio del método de simulación secuencial gaussiana son iguales que los de la estimación, debido a que la configuración geométrica de la malla es la misma, lo que varía son las concentraciones de cada elemento del análisis próximo en cada celda, ya que ahora serán las concentraciones resultantes en la simulación.

Ahora para realizar un comparativo entre el cálculo de volúmenes de la estimación con kriging ordinario contra los cálculos de la simulación secuencial gaussiana, se calcularán los volúmenes para los cuantiles al 10%, 25%, 50% (mediana), 75% y 90% de la simulación, de esta forma podremos ubicar donde se encuentra el volumen obtenido con la estimación con respecto a la simulación y así evaluar si son acordes, o si hubo una subestimación o una sobrestimación.

### *II.2.4.3 Comparativos.*

¿Simulación o estimación? Los fenómenos simulados tienen los mismos valores experimentales en las localizaciones muestrales y tienen las mismas medidas de dispersión (al menos hasta el orden 2) que el depósito real.

Entonces, ¿en qué sentido la simulación condicional difiere de una estimación? La diferencia estriba en sus objetivos.

**A)** El objetivo de una estimación es ofrecer en cada punto *x* un valor estimado *Z\*(x)* el cual sea tan cercano como sea posible al valor real desconocido *Z(x)*, y que los criterios de la calidad de la estimación sean que no sea sesgada y que la varianza del error sea mínima. El estimador no tiene que reproducir la variabilidad espacial de los valores reales. En el caso del kriging este produce un suavizado de las dispersiones reales, donde se subestima la variabilidad de los valores reales.

**B)** Mientras que el objetivo de la simulación es reproducir las propiedades estadísticas de la función aleatoria (entre ellas la variabilidad). Dicho explícitamente, la simulación posee los mismos momentos experimentales (media, covarianza o variograma, así como el histograma) que los valores reales, los cuales caracterizan las principales propiedades estadísticas de la variable aleatoria. En particular, en las simulaciones condicionadas en cada punto el valor simulado no es el mejor estimador posible de la variable aleatoria. Por el contrario, se puede mostrar que la varianza del error de la estimación de la variable aleatoria mediante simulación condicional es exactamente el doble de la varianza del error usando kriging (Díaz Viera, 2002).

La Figura II.10 muestra como ejemplo el comportamiento del perfil estimado (suavizado) contra el comportamiento del perfil simulado de un perfil real.

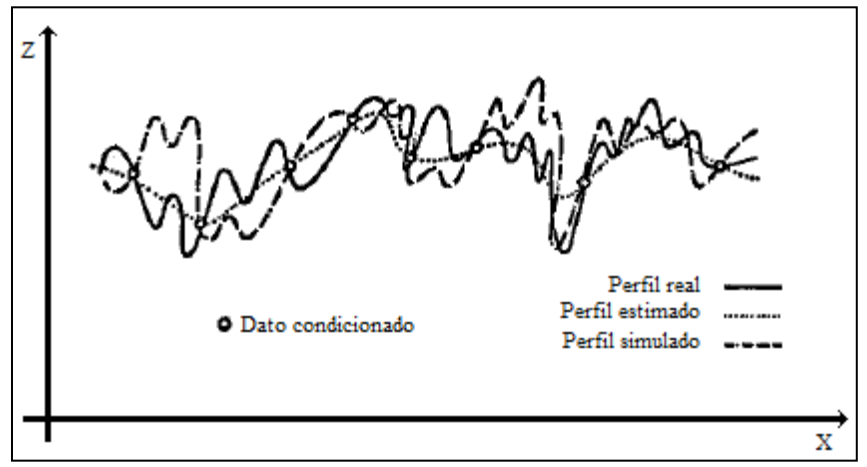

**Figura II.10** Perfil real, estimado (kriging) y simulado (Berlanga, 1981).

### *II.2.5 Evaluación de la incertidumbre.*

El rango de resultados para cada punto simulado en un modelo se puede resumir en términos de un promedio, un mínimo, un máximo, o cualquier otra estadística de la distribución. Un intervalo de confianza puede representar el grado de incertidumbre en cada punto, o bloque, incluso en cualquier período dado. Los bloques de alta confianza se pueden identificar para recursos medidos o para bloques de recursos de menor confianza inferidos, por ejemplo donde el límite de confianza del 90% es menor que, digamos, más o menos el 10% de la media simulada (para un lugar determinado, bloque o período).

La caracterización de recursos en base a la simulación condicional tiene la ventaja de la objetividad, en ésta el grado de riesgo puede expresarse cuantitativamente teniendo en cuenta su variabilidad, así como la ubicación de los datos. Hay que subrayar, sin embargo, que la integridad de los datos, la continuidad geológica y más supuestos o características de la mina deben de ser considerados siempre, independientemente de la técnica aplicada, y es el profesional especializado quien tiene que decidir la clasificación final, teniendo en cuenta todos los factores involucrados (Snowden, 1999).

# III. Descripción del caso de estudio.

# *III.1 Descripción y ubicación de la zona de trabajo.*

El Proyecto Colombia - San Ignacio se ubica en la porción Norte-Oriental de la República Mexicana, al Norte del Estado de Nuevo León y Noroccidente del Estado de Tamaulipas. Geográficamente se encuentra ubicado entre las coordenadas 27° 00' y 27° 45' de Latitud Norte y entre 99° 20' y 99° 50' de Longitud Oeste.

La distribución del depósito comprende territorio Mexicano y de E.U.A., quedando limitada el área estudiada por la CFE por la frontera con el Río Bravo.

En nuestro territorio la CFE, investigó una superficie de 530 kilómetros cuadrados, que para fines de su estudio fueron subdivididos en las siguientes zonas cuyo nombre se está respetando:

• ZZona Colombia., Corresponde a la sección Norte conformada por los sectores I al IV y un sector denominado Ampliación Colombia. Su superficie total es de 205 Km. cuadrados aproximadamente.

• ZZona Jarita. Corresponde a la sección central del proyecto, conformada por los sectores V al IX. Su superficie total es de 175 km. cuadrados.

• ZZona San Ignacio. Es la porción sur del proyecto conformada por los sectores X al XV, con un total de 250 km cuadrados (esta zona se encuentra fuera del área concesionada).

El área se encuentra bien comunicada con 2 carreteras federales que la atraviesan (85 y 2), 2 carreteras estatales, así como la línea de ferrocarril México - Monterrey - Nuevo Laredo que cruza el área concesionada a la altura de los sectores IV-V.

La ciudad de Nuevo Laredo que se encuentra muy cercana al área, cuenta con aeropuerto internacional. Su posición geográfica es privilegiada para el mercado de exportación, por otro lado se encuentra solamente a 120 km de las 2 plantas carboelectricas de la CFE en Nava, Coahuila (datos proporcionados por Minería y Energía del Noreste S.A. de C.V. de informes internos).

Específicamente los ranchos Peñitas y Guadalupe se localizan en la zona denominada "Zona Colombia" mencionada arriba, en el Municipio de Nuevo Laredo en el Estado de Tamaulipas, los ubicamos en la carta del INEGI 1:50,000 g14a27 "Colombia" (Figura III.6) y en Google Earth (Figura III.2). En la Figura III.1 se compara en recuadro azul con otras minas en el estado vecino de Texas.

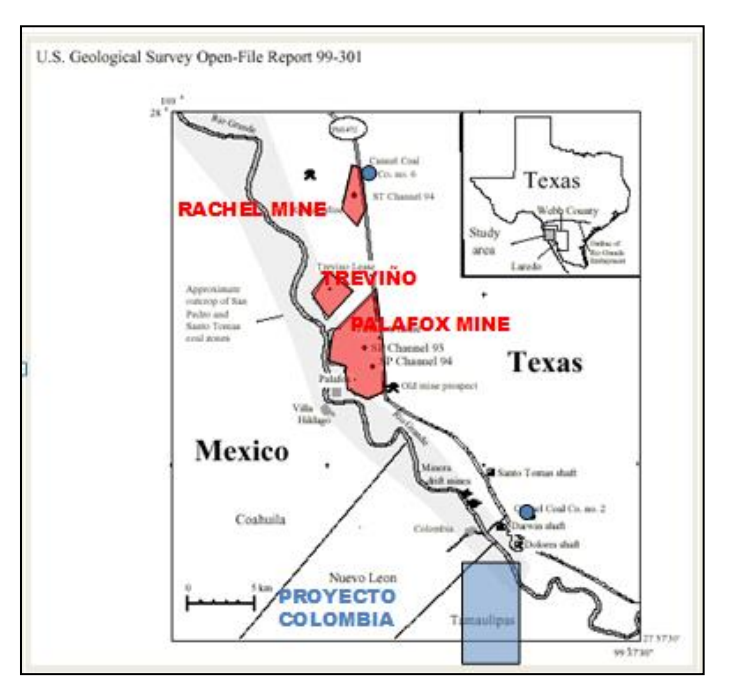

**Figura III.1**.Minas Rachel, Treviño y Palafox en Texas (U. S. Geological Survey), y en el recuadro azul, que vemos en la parte inferior de la figura, se encuentra el área de interés denominada: Proyecto Colombia (Minería y Energía del Noreste, S.A. de C.V.).

La entrada al predio se localiza sobre la carretera Nuevo Laredo – Piedras Negras a 7.2 kilómetros antes de llegar al entronque a Colombia, Nuevo León, sobre el predio El Chaparral, internándose 8 km aproximadamente, ver Figura III.2.

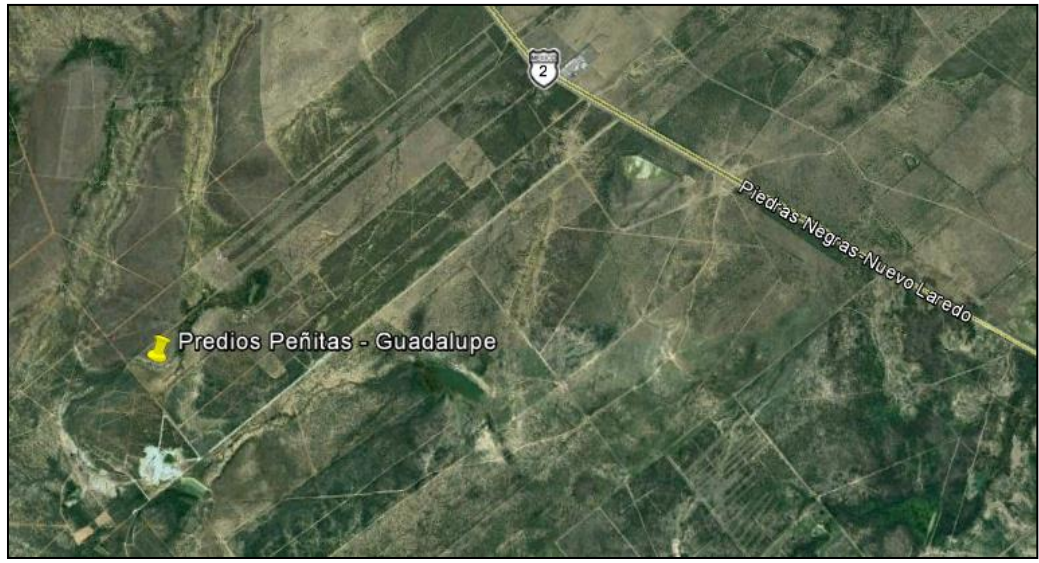

**Figura III.2** Ubicación a detalle de la zona de trabajo, cortesía de Google Earth.

# *III.2 Bosquejo geológico de los yacimientos de carbón.*

Los programas de exploración realizados en diferentes épocas tanto por Comisión Federal de Electricidad como por el Consejo de Recursos Minerales, han permitido detectar la presencia en esta cuenca de hasta nueve mantos de carbón, con espesores que van desde 0.17 m hasta 0.60 m y profundidades que van desde la superficie del terreno hasta los 150 m. En general los mantos presentan una actitud sub horizontal, con inclinaciones de 2° a 4° hacia el NE (Corona, 2006).

Es carbón con rango de lignito (carbón bituminoso a subbituminoso), de sapropel, contenido dentro de un paquete sedimentario donde alternan lutita y arenisca de 85 a 90 m de espesor, que pertenecen a la porción superior de la Formación Bigford y la porción inferior de la Formación El Pico Clay, ambas pertenecientes a una edad del Terciario, por eso se le denomina Cuenca Terciaria del Golfo, ver Figura III.3.

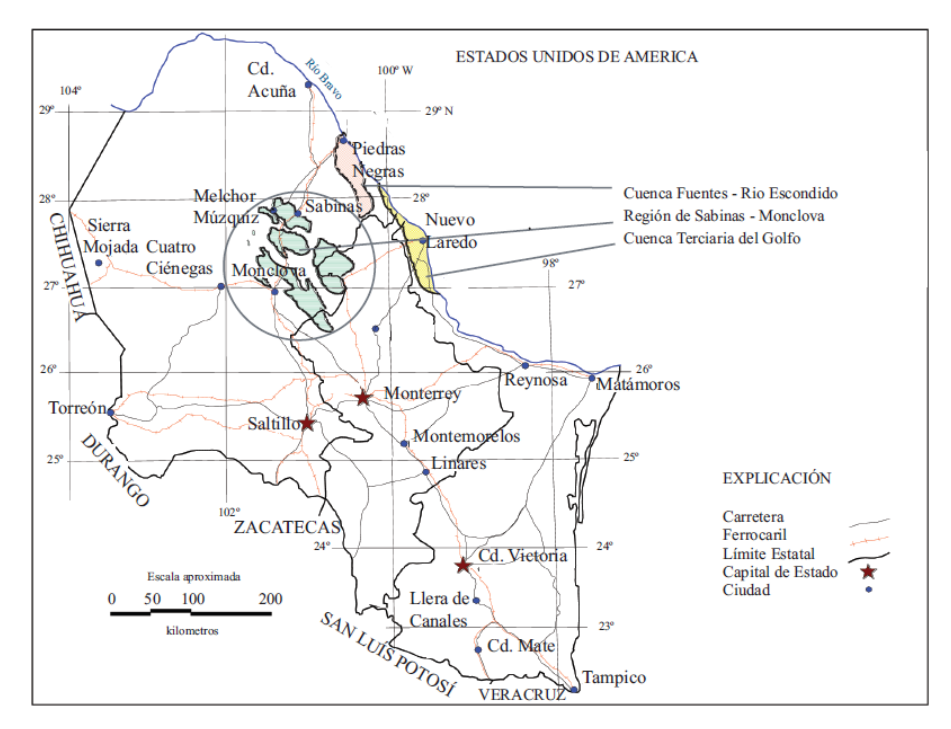

Figura III.3 Plano de localización de las cuencas carboníferas de los estados de Coahuila, Nuevo León y Tamaulipas (Tomado de Rivera-Martínez y Alcocer-Valdés 2003).

De acuerdo a un análisis sedimentológico, los mantos de carbón se depositaron en un sistema deltaico alto destructivo en un ambiente correspondiente a facies lagunares de circulación restringida con influencias de planicie deltaica, lo cual origina variaciones en la composición y calidad en los diferentes mantos presentes en la actualidad, variando desde húmico hasta sapropelico.

Los diferentes mantos identificados de acuerdo a su posición en el subsuelo, en orden descendente son: MV (Moreno Veloz), CL-OO, CL-O, Laredo, Unión, ET, CL-2 y CL-3. La distribución de los diferentes mantos es variable en cada zona y sector, la distribución para cada manto así como sus espesores promedios, se muestran en una de las tablas posteriores.

La información obtenida de reportes internos de Minería y Energía del Noreste S.A. de C.V. confirma que en la zona de Colombia el manto principal es el denominado como CL-2, y que estratigráficamente se ubica aproximadamente a 80 metros por encima de un miembro de arenisca llamada *arenisca A,* que varía entre 10 y 40 metros de espesor y presenta afloramientos conspicuos en el terreno a partir del poblado de Colombia. Cerca de la frontera norte en el sector I, el manto CL-2 presenta una inclinación de pendiente suave de 1°30' a 2° con lo cual se profundizan 30 metros por cada kilómetro a rumbo de echado.

Estructuralmente las formaciones sedimentarias que contienen los mantos de carbón tienen un rumbo NNO-SSE con echado variable de 6° a 1° al Este en la porción Norte de la cuenca y de 22° a 5° al Este en la porción Sur; según datos de CFE, seis fallas de rumbo E-O de tipo normal y poca extensión perturban la continuidad estructural del deposito.

Los mantos de carbón de principal interés para explotación de acuerdo a las recomendaciones de la CFE son el CL-2, CL-3 y el Manto Moreno Veloz (localmente) en la Zona de Colombia; mientras que en la Zona de Jarita lo son los Mantos Laredo, Unión y CL-1 (localmente).

Sin embargo los datos recientes solo confirman el interés económico para los mantos CL-2 y Moreno Veloz en la Zona Colombia ya que las muestras de barrenación en el manto CL-3, al menos en las localidades barrenadas, indican que se trata de una lutita carbonosa con alto contenido de azufre que por sí solo no es de interés económico. En la zona Jarita no se pudo contar con información suficiente para evaluar la cantidad y calidad de los mantos estudiados por la CFE y sus reservas.

El manto de mayor continuidad en toda la subcuenca es el CL-1 que coincide con el contacto entre las Formaciones Bigford y El Pico Clay; sin embargo, no se considera de interés económico.

Los carbones de los diferentes mantos de acuerdo a la clasificación petrográfica son lignitos que varían desde tipo húmico a sapropelico, semejantes a

los que se están explotando en el Condado de Webb en E.U.A. Según los informes finales de CFE la materia volátil promedio en base seca y libre de materia mineral, presenta desde una media mínima de 30% para los mantos ET y Moreno Veloz hasta una media máxima de 59% para los mantos CL-3 y CL-0.

Estos valores altos en volátiles aunados a sus débiles propiedades aglomerantes, no los hacen adecuados para formar coque de calidad metalúrgica. Presentan valores caloríficos y contenidos medios de ceniza "in situ" de 6189 cal/g. y 21.52% para el Manto CL-2 y de 5802 cal/g. y 26.25% para el Manto Unión, respectivamente.

Los valores promedio de azufre total varían desde 1.20% en el manto CL-2, 1.54% en el Manto Unión, 2.22% en el Manto Laredo, hasta 3.71% en el Manto CL-3. En base a lo anterior, nuestra zona de interés se ubica en el manto CL-2. En la Figura III.3 se observa la correlación estratigráfica de la cuenca carbonífera del terciario del noreste. Así como el comparativo estratigráfico de la mina del proyecto con respecto a las minas Rachel y Palafox en Texas (Figura III.5), pertenecientes al mismo manto y su tabla estratigráfica (Figura III.4).

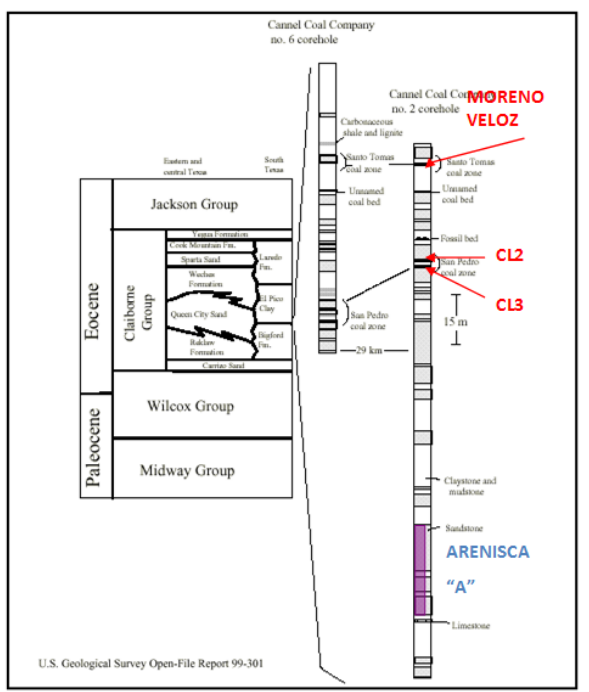

**Figura III.4** Registros representativos de barrenación de núcleo, Vahugan (1900). Su ubicación aproximada se muestra en la Figura III.1. También se muestra la estratigrafía regional, Eargle (1968), Guevara y García (1972) y de Warwick y Hook (1995).

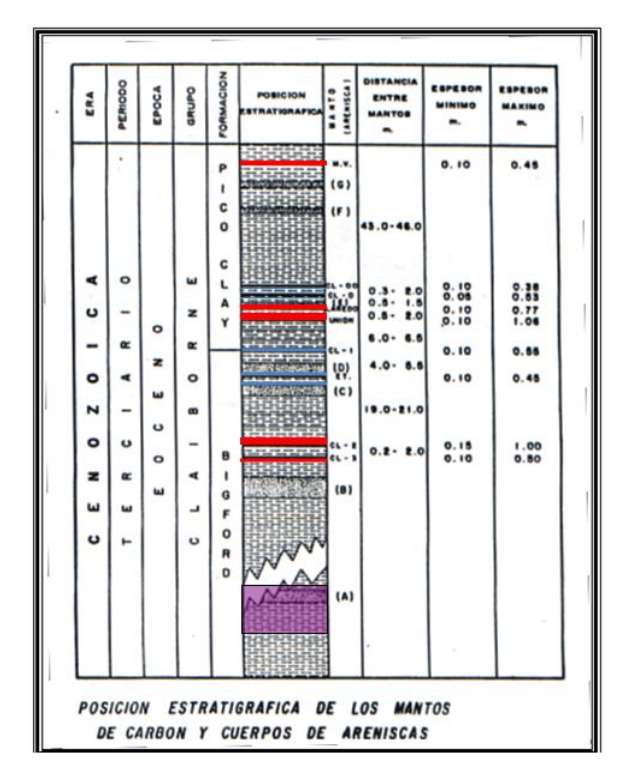

**Figura III.5** Comparación de mantos entre las minas Rachel y Palafox en EEUU y la mina Peñitas – Guadalupe.

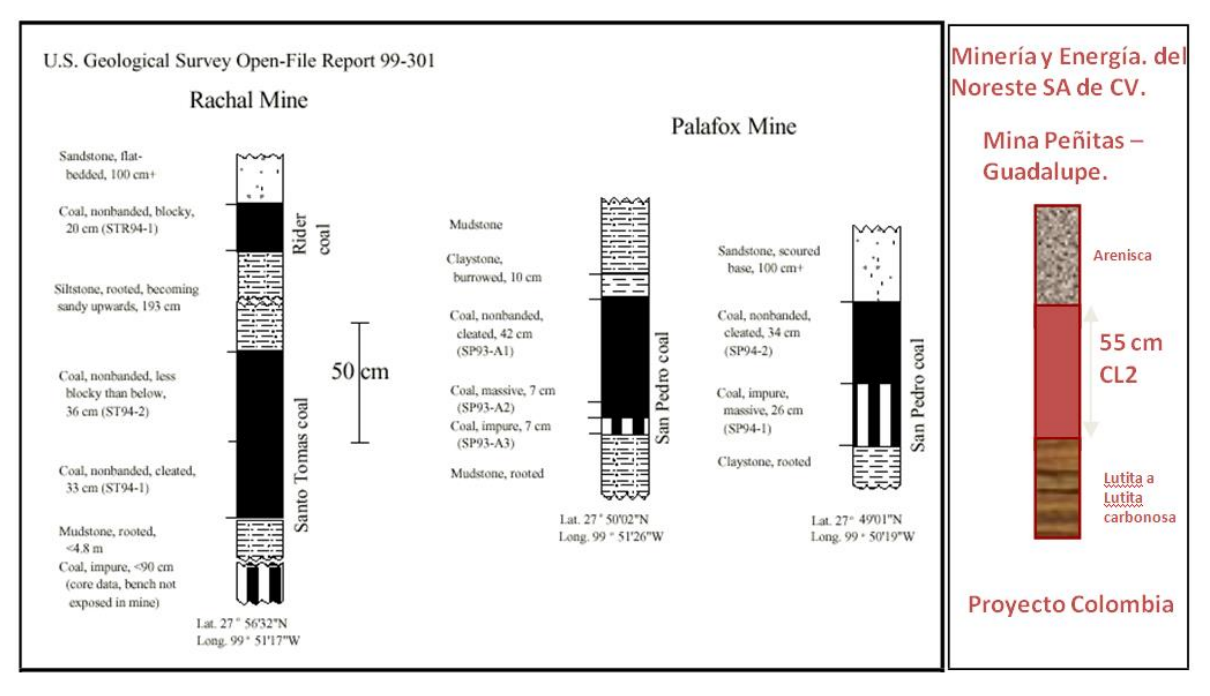

**Figura III.6** Secciones e intervalos del muestreo piloto de los yacimientos de carbón de San Pedro y Santo Tomas, minas Rachel y Palafox. Los números de las muestras están entre paréntesis (U.S. Geological Survey). Se agregan las secciones e intervalos del muestreo piloto del yacimiento de carbón de la mina Peñitas-Guadalupe. Su localización aproximada se muestra en la Figura III.2.a.Warwick y Hook (1995).

# *III.3 Delimitación del área de interés.*

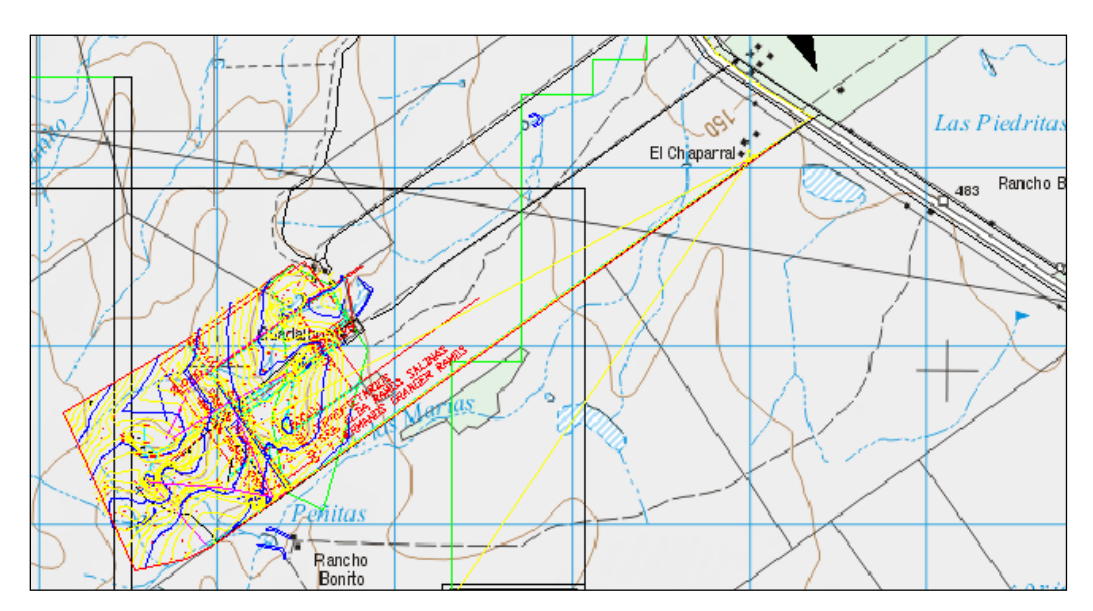

En la Figura III.6 observamos la delimitación del área bajo estudio.

**Figura III.7** Localización a detalle del área de trabajo, carta 1:50,000 g14a27 "Colombia" (INEGI).

Los ranchos Peñitas y Guadalupe se localizan entre los meridianos 99° 44' 15" O y 99° 45' 30" O y los paralelos 27° 36' 45" N y 27° 37' 50" N, y cubren un área de 158 hectáreas aproximadamente.

# *III.4 Trabajos técnicos realizados por Minería y Energía del Noreste S.A. de C.V.*

En base a reportes internos proporcionados por Minería y Energía del Noreste S.A. de C.V. los trabajos técnicos previos que se realizaron en el área de interés se describen enseguida.

- FOTOINTERPRETACION Y GEOLOGIA REGIONAL.- Para interpretar o delimitar la traza superficial de los mantos de carbón, a lo largo de 50 km sobre el borde de la cuenca carbonífera.
- SECCIONES GEOLOGICAS.- En los Sectores I y II de Zona Colombia, para identificar la traza de los mantos CL2, CL1 y Moreno Veloz.
- BARRENACION TRICONICA.- Con maquina T4, en localidades para exploración de mantos CL2 y "Moreno Veloz" en zona de afloramiento.
- BARRENACION A DIAMANTE.- Con maquina Long year 34, en los ranchos Peñitas, Guadalupe y Chaparral siguiendo retícula de 100 a 200 mts. de separación, para evaluación de reservas minerales.
- ZANJAS Y DESMONTE CON RETROEXCAVADORA.- Sobre afloramientos del manto CL2 en ranchos Peñitas - Guadalupe.
- TRABAJOS DE TOPOGRAFIA.- Para protección de lotes de exploración, localización de barrenación pre-existente CFE, límites de propiedades, topografía a detalle, altimetría, etc.

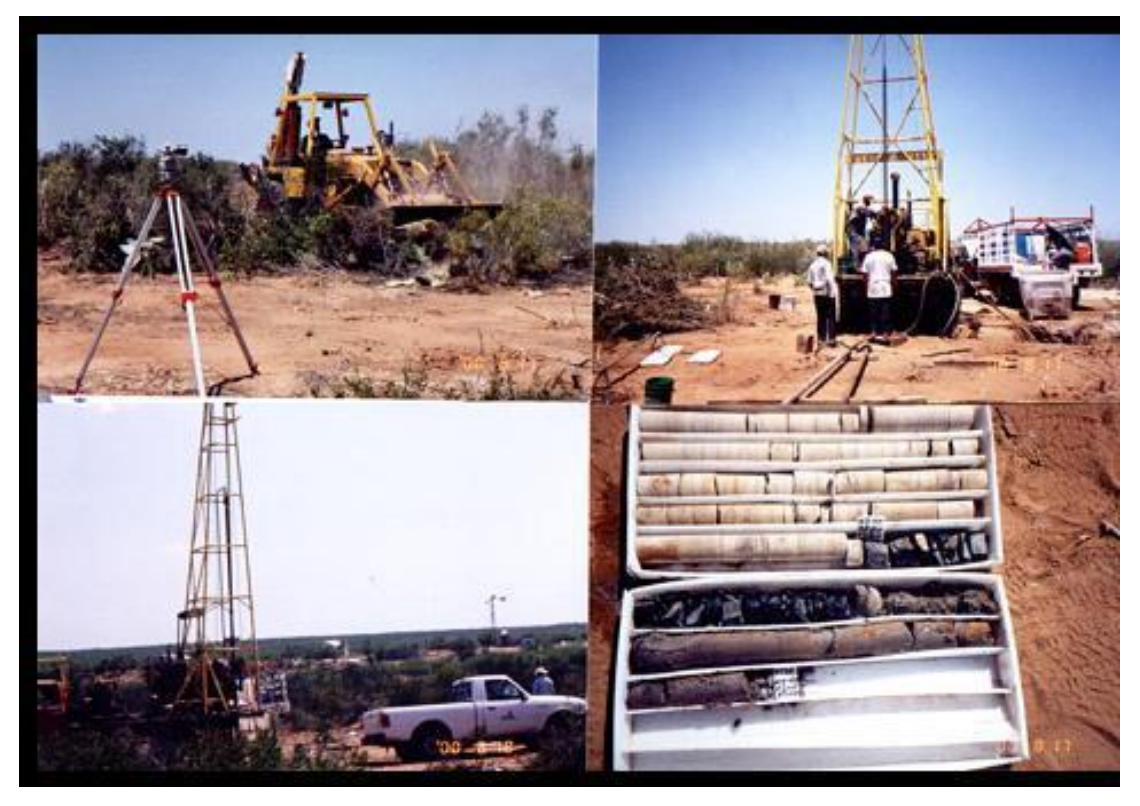

**Figura III.8** Trabajos de campo y de barrenación. (Cortesía de Minería y Energía del Noreste S.A. de C.V.).

Enseguida se describirán las variables a trabajar y se mostrarán sus valores numéricos.

La información está conformada por los siguientes conceptos.

Barreno: Identificación del barreno.

Los datos geográficos fueron obtenidos por medio de levantamiento topográfico a detalle en el área de interés, consisten en:

- **Coordenadas (X, Y)**: Coordenadas geográficas en proyección UTM Zona 14, Datum NAD27, que es el oficial para los trabajos de minería.
- **ALT snmm**: Altitud sobre el nivel medio del mar Datum NAVD88.

En el área de estudio se realizaron una serie de barrenos de núcleo de 2" de diámetro, según reportes propiedad de Minería y Energía del Noreste S.A. de C.V. el análisis próximo o inmediato de composición química del carbón en base seca lo llevó a cabo la compañía Agricultural & Mineral Trade Services SGS de México, S.A. de C.V., las variables resultantes de dicho análisis consisten en:

- **Humedad (%)**. Se determina generalmente por porcentaje de pérdida de peso al calentar la muestra a 105°C. La humedad de un combustible está en función de las condiciones de extracción, de su preparación mecánica, el tiempo que ha estado expuesto a la acción atmosférica y las condiciones atmosféricas propias en el momento de muestreo. Si se permite que un carbón alcance el equilibrio a una temperatura determinada con una atmosfera de humedad concreta se obtiene la humedad de equilibrio o humedad estándar característica del combustible.

- **Azufre (%)**. La composición elemental de la fracción orgánica del carbón se determina en base a métodos de oxidación, descomposición y/o reducción donde uno de los elementos analizados es el azufre. El cual es relevante porque está relacionado con distintos problemas medioambientales y de operación de las calderas.
- **Ceniza (%)**. Es el residuo sólido tras una combustión completa de toda la materia orgánica y de la oxidación de la materia mineral presente en el carbón. Por consiguiente definen la calidad del carbón en la combustión al determinar el contenido de materia incombustible presente.
- **Material volátil (%)**. Durante la fase inicial del proceso de combustión se desprenden del carbón volátiles, consistentes en distintas cantidades de hidrogeno, óxidos de carbono, metano y otros hidrocarburos de bajo peso molecular. Su medida depende de las características de la muestra y del proceso de combustión seleccionados. Especialistas en el ramo proponen una temperatura fija de 900 °C y una duración de 7 minutos sin contacto con el aire.
- **Carbón fijo (%)**. Este parámetro es calculado por diferencia al 100% de la suma de los contenidos de material volátil más cenizas en base seca. Y se emplea para estimar la cantidad y calidad de productos de combustión que se puede producir, de ahí su importancia.
- Poder calorífico o calor latente (Kcal/gr). Es uno de los principales parámetros característicos de todo carbón. Se define como la cantidad de calor que se libera cuando se quema una unidad de masa de carbón en condiciones normalizadas. Esto se realiza en el laboratorio mediante una bomba calorimétrica, a través de la determinación de las diferencias de temperatura antes y después de que se produzca la combustión de la muestra.

Y por último tenemos los datos de profundidad de la barrenación.

- **Profundidades:** Son la profundidad del límite superior e inferior del manto, medidos a partir de la barrenación, con esta información y con la elevación de cada barreno a nivel de terreno *Z*, obtenidas con el levantamiento de topografía a detalle, se calcularon las altitudes snmm (Datum NAVD88), de los limites superior e inferior de la veta, respectivamente:
	- o **Z\_LS.** Altitud del límite superior de la veta, y
	- o **Z\_LI.** Altitud del límite inferior de la veta.
- **Numero de muestras**: Se perforaron un total de 49 barrenos, las posiciones de los cuales se muestran en la Figura IV.1.

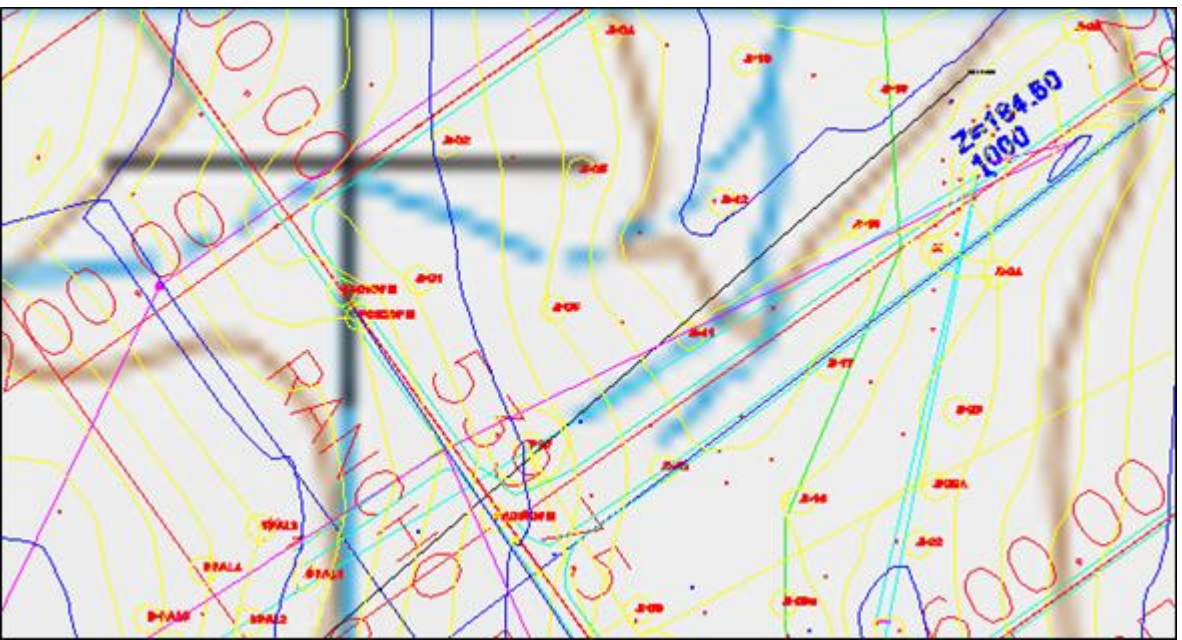

**Figura IV.1** Posiciones de los barrenos.

La nomenclatura de las variables a analizar será la siguiente:

### **Coordenadas Horizontales:**

- o X: Coordenada X del barreno (m).
- o Y: Coordenada Y del barreno (m).

**Altitudes snmm.** Consisten en las elevaciones a nivel de terreno, así como de la parte superior e inferior de la veta en cada barreno:

- o Z: Altitud a nivel de terreno del barreno (m).
- o Z\_LS: Altitud del nivel superior de la veta en el barreno (m).
- o Z\_LI: Altitud del nivel inferior de la veta en el barreno (m).

**Impurezas:** dentro de las impurezas se consideran la humedad y el azufre:

- $\circ$  H<sub>2</sub>O: Humedad (%).
- $\circ$  AZ: Azufre  $(\%)$ .

**Calidad:** en este rubro tenemos al carbón fijo, como complemento al 100% de la ceniza más el material volátil, así como el calor latente o poder calórico.

- o CFIX: Carbón fijo (%).
- o CLAT: Calor latente (Kcal/gr).

Cabe destacar que al analizar el carbón fijo ya no es necesario analizar los datos de la ceniza y el material volátil ya que son complementarios, es decir, linealmente dependientes, como ya se mencionó arriba.

El listado con los datos finales se muestra en la Tabla IV.1.

|                |                   |                |            | <b>ALTITUDES</b> m snmm |        |        | <b>IMPUREZAS%</b> |                      | <b>CALIDAD</b> |                     |
|----------------|-------------------|----------------|------------|-------------------------|--------|--------|-------------------|----------------------|----------------|---------------------|
| ID             | <b>BARRENO</b>    | X <sub>m</sub> | Y m        | z                       | Z LS   | Z_LI   | <b>H2O</b>        | <b>AZUFRE CFIX %</b> |                | <b>CLAT</b> kcal/gr |
| 1              | <b>BO1</b>        | 426066.70      | 3055599.05 | 180.35                  | 174.75 | 174.30 | 6.10              | 1.27                 | 43.33          | 7.25                |
| $\overline{2}$ | <b>BO2</b>        | 426086.07      | 3055697.21 | 179.23                  | 172.38 | 171.78 | 4.70              | 1.47                 | 41.85          | 7.13                |
| 3              | <b>B03</b>        | 426218.61      | 3055813.54 | 175.19                  | 169.04 | 168.33 | 5.28              | 1.31                 | 37.27          | 6.23                |
| 4              | <b>B04</b>        | 426202.91      | 3055775.99 | 176.23                  | 169.63 | 169.13 | 3.91              | 1.59                 | 42.66          | 7.30                |
| 5              | <b>B05</b>        | 426183.79      | 3055676.66 | 177.37                  | 170.05 | 169.60 | 4.78              | 1.51                 | 40.27          | 6.91                |
| 6              | <b>B06</b>        | 426164.17      | 3055578.53 | 177.34                  | 170.19 | 169.64 | 5.03              | 1.56                 | 40.82          | 7.06                |
| 7              | <b>B07</b>        | 426145.45      | 3055480.50 | 179.43                  | 170.18 | 169.63 | 5.43              | 1.75                 | 41.07          | 7.02                |
| 8              | <b>B08</b>        | 426223.81      | 3055363.16 | 176.63                  | 166.24 | 165.51 | 3.54              | 3.01                 | 31.15          | 5.54                |
| 9              | B09R              | 426328.71      | 3055368.16 | 177.11                  | 162.96 | 162.44 | 4.81              | 2.18                 | 39.62          | 6.97                |
| 10             | <b>B11</b>        | 426261.43      | 3055559.54 | 175.60                  | 166.03 | 165.38 | 4.23              | 1.56                 | 41.26          | 7.12                |
| 11             | <b>B12</b>        | 426284.44      | 3055654.81 | 174.27                  | 167.71 | 167.13 | 5.09              | 1.38                 | 42.34          | 7.30                |
| 12             | <b>B13</b>        | 426301.00      | 3055755.96 | 173.94                  | 165.26 | 164.68 | 4.26              | 1.75                 | 40.47          | 6.81                |
| 13             | <b>B14</b>        | 426319.81      | 3055850.73 | 172.43                  | 164.07 | 163.49 | 5.00              | 2.38                 | 39.42          | 6.89                |
| 14             | <b>B15</b>        | 426325.66      | 3055891.44 | 173.24                  | 164.77 | 164.30 | 5.75              | 2.20                 | 43.91          | 7.44                |
| 15             | <b>B16</b>        | 426340.90      | 3055441.23 | 177.67                  | 163.25 | 162.75 | 4.95              | 2.50                 | 42.07          | 7.15                |
|                | 16 B17            | 426360.39      | 3055538.09 | 176.70                  | 161.00 | 160.55 | 3.51              | 1.11                 | 35.17          | 6.00                |
| 17             | <b>B18</b>        | 426379.13      | 3055637.85 | 175.43                  | 161.68 | 161.18 | 4.84              | 1.98                 | 36.79          | 6.49                |
|                | 18 B19            | 426398.81      | 3055734.49 | 174.06                  | 161.01 | 160.46 | 4.27              | 1.67                 | 38.94          | 6.91                |
| 19             | <b>B20</b>        | 426418.20      | 3055833.14 | 172.25                  | 160.00 | 159.50 | 4.62              | 1.73                 | 43.13          | 7.44                |
| 20             | <b>B21</b>        | 426413.59      | 3055951.94 | 174.45                  | 163.65 | 163.02 | 3.83              | 1.69                 | 39.99          | 6.89                |
| 21             | <b>B22R</b>       | 426436.33      | 3055452.10 | 178.57                  | 158.67 | 158.12 | 5.02              | 2.05                 | 43.70          | 7.52                |
| 22             | <b>B25</b>        | 426537.63      | 3055778.61 | 176.59                  | 160.89 | 160.39 | 3.65              | 2.72                 | 39.29          | 6.83                |
| 23             | <b>B26</b>        | 426484.93      | 3055920.31 | 170.81                  | 157.31 | 156.76 | 4.36              | 1.77                 | 39.12          | 6.84                |
| 24             | BP1               | 425856.00      | 3055427.00 | 193.50                  | 185.34 | 184.74 | 5.77              | 1.90                 | 37.63          | 6.46                |
| 25             | BP <sub>2</sub>   | 425835.00      | 3055332.00 | 194.70                  | 187.12 | 186.79 | 6.53              | 1.70                 | 39.81          | 6.88                |
| 26             | BP <sub>3</sub>   | 425747.00      | 3055286.00 | 197.00                  | 189.20 | 188.80 | 5.40              | 0.96                 | 38.96          | 6.71                |
| 27             | BP4               | 425606.00      | 3055248.00 | 197.59                  | 189.07 | 188.72 | 8.21              | 1.06                 | 36.31          | 6.19                |
| 28             | <b>BPAL1</b>      | 425987.40      | 3055387.80 | 184.06                  | 175.21 | 174.88 | 4.21              | 2.56                 | 41.31          | 7.33                |
| 29             | BPAL <sub>2</sub> | 425946.83      | 3055354.64 | 185.09                  | 175.70 | 175.24 | 4.89              | 1.66                 | 43.94          | 7.52                |
|                | 30 BPAL3          | 425954.57      | 3055421.70 | 185.53                  | 177.18 | 176.85 | 5.06              | 2.12                 | 42.00          | 7.35                |
|                | 31 BPAL4          | 425913.97      | 3055392.00 | 186.68                  | 177.57 | 177.17 | 3.71              | 1.80                 | 37.96          | 6.71                |
|                | 32 BPAL7          | 425833.52      | 3055260.74 | 194.00                  | 186.06 | 185.60 | 4.00              | 2.85                 | 37.55          | 6.72                |
|                | 33 BPAL8          | 425791.96      | 3055222.32 | 195.20                  | 186.65 | 186.25 | 5.10              | 1.53                 | 37.38          | 6.75                |
|                | 34 BPAL9          | 425782.50      | 3055175.06 | 193.90                  | 185.62 | 185.32 | 3.98              | 1.70                 | 38.06          | 6.71                |
|                | 35 BDC1           | 426092.10      | 3054875.26 | 182.50                  | 177.70 | 177.15 | 3.38              | 1.12                 | 41.35          | 7.49                |
|                | 36 BDC2           | 426110.08      | 3054971.36 | 184.85                  | 177.77 | 177.12 | 4.06              | 1.66                 | 36.79          | 7.25                |
|                | 37 BDC3           | 426128.57      | 3055069.49 | 185.40                  | 178.36 | 177.76 | 2.97              | 1.11                 | 40.75          | 7.54                |
|                | 38 BDC4           | 426167.37      | 3055266.06 | 184.60                  | 176.19 | 175.54 | 2.46              | 1.46                 | 37.01          | 6.64                |
|                | 39 BDC7           | 425745.39      | 3055195.76 | 195.10                  | 187.83 | 187.28 | 5.07              | 1.42                 | 40.37          | 6.06                |
|                | 40 BDC8           | 425933.22      | 3055110.02 | 189.40                  | 182.32 | 181.76 | 2.94              | 2.31                 | 37.04          | 7.02                |
|                | 41 BDC10          | 426319.14      | 3055036.68 | 178.80                  | 169.69 | 169.14 | 2.83              | 1.40                 | 37.15          | 7.33                |
|                | 42 BDC11          | 426225.58      | 3054844.78 | 178.00                  | 169.20 | 168.65 | 2.42              | 1,84                 | 39.09          | 7.37                |
|                | 43 BDC12          | 425774.85      | 3055342.85 | 195.80                  | 188.28 | 188.08 | 7.99              | 1.20                 | 38.93          | 7.27                |
|                | 44 BDC13          | 425872.98      | 3055323.55 | 193.40                  | 184.91 | 184.47 | 8.46              | 0.99                 | 46.94          | 5.74                |
|                | 45 BDC14          | 425627.65      | 3055371.60 | 196.20                  | 189.37 | 188.82 | 4.04              | 1.21                 | 36.55          | 7.15                |
|                | 46 BDC15          | 425795.37      | 3055438.14 | 194.60                  | 188.71 | 188.21 | 5.23              | 0.94                 | 48.52          | 5.54                |
|                | 47 BDC17          | 425884.97      | 3055714.55 | 189.65                  | 185.85 | 185.54 | 8.34              | 0.85                 | 31.16          | 6.25                |
|                | 48 BDC18          | 426607.44      | 3055128.71 | 175.00                  | 158.52 | 157.85 | 5.57              | 1.23                 | 33.96          | 6.69                |
|                | 49 BDC19          | 426431.39      | 3055309.33 | 185.10                  | 164.21 | 163.54 | 11.47             | 1.65                 | 38.64          | 7.07                |

**Listado de datos** 

**Tabla IV.1** Información de barrenación y resultados del análisis próximo de la mina de carbón en los Ranchos Peñitas y Guadalupe en Nvo. Laredo, Tamps.

Para realizar el análisis exploratorio de los datos se utilizó el software Geoestad 3.0 (Díaz Viera, 1994) y el software RGeoestad (Díaz Viera, 2010)

# *V.1 Estadística básica.*

Después de realizar la estadística básica de las variables de interés, se muestran los resultados en la Tabla V.1.

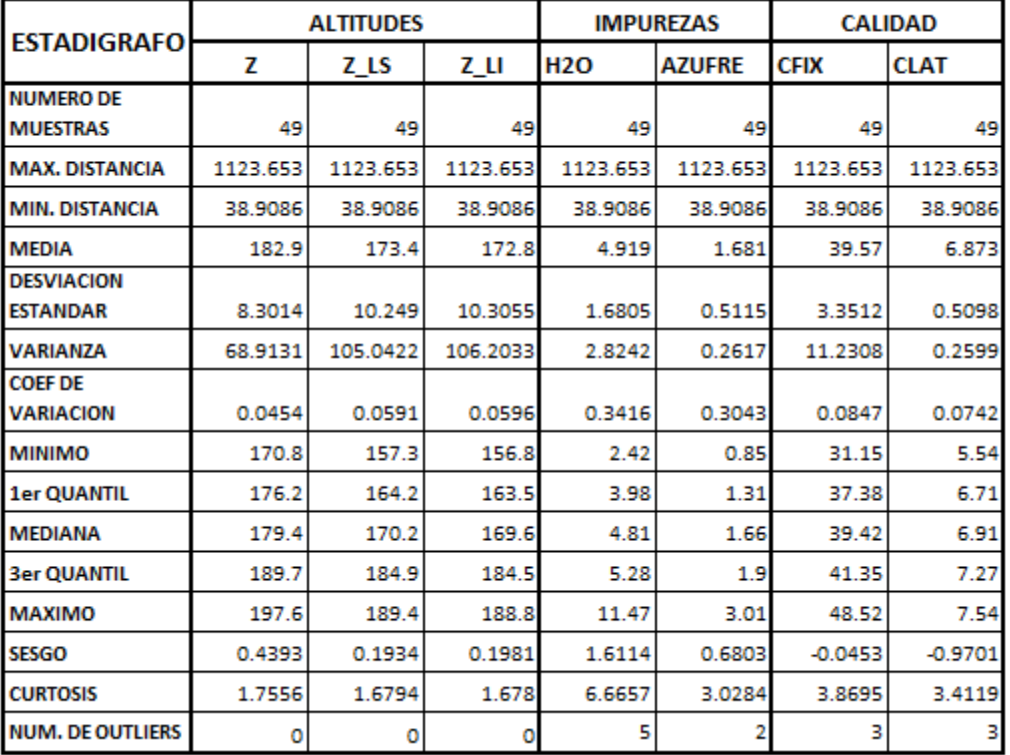

#### **ESTADIGRAFOS**

**Tabla V.1** Estadígrafos.

# *V.2 Distribuciones espaciales.*

En seguida se muestran las gráficas de las distribuciones espaciales y su análisis obtenidas con el mismo software.

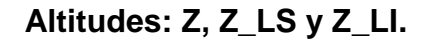

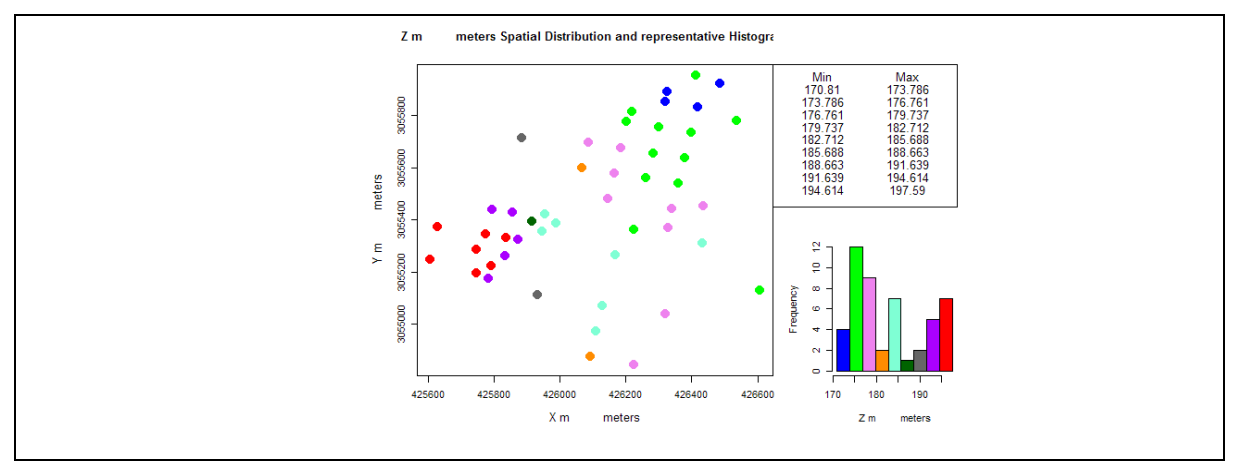

**Figura V.1** Distribución espacial de la variable de elevación del terreno Z.

En la gráfica de la Figura V.1 de la distribución espacial de la elevación del terreno podemos interpretar que la zona de estudio que corresponde a la parte suroeste es más elevada y va en decremento hacia el noreste. El histograma no presenta comportamiento gaussiano.

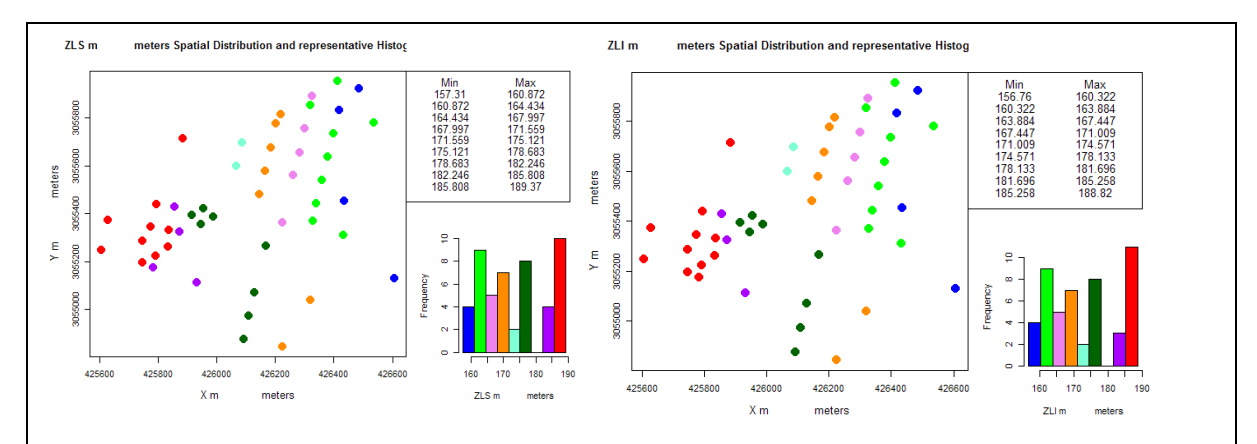

**Figura V.2** Distribución espacial de las variables de la elevación de los límites superior e inferior de la veta de carbón.

Las gráficas de la Figura V.2 muestran que la veta sigue la topografía del terreno, apreciándose también más elevada en la parte suroeste y con decremento hacia el noreste, además sus límites tienen el mismo comportamiento geométrico con un desfase de medio metro aproximadamente. Ambos histogramas son muy parecidos, y tampoco son gaussianos.

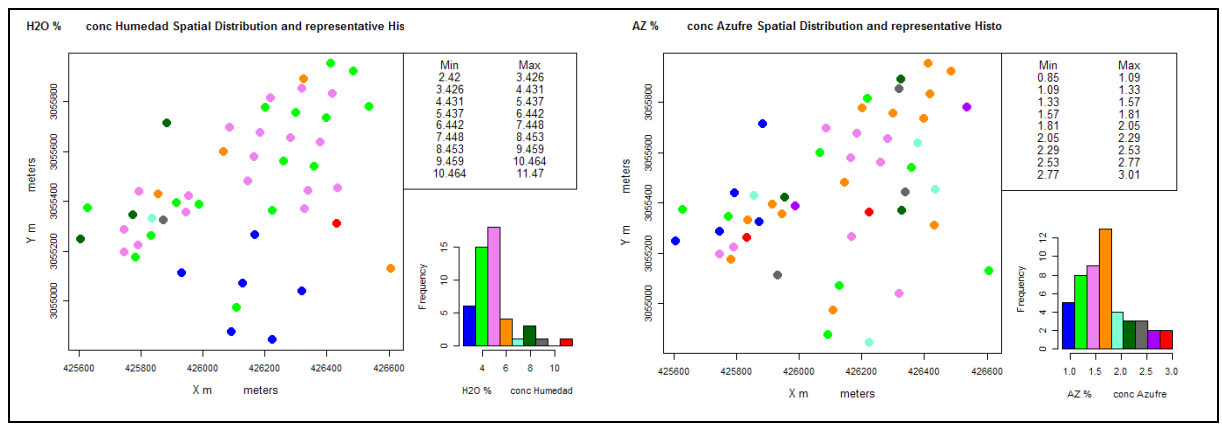

**Impurezas: Humedad y Azufre.**

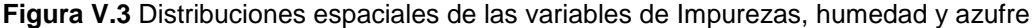

En las gráficas de la Figura V.3 se observa el comportamiento espacial de los datos de impureza, humedad y azufre. Analizando conjuntamente la distribución espacial con su correspondiente histograma vemos que en la humedad las tres clases con valores menores son las que contienen la mayor cantidad de datos, lo cual es positivo ya que indican menor humedad, mostrando un comportamiento gaussiano con sesgo a la izquierda. Geométricamente siguen la franja que va del suroeste al noreste. Existe un valor anómalo alto significativamente diferente a sus vecinos en la parte central derecha, así como un grupo más de valores anómalos también altos en la parte central izquierda.

En la variable azufre observamos un comportamiento parecido a la humedad, la mayor cantidad de datos está cargada hacia la izquierda con los valores menores de azufre, de forma similar muestra un comportamiento gaussiano con sesgo a la izquierda, esto también es positivo ya que indica que la

mayor parte de los valores de azufre son bajos, como en la humedad. Geométricamente también siguen la franja que va del suroeste al noreste. Existen dos valores anómalos altos significativamente diferentes a sus vecinos, uno en la parte central y otro en la parte central izquierda, los cuales distinguimos en rojo.

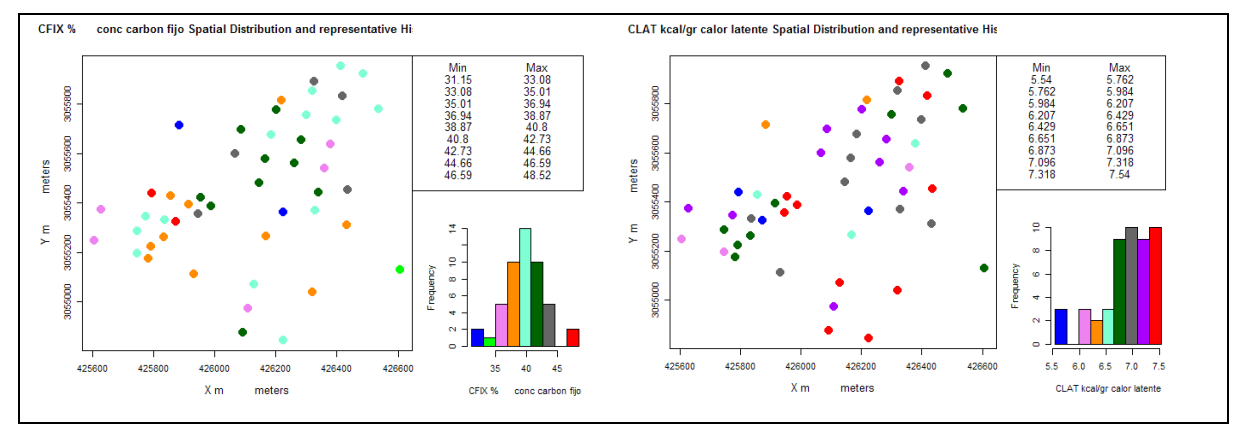

#### **Calidad: Carbón fijo y Calor latente**

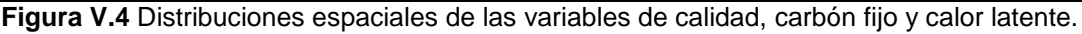

En las gráficas de la Figura V.4 se observa el comportamiento espacial de los datos de calidad, carbón fijo y calor latente. En el carbón fijo observamos un comportamiento gaussiano donde la mayor cantidad de datos está en la parte central de los valores, mostrando un comportamiento gaussiano insesgado. Geométricamente siguen también la franja que va del suroeste al noreste. Existen dos valores anómalos significativamente bajos en azul, uno en la parte central y otro en la parte superior izquierda y dos altos en rojo en la parte central izquierda.

Con el calor latente, al contrario que con los datos de impurezas, la mayor cantidad de datos está cargada hacia la derecha con los valores mayores de calor latente, esto también es positivo ya que indica que la mayor parte de los valores del calor latente son altos. Geométricamente también siguen la franja que va del suroeste al noreste, Aquí existen tres valores anómalos bajos significativamente diferentes a sus vecinos, uno en la parte central y otros dos en la parte central izquierda, los cuales distinguimos en azul.

# *V.3 Histogramas y Box-Plots.*

En seguida se muestran las gráficas de los Histogramas y Box-Plots y su análisis.

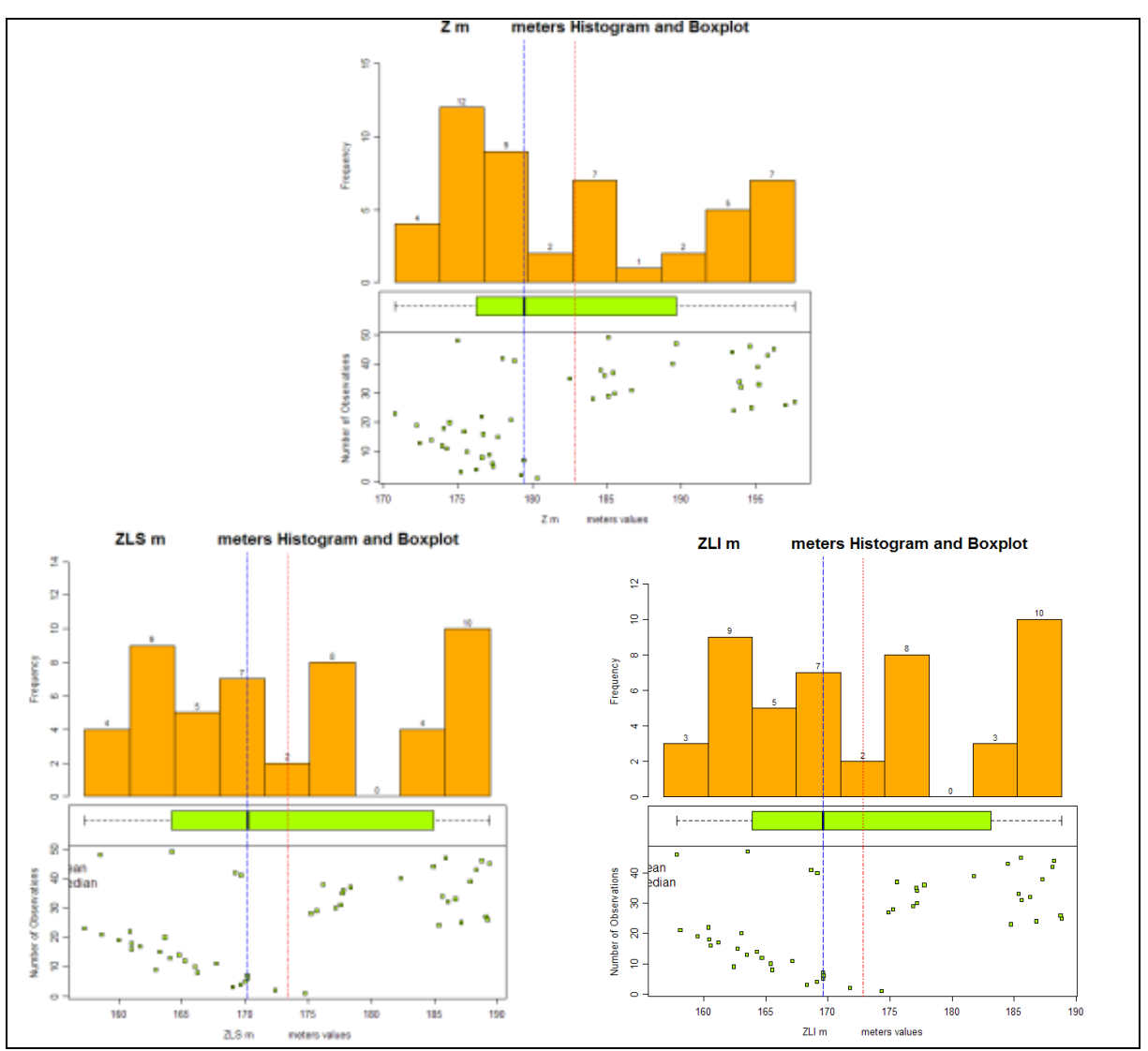

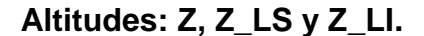

**Figura V.5** Histogramas y Box-Plots de las variables de altitud.

Claramente vemos en las gráficas de las distribuciones de frecuencias de las variables de elevación de la Figura V.5 que no son gaussianas, como ya se mencionó arriba.

#### **Impurezas: Humedad y Azufre.**

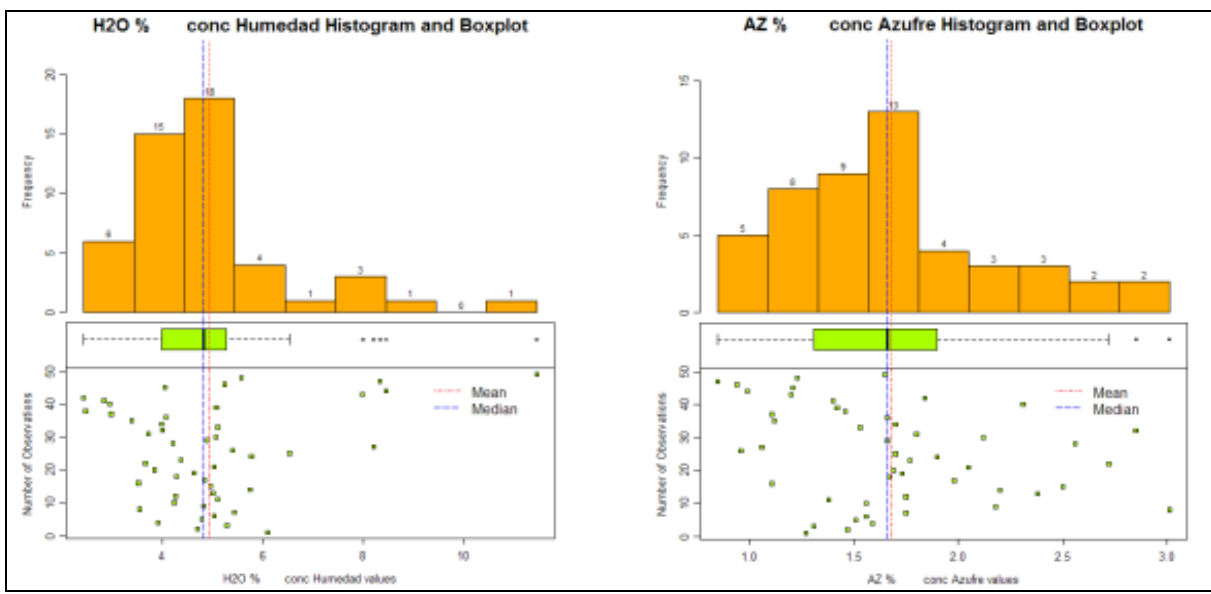

**Figura V.6** Histogramas y Box-Plots de las variables de impurezas.

En las gráficas de la Figura V.6 se observan más claramente los histogramas, además de los box plots de las variables de las impurezas, humedad y azufre. Aquí en los box plots se ven más detalladamente los valores anómalos.

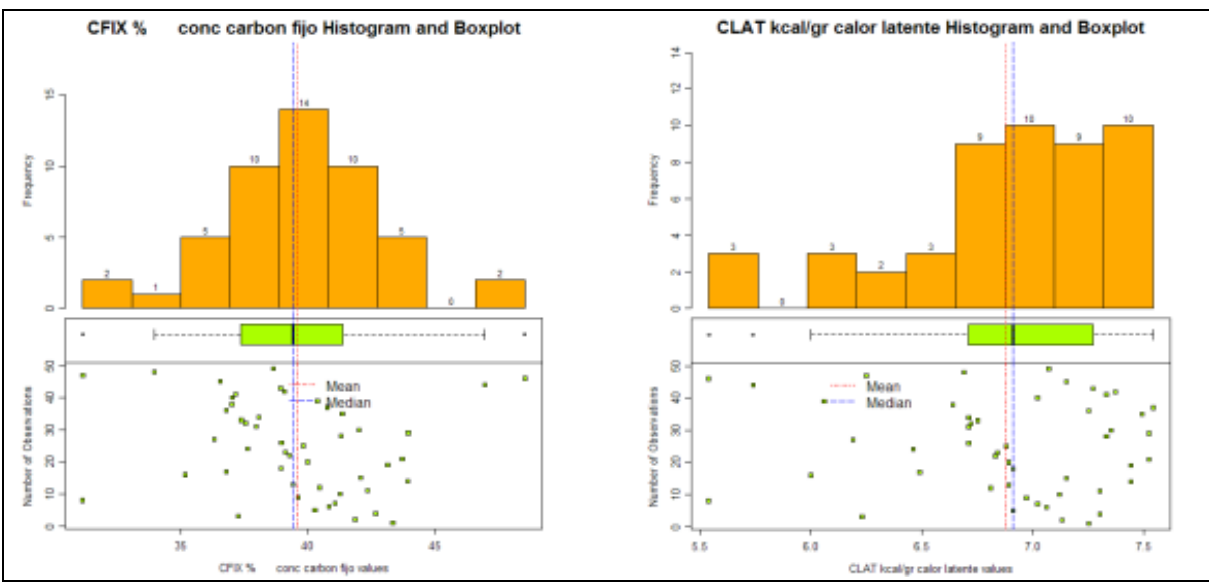

**Calidad: Carbón fijo y Calor latente.**

**Figura V.7** Histogramas y Box-Plots de las variables de calidad

En las gráficas de la Figura V.7 se observan los histogramas más detallados junto a los box plots de las variables de calidad. En estos últimos se ven claramente los valores anómalos.

# *V.4 Gráficas QQ-Plot.*

En seguida se muestran las gráficas QQ-Plot y su análisis.

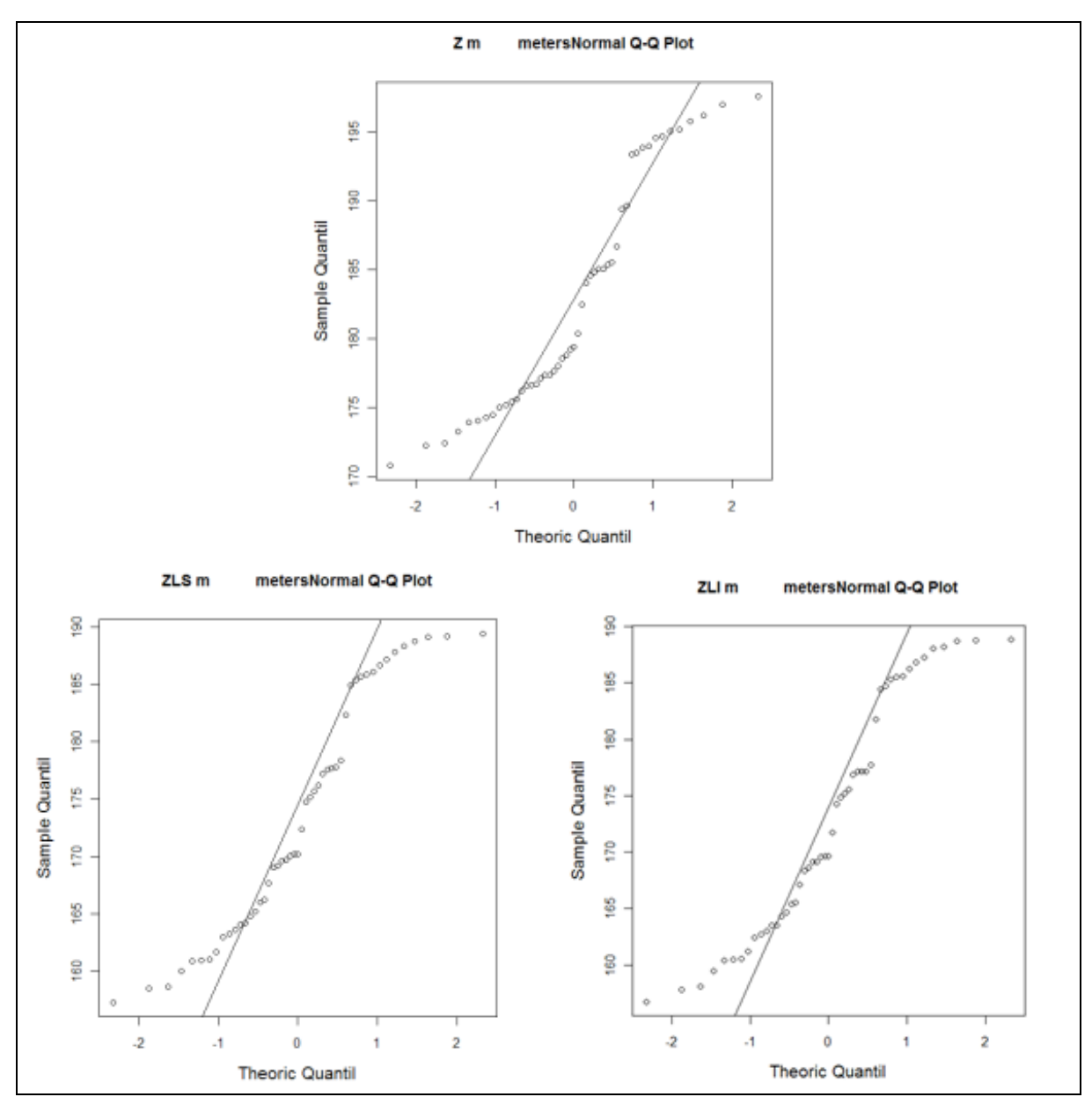

**Altitudes: Z, Z\_LS y Z\_LI.**

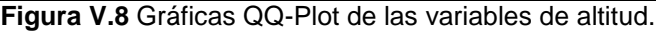

En las gráficas de la Figura V.8 se observa como la información se aleja de la linealidad y por lo tanto del comportamiento gaussiano.

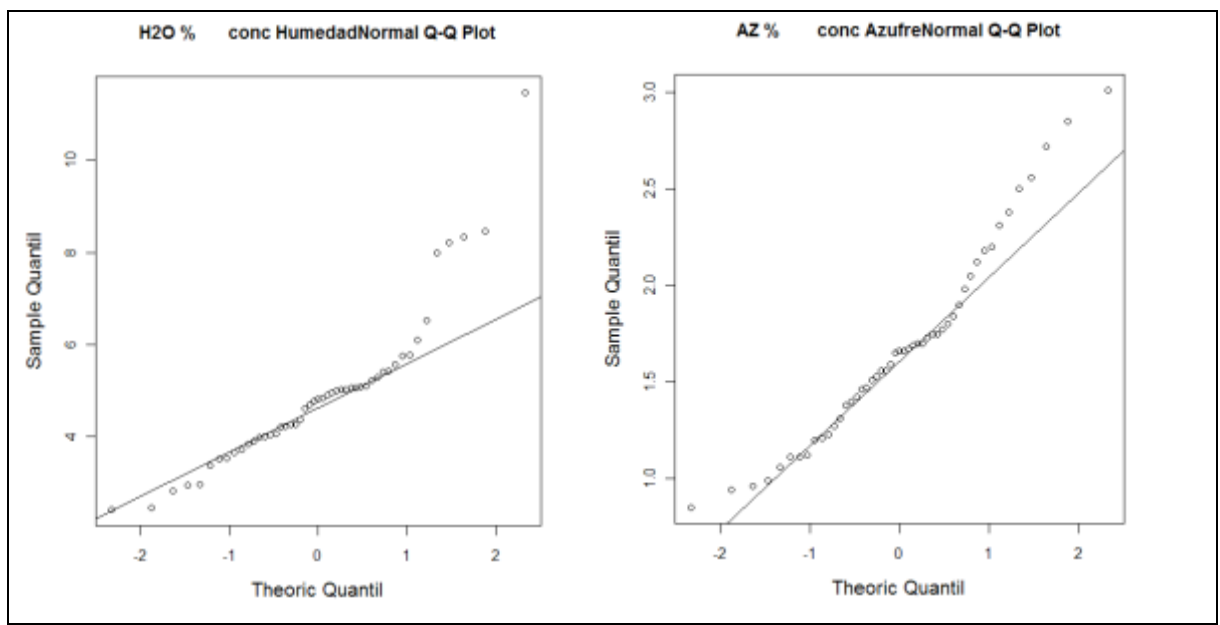

# **Impurezas: Humedad y Azufre.**

**Figura V.9** Gráficas QQ-Plot de las variables de impurezas.

**Calidad: Carbón fijo y Calor latente.**

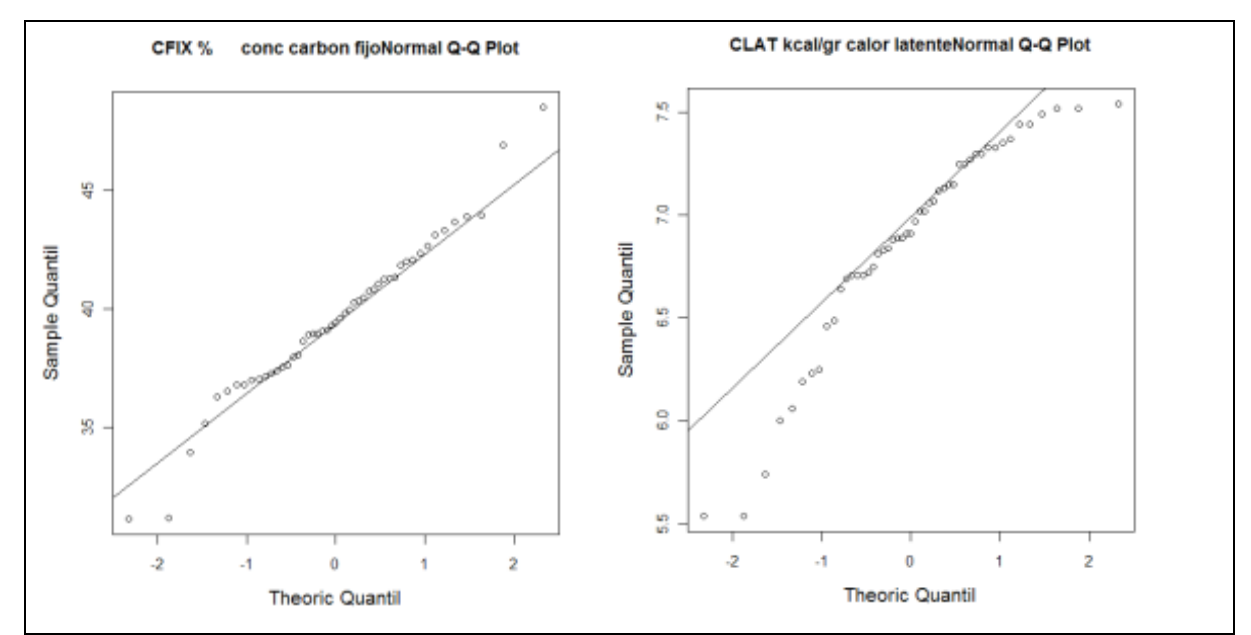

**Figura V.10** Gráficas QQ-Plot de las variables de calidad.

En las gráficas de las Figuras V.9 y V.10 se observa que tanto se apega la información a la linealidad. Es otra manera de ver el mismo comportamiento de la información como se vio en los histogramas y los box plots. En la información de impurezas tenemos un comportamiento gaussianos en sus valores más bajos, y en el calor latente este comportamiento es en sus valores altos, siendo el carbón fijo el que guarda mayor linealidad. En estas gráficas también son distinguibles los datos anómalos.

Para el análisis variográfico utilizamos el mismo software que el utilizado en la etapa anterior.

# *VI.1 Análisis direccional de los datos.*

Para realizar el análisis direccional de los datos proyectamos los valores de cada variable contra los valores de las ordenadas y las abscisas respectivamente, lo anterior nos permitirá detectar si existe alguna tendencia direccional, las gráficas resultantes las podemos ver en las Figuras VI.1, VI.2 y VI.3.

![](_page_69_Figure_4.jpeg)

**Altitudes: Z, Z\_LS y Z\_LI.**

**Figura VI.1** Análisis direccional de los datos de altitud.

En las gráficas de las altitudes, Figura VI.1, se observa un comportamiento similar entre ellas, una tendencia marcada de la información en las ordenadas (X) mientras que en las abscisas (Y) hay cierta tendencia de la parte central de los datos hasta el final.

Estas graficas muestran tendencia y que los valores de las altitudes requieren un tratamiento para eliminarla.

*Impurezas: Humedad y Azufre.*

![](_page_70_Figure_1.jpeg)

**Figura VI.2** Análisis direccional de los datos de impurezas.

![](_page_70_Figure_3.jpeg)

![](_page_70_Figure_4.jpeg)

**Figura VI.3** Análisis direccional de los datos de calidad.

En las gráficas de las Figuras VI.2 y VI.3 de las variables de impurezas y de calidad observamos que no hay tendencia de la información en las ordenadas (X) ni en las abscisas (Y).

# *VI.2 Variograma experimental.*

Continuamos con el variograma experimental, los parámetros de entrada para cada variable se muestran enseguida.

![](_page_71_Picture_98.jpeg)

#### **VARIOGRAMAS**

**Tabla VI.1** Parámetros de los variogramas experimentales.

Se obtuvieron las siguientes gráficas.

# **Altitudes: Z, Z\_LS y Z\_LI.**

![](_page_71_Figure_7.jpeg)

![](_page_71_Figure_8.jpeg)
En las gráficas de las Figura VI.4 se confirma lo mencionado desde el inicio del análisis, claramente se refleja la tendencia en los datos de altitud, ya que el variograma experimental presenta un claro comportamiento de  $h^2$ . El resto de las variables no muestran tal comportamiento, como se observa en las Figuras VI.5 y VI.6.

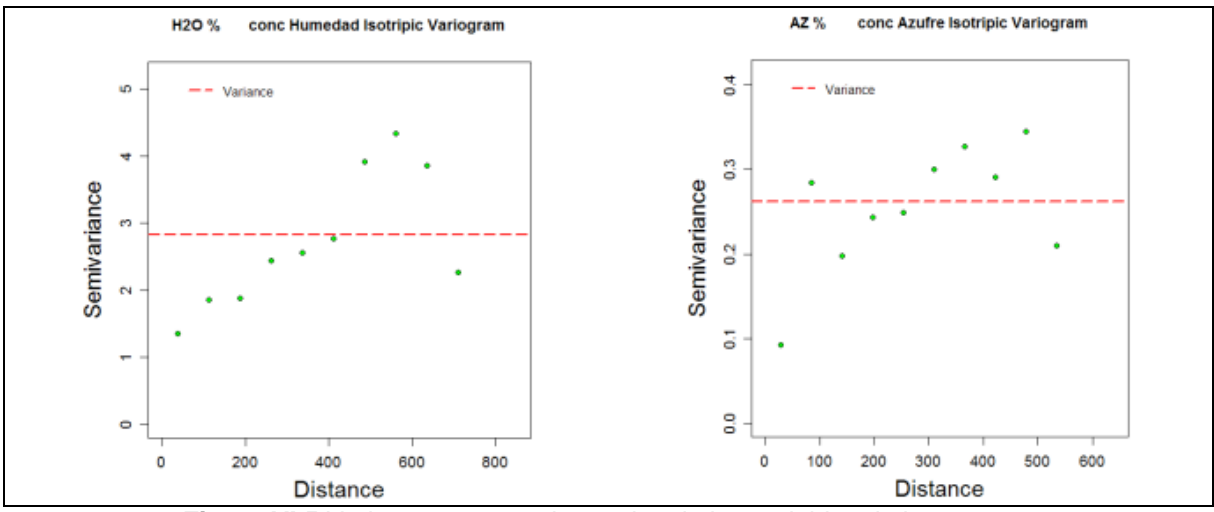

### **Impurezas: Humedad y Azufre.**

**Figura VI.5** Variogramas experimentales de las variables de impurezas.

**Calidad: Carbón fijo y Calor latente.**

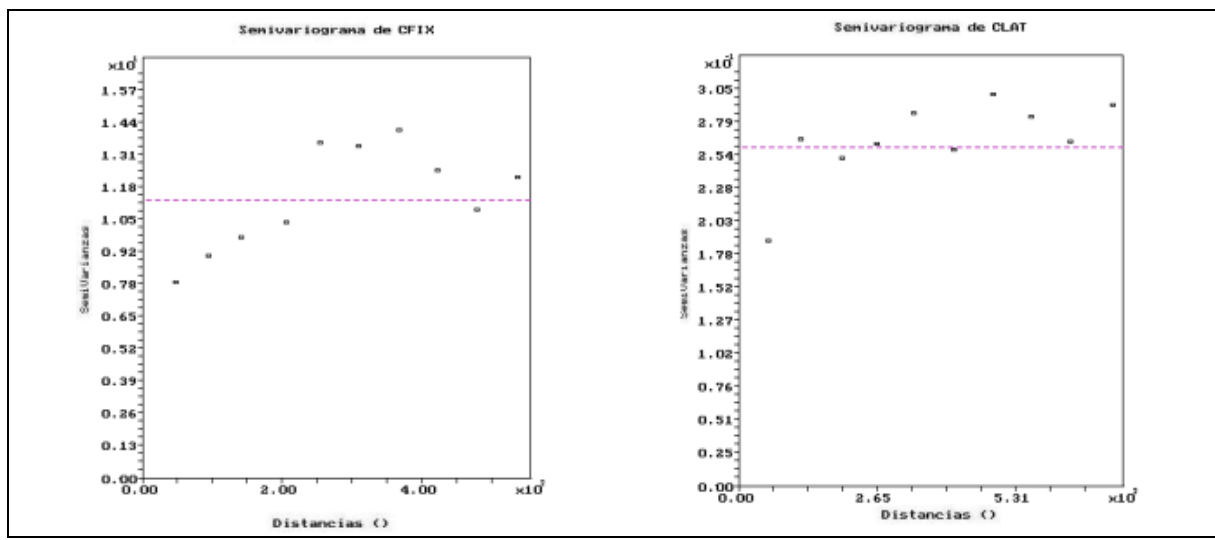

**Figura VI.6** Variogramas experimentales de las variables de calidad.

### *VI.2.1 Análisis de tendencia.*

Antes de continuar se trabajó la tendencia de las variables que la presentan para eliminarla. Según se indica en el diagrama de flujo del análisis variográfico, Figura II.2, a dichas variables se les aplicó una superficie de tendencia de primer orden, cuyos coeficientes mostramos en seguida.

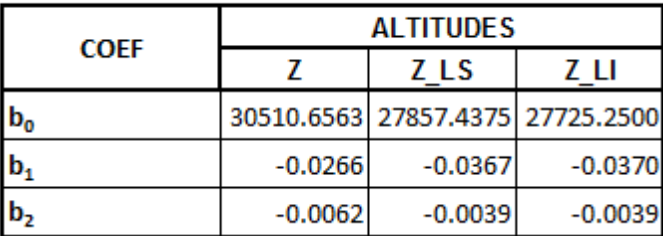

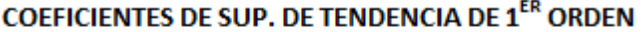

**Tabla VI.2** Coeficientes de las superficies de tendencia de primer orden aplicadas a las variables de altitud.

Aplicando las superficies antes mencionadas, obtenemos los residuales mostrados en la Tabla VI.3.

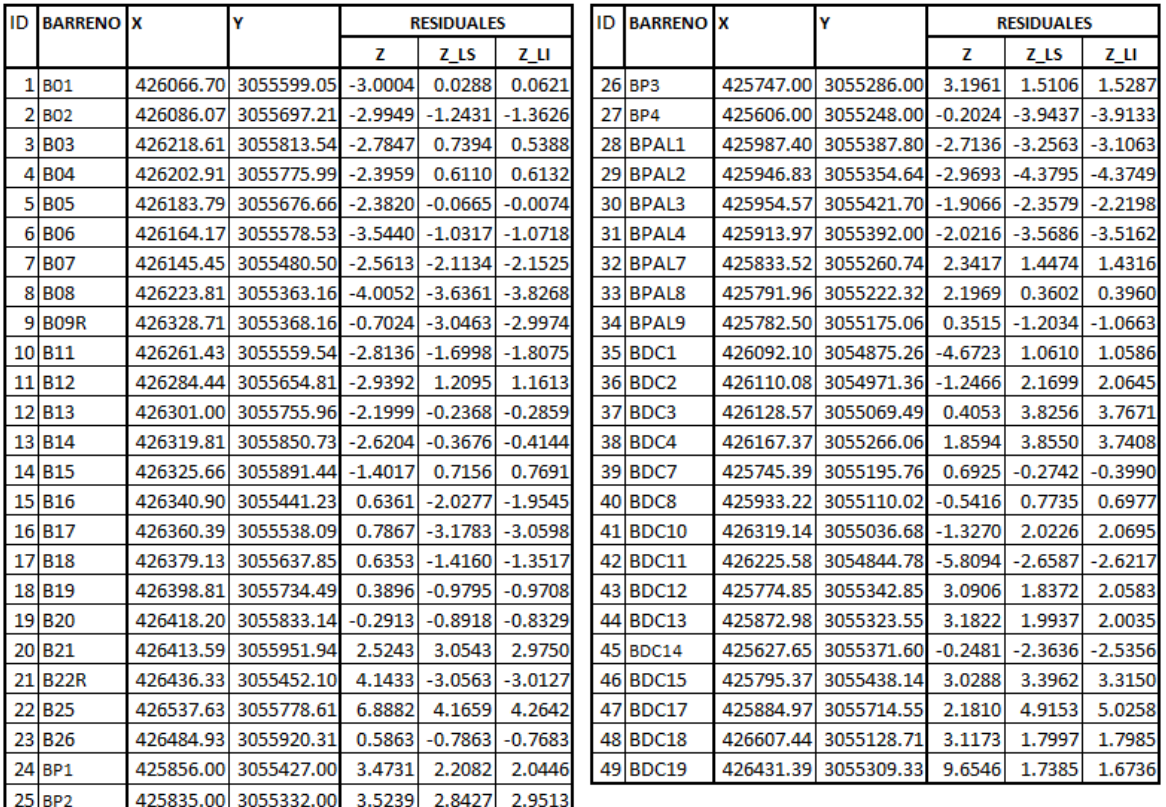

#### RESIDUALES DE LAS VARIABLES DE ALTITUD

**Tabla VI.3** Residuales de las altitudes.

### *VI.2.1.1 Análisis exploratorio de residuales.*

Ahora se procede a realizar todo el análisis geoestadístico de residuales empezando por su análisis exploratorio, cuya estadística básica se muestra en la Tabla VI.4.

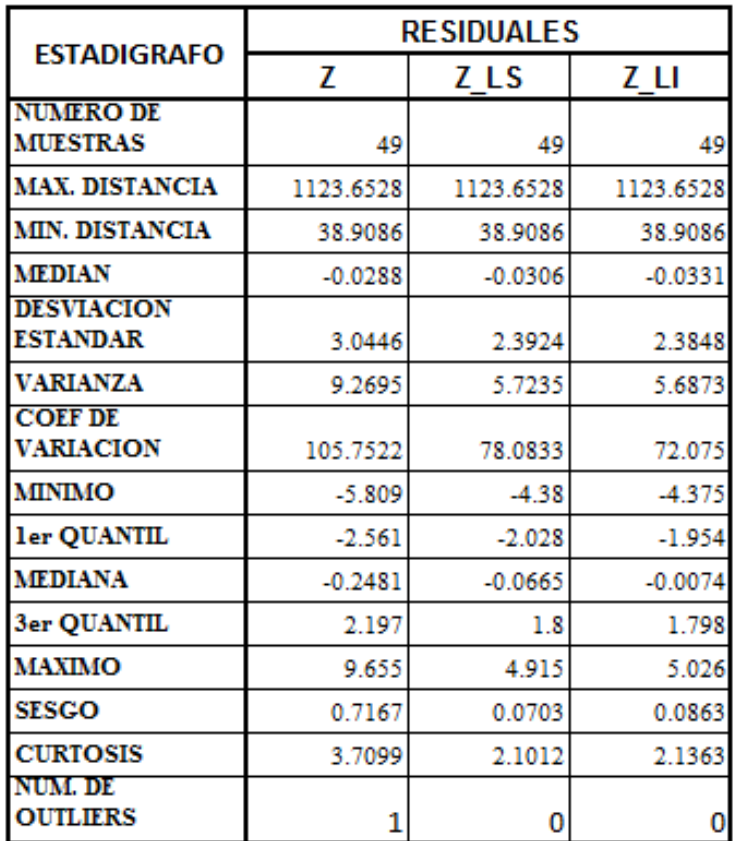

**ESTADIGRAFOS DE RESIDUALES** 

**Tabla VI.4** Estadígrafos de residuales.

En seguida, en la Figura VI.7 se muestran las gráficas de distribuciones espaciales, histogramas, Box-Plots y QQ-Plot´s resultantes del análisis exploratorio de los residuales, las cuales ya muestran un comportamiento gaussiano.

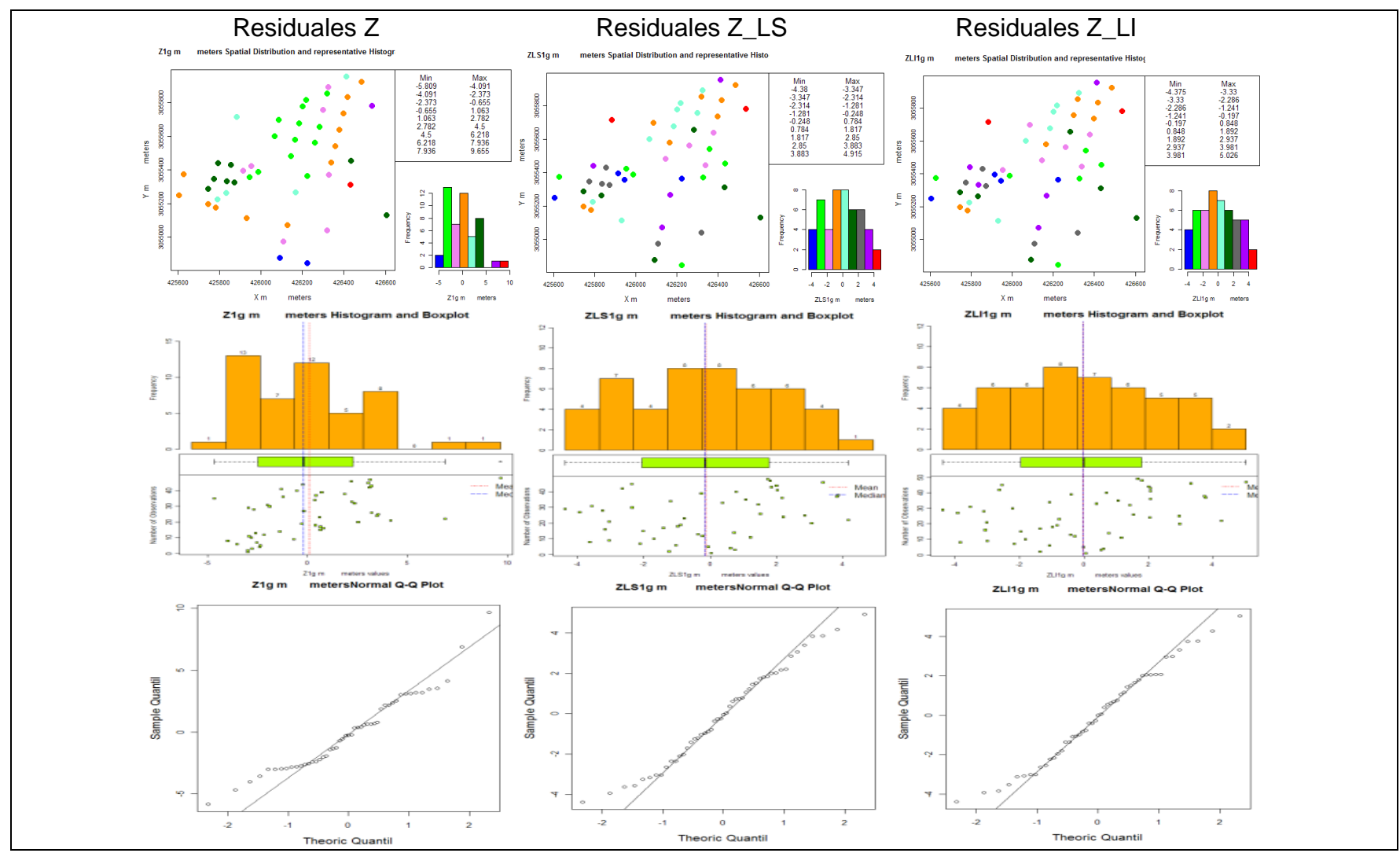

**Figura VI.7** Graficas de las distribuciones espaciales, de histogramas, Box-Plots y QQ-Plots de los residuales.

## *VI.2.1.2 Análisis variográfico de residuales.*

Aquí realizaremos primero el análisis direccional de los residuales y posteriormente obtendremos los variogramas experimentales.

## *VI.2.1.2.1 Análisis direccional de residuales.*

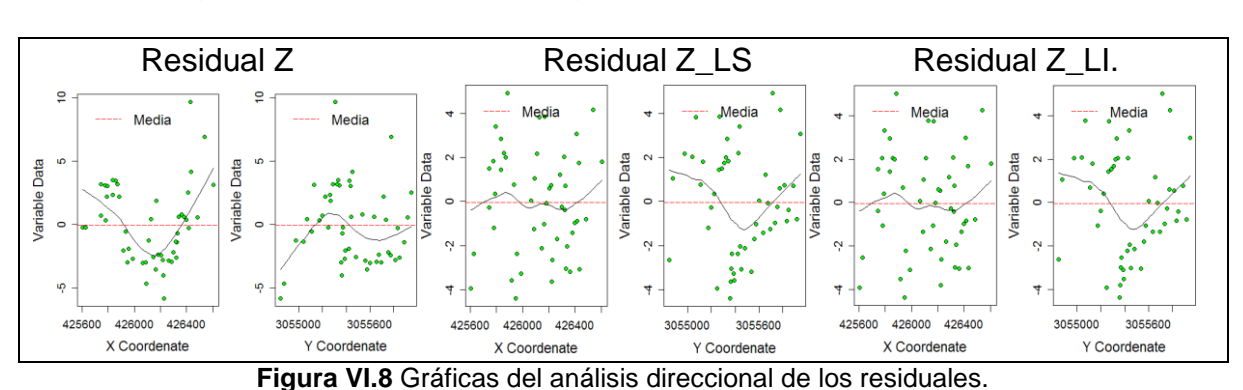

Sus gráficos se muestran en Figura VI.8.

Ya no se observa tendencia en los residuales como en los datos originales.

### *VI.2.1.2.2 Variogramas experimentales de residuales.*

Continuamos con los variograma experimentales de los residuales, cuyos parámetros de entrada son los que se muestran en la Tabla VI.5.

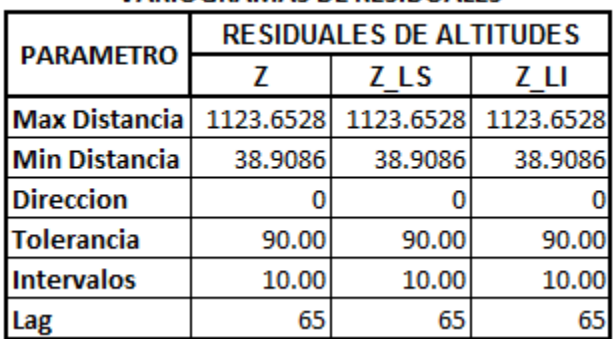

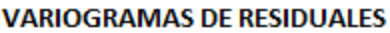

**Tabla VI.5** Parámetros de los variogramas experimentales de los residuales.

Sus gráficas se muestran en la Figura VI.9.

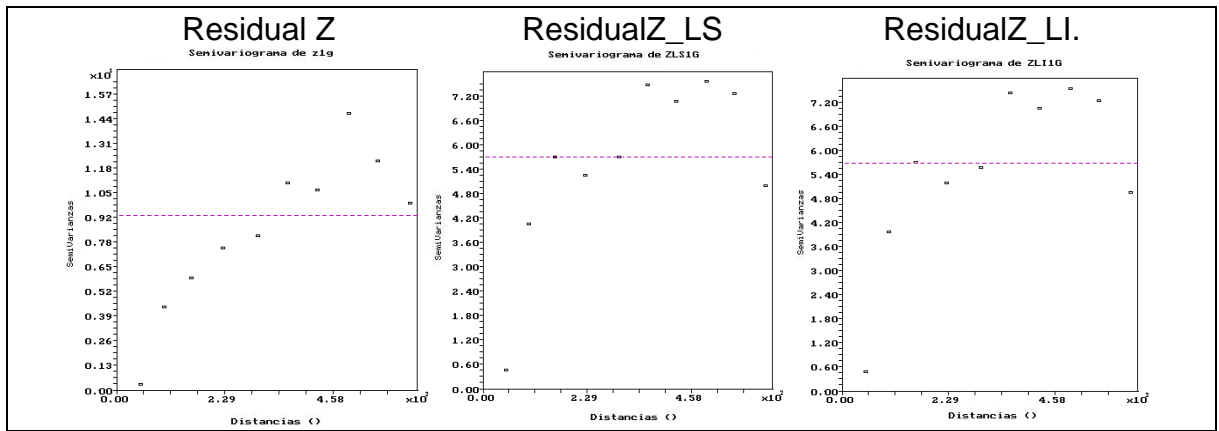

**Figura VI.9** Graficas de los variogramas experimentales de los residuales.

Los residuales ya tienen un comportamiento variográfico de estabilidad, por lo que una vez trabajada la tendencia en estas variables, se procede a investigar la presencia de anisotropía geométrica en todas las variables.

Se sigue reflejando lo que se mencionó arriba, el comportamiento variográfico similar de los límites de la veta es un indicativo de una geometría muy parecida, se puede interpretar como una franja casi paralela. La topografía del terreno, aunque en términos generales tiene un comportamiento geométrico parecido, difiere más y esto también se refleja en su comportamiento variográfico algo diferente que el de los límites de la veta.

### *VI.3 Análisis de anisotropía.*

Los modelos variográficos tratados arriba los definimos para el caso isotrópico, para realizar el análisis de anisotropía geométrica, estimaremos los variogramas direccionales en las cuatro direcciones de 0°, 45°, 90° y 135° con tolerancia ±22.5° en cada dirección, los demás parámetros corresponderán a los del variograma experimental de cada variable.

Lo anterior permite determinar la posible existencia de anisotropía geométrica cuando los alcances o rangos de los variogramas son significativamente diferentes. Si la anisotropía es significativa se determinan los alcances (radio de correlación) en las direcciones de menor y de mayor valor, para construir modelos anisotrópicos (Díaz Viera, 2002).

En la Figura VI.10 mostramos las gráficas resultantes de dicho análisis.

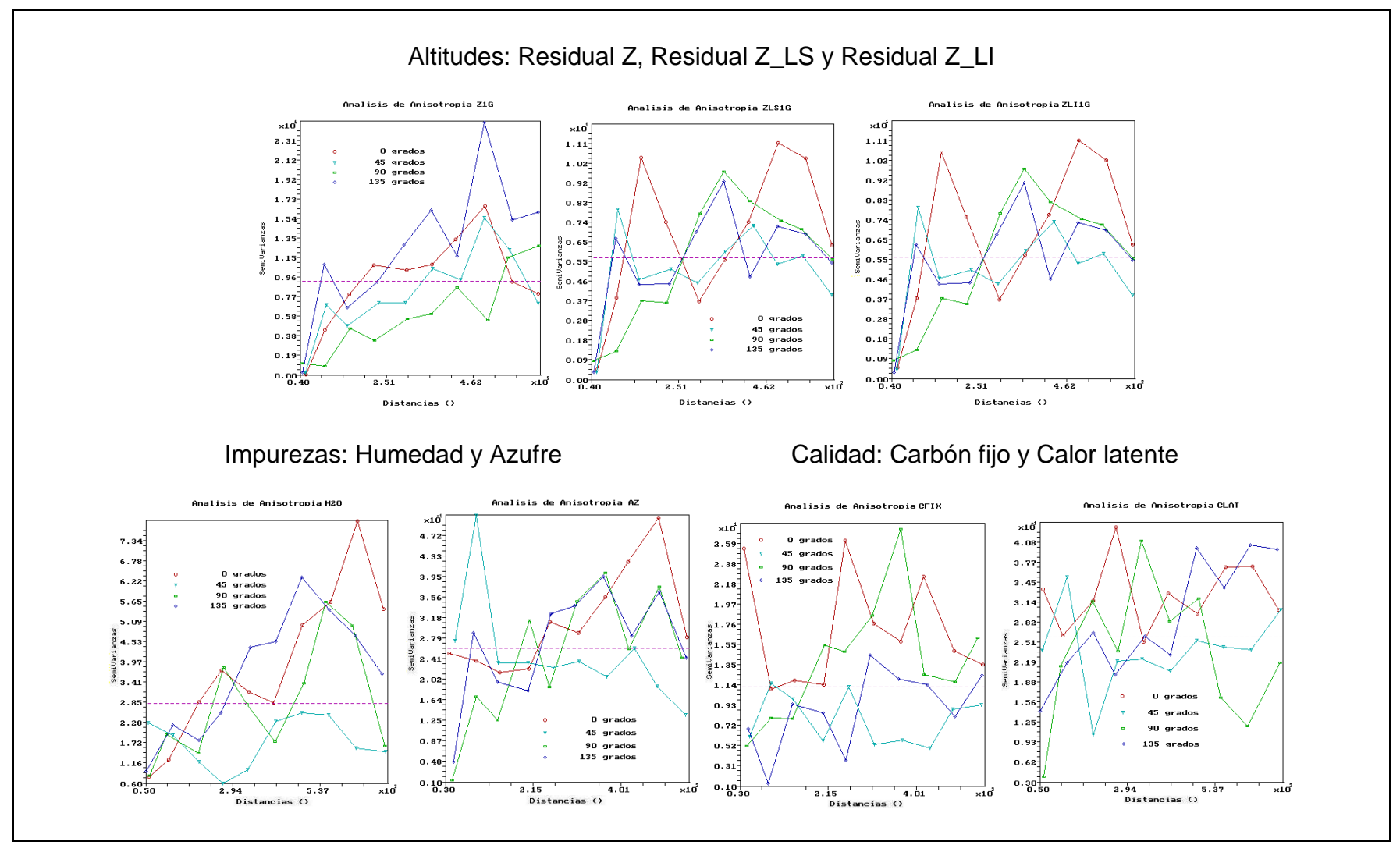

**Figura VI.10** Gráficas de anisotropía geométrica.

En estas gráficas ninguna de las variables presenta elementos suficientes que nos permitan establecer una variación considerable en sus alcances, es decir, presencia de anisotropía geométrica. Si a lo anterior le agregamos que la cantidad de registros analizados corresponde a las 49 muestras tomadas, no sería recomendable modelar la anisotropía ya que, como indica Vanderlinden (2003), una cantidad de datos mayor a 250 es lo recomendable para realizar un buen análisis de anisotropía, como se ha venido mencionando.

# VII Modelación variográfica.

Ya obtenidos los variogramas experimentales, tanto de los residuales de las altitudes como de los datos del análisis químico próximo, se procedió a realizar la modelación variográfica de cada variable.

### *VII.1 Ajuste automático del variograma.*

Algunos geoestadísticos ajustan los modelos de forma visual, pero esta práctica no es fiable y es preferible usar algún procedimiento estadístico para estos fines. Con frecuencia es usada la aproximación por Mínimos Cuadrados (Díaz Viera, 2002).

El ajuste automático consiste en obtener el modelo óptimo de cada variable de forma automática con algún software especializado. En este caso seguimos utilizando el mismo software, Geoestad y RGeoestad. Básicamente lo que hace este software es aplicar el método de mínimos cuadrados ponderados, minimizando el criterio de bondad de ajuste de información de Akaike.

En la Tabla VII.1 se muestra una tabla con los resultados numéricos y los modelos que arrojó el ajuste automático, posteriormente se ilustran las gráficas correspondientes en la Figura VII.1.

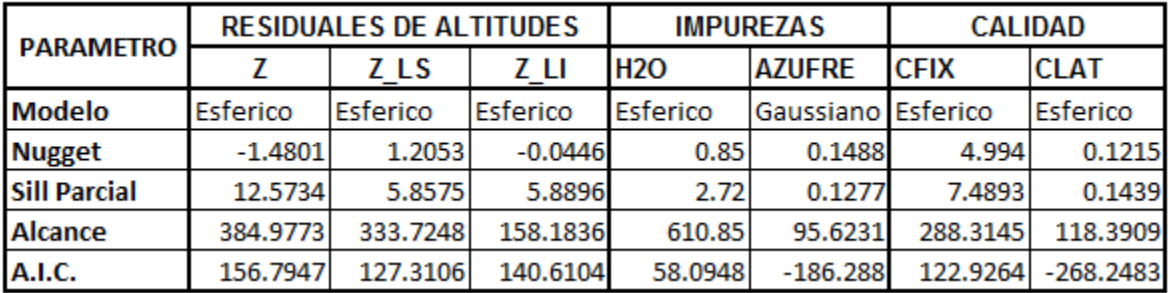

MODELO OPTIMO

**Tabla VII.1** Parámetros obtenidos en el ajuste automático de los variogramas.

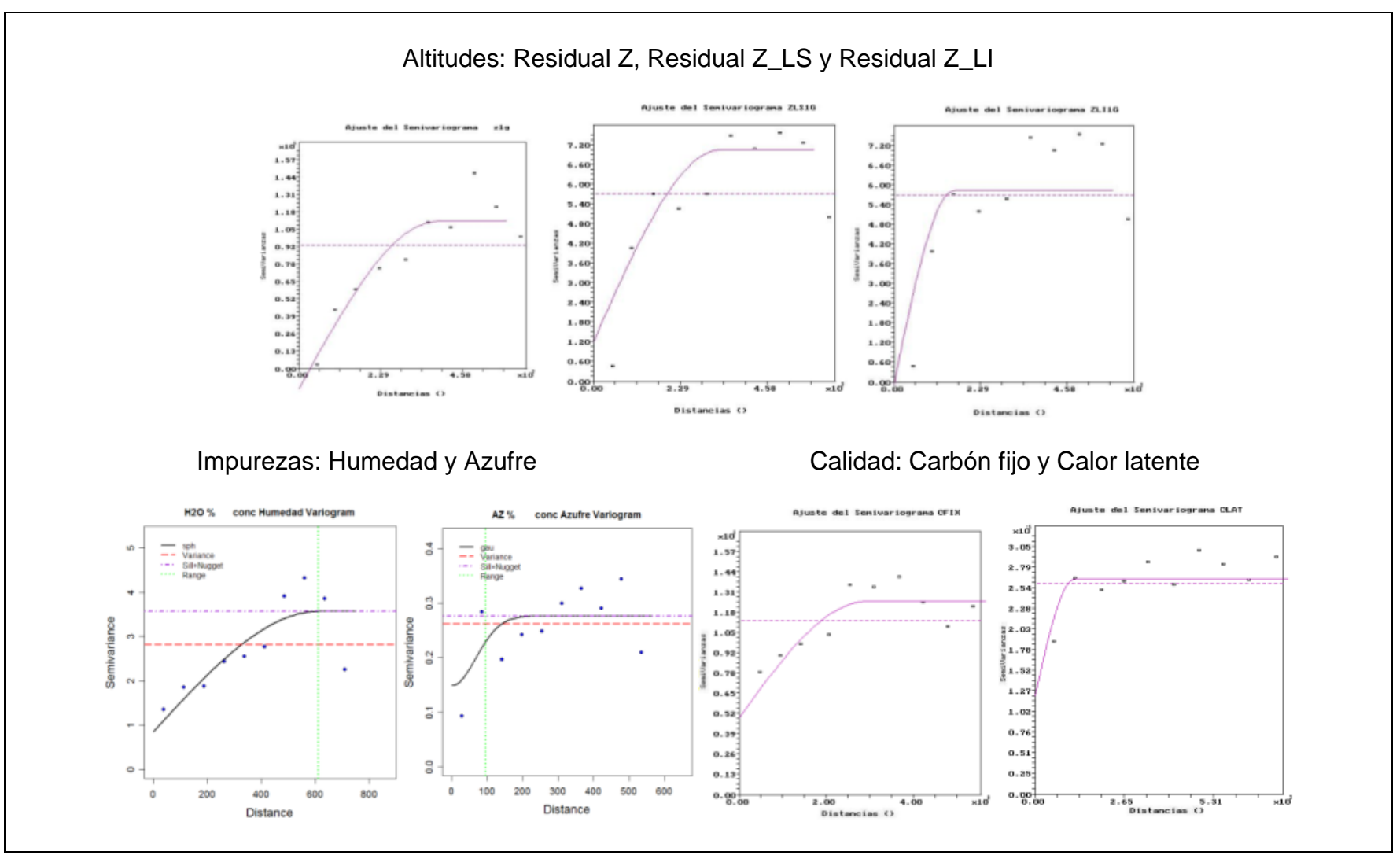

**Figura VII.1** Gráficas de los ajustes automáticos de los variogramas experimentales.

## *VII.2 Ajuste visual del variograma.*

En base al ajuste automático de cada variable, hecho previamente, se procedió a mejorar los modelos realizando un ajuste visual para cada uno, basándose de nueva cuenta en el criterio de Akaike. En la Tabla VII.2 se muestran los parámetros variográficos finales y en la Figura VII.2 se muestran sus gráficas correspondientes.

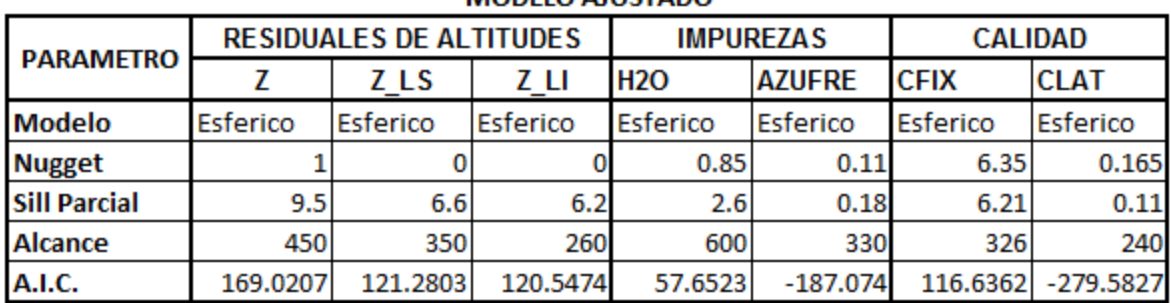

### ΜΩΡΕΙΩ ΔΙΙΙΚΤΑΡΩ

**Tabla VII.2** Parámetros obtenidos en el ajuste visual de los variogramas.

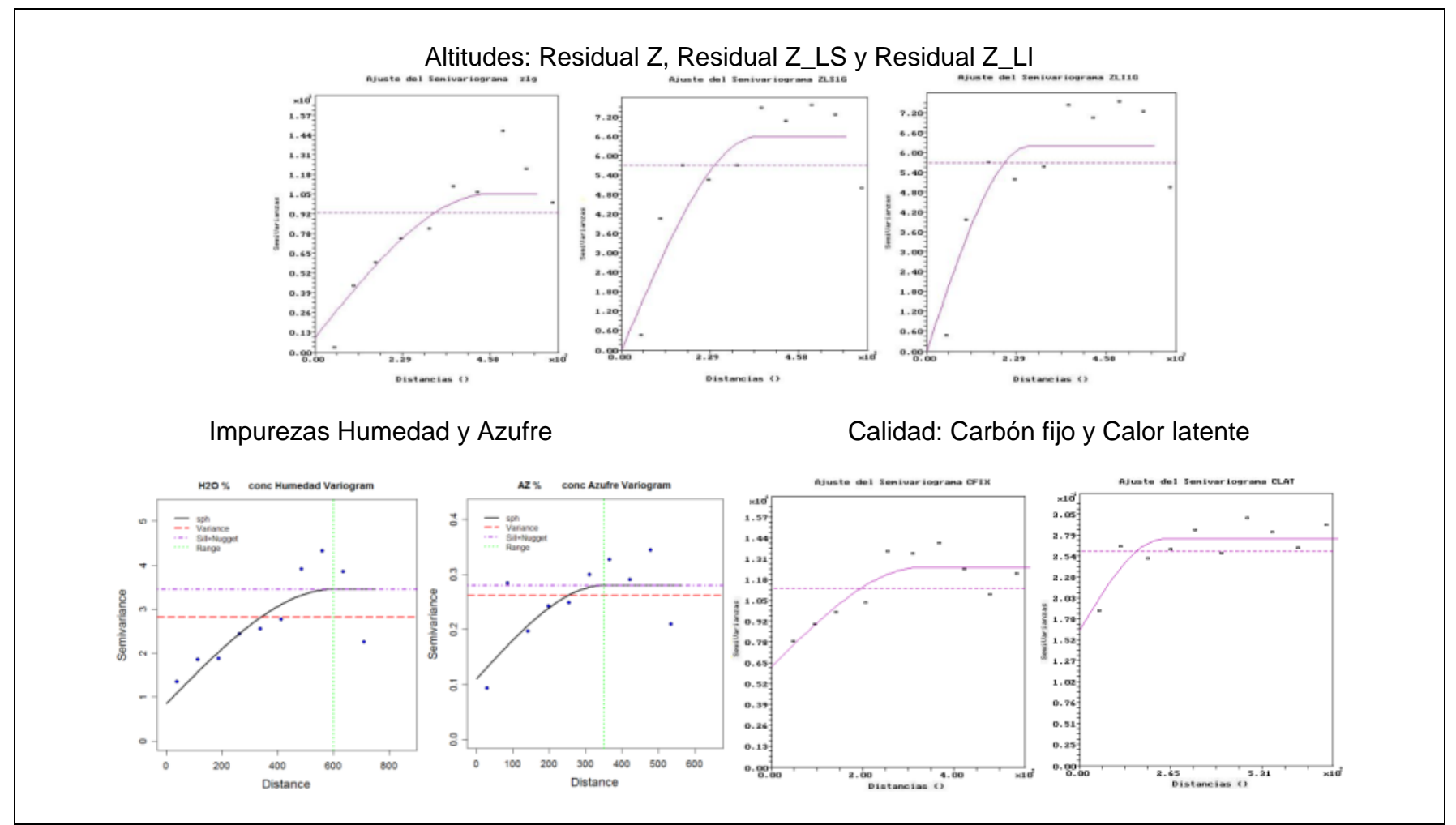

**Figura VII.2** Gráficas del ajuste visual de los variogramas experimentales.

### *VII.3 Validación cruzada de los modelos.*

Si el variograma refleja la estructura espacial de los datos, significa que las diferencias obtenidas por el método "*leaveoneout"* deben ser pequeñas, para corroborar esta situación se realiza el análisis de la estadística básica de los errores.

Como se mencionó en la metodología, el modelo se considera teóricamente válido si el comportamiento de la distribución del error es aproximadamente normal con media próxima a cero.

En la Tabla VII.3 se muestran los estadígrafos de los errores de la validación cruzada que confirman la validez del modelo.

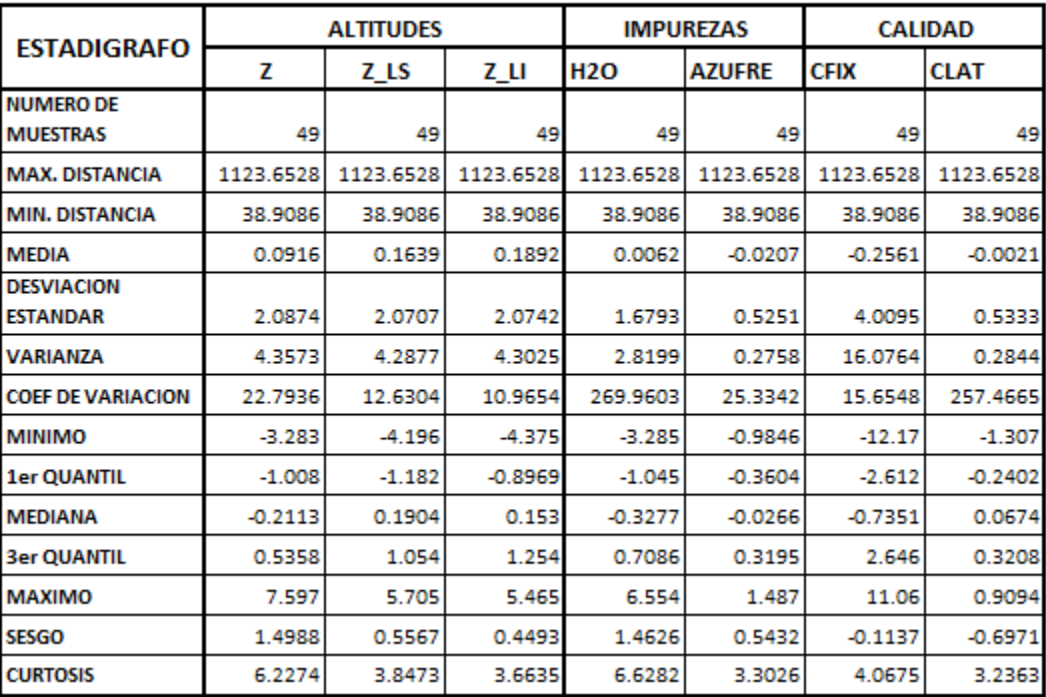

#### **ESTADIGRAFOS DE ERRORES DE LA VALIDACION CRUZADA**

**Tabla VII.3** Estadígrafos de la validación cruzada.

Y en las Figuras VII.3 y VII.4 se muestran sus gráficas de histogramas y qqplots. En los histogramas se observa el comportamiento gaussiano, donde la media y la mediana de los errores son muy próximas y cercanas a cero. En las gráficas qq-plots observamos la linealidad de estas diferencias.

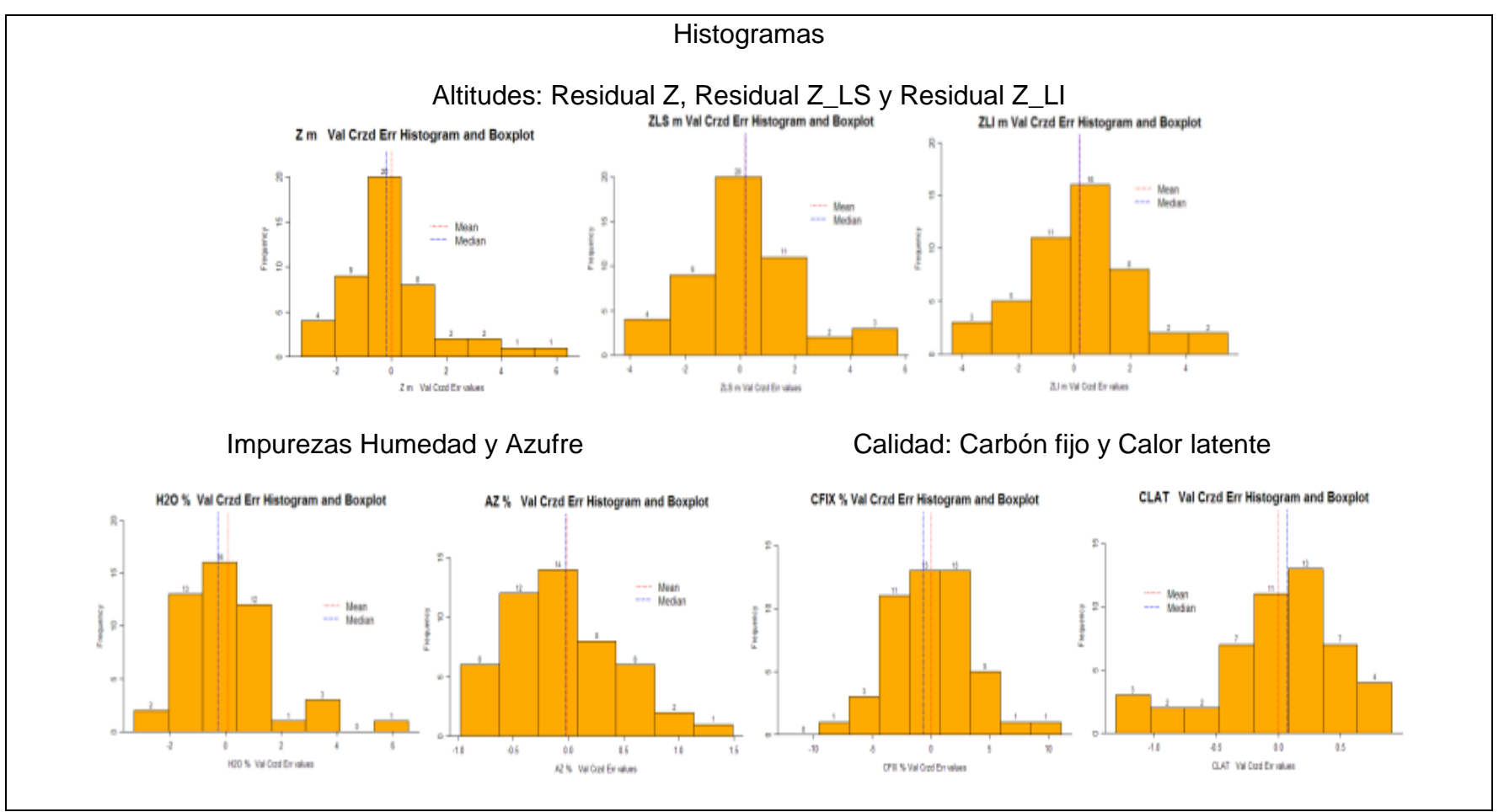

**Figura VII.3** Gráficas de histogramas de la validación cruzada.

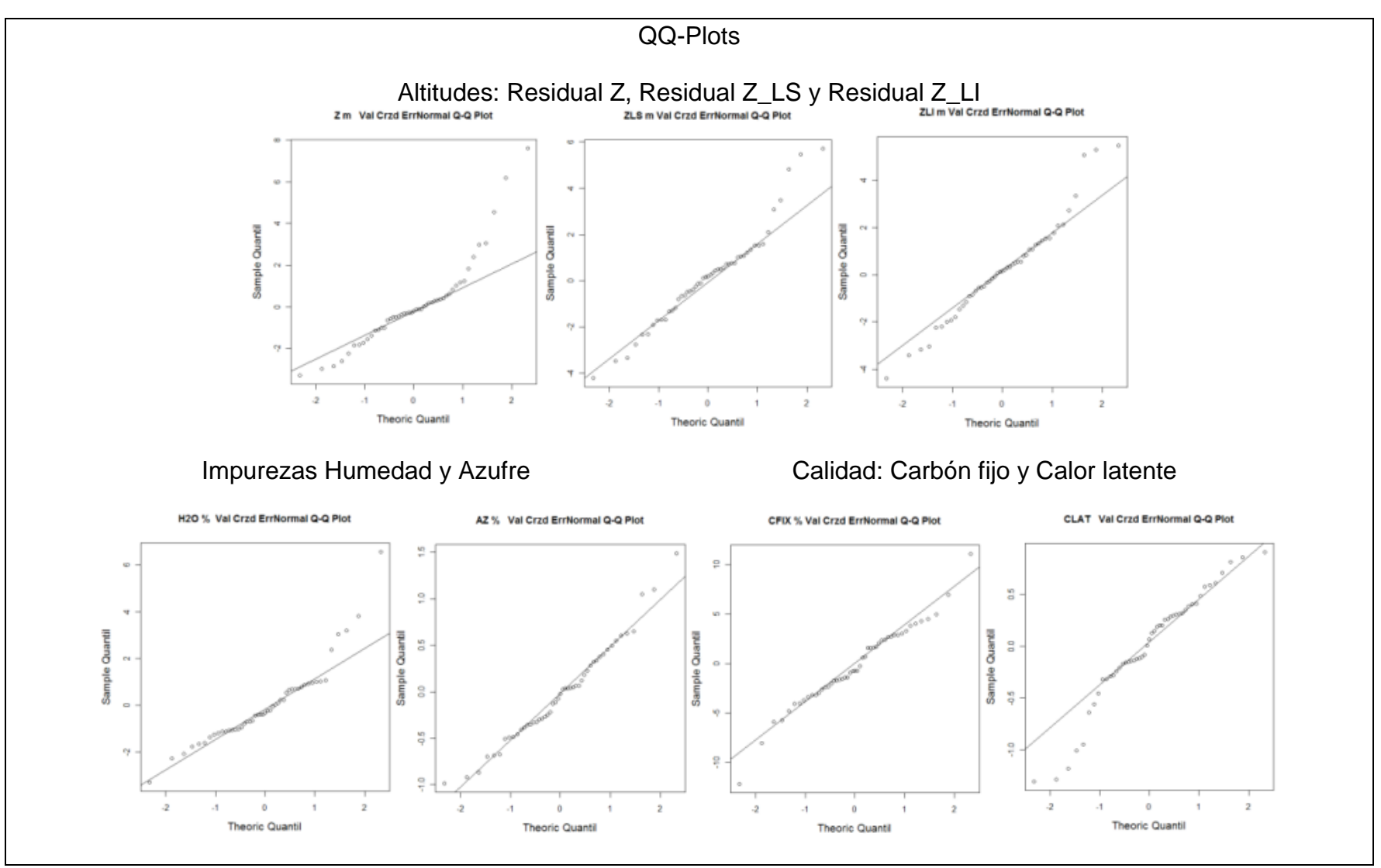

**Figura VII.4** Gráficas QQ-Plots de la validación cruzada.

# VIII Enfoque de estimación.

Nos encontramos en la fase final del análisis geoestadístico, ya que una vez validados los modelos ajustados para cada variable, realizamos sus estimaciones espaciales y obtenemos los mapas de estimación y del error estandarizado o desviación estándar, para lo anterior se tiene que diseñar la malla sobre la cual se va a realizar la estimación y el mapeo de los modelos.

## *VIII.1 Diseño de la malla para la estimación y delimitación definitiva del área de estudio.*

En la Tabla VIII.1 se muestra la configuración del área de barrenado de la mina.

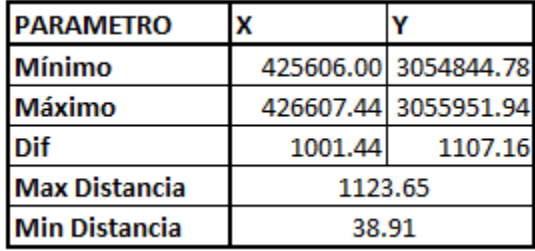

**Tabla VIII.1** Configuración del área de barrenado.

Basándonos en el dato de mínima distancia entre barrenos, así como en las dimensiones del área barrenada, generamos una malla de 30x30 celdas de configuración con las características que se despliegan en la Tabla VIII.2.

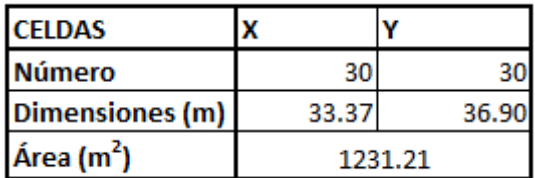

**Tabla VIII.2** Configuración de cada celda.

Se escogió esta malla por estar acorde la mínima distancia del análisis variográfico (38.91 metros) con las dimensiones de cada celda (33.37x36.90 metros por lado).

La delimitación definitiva del área a estudiar se muestra en la Figura VIII.1, donde el área de estimación de reservas considerando el área barrenada y los predios concesionados se delimita en rojo

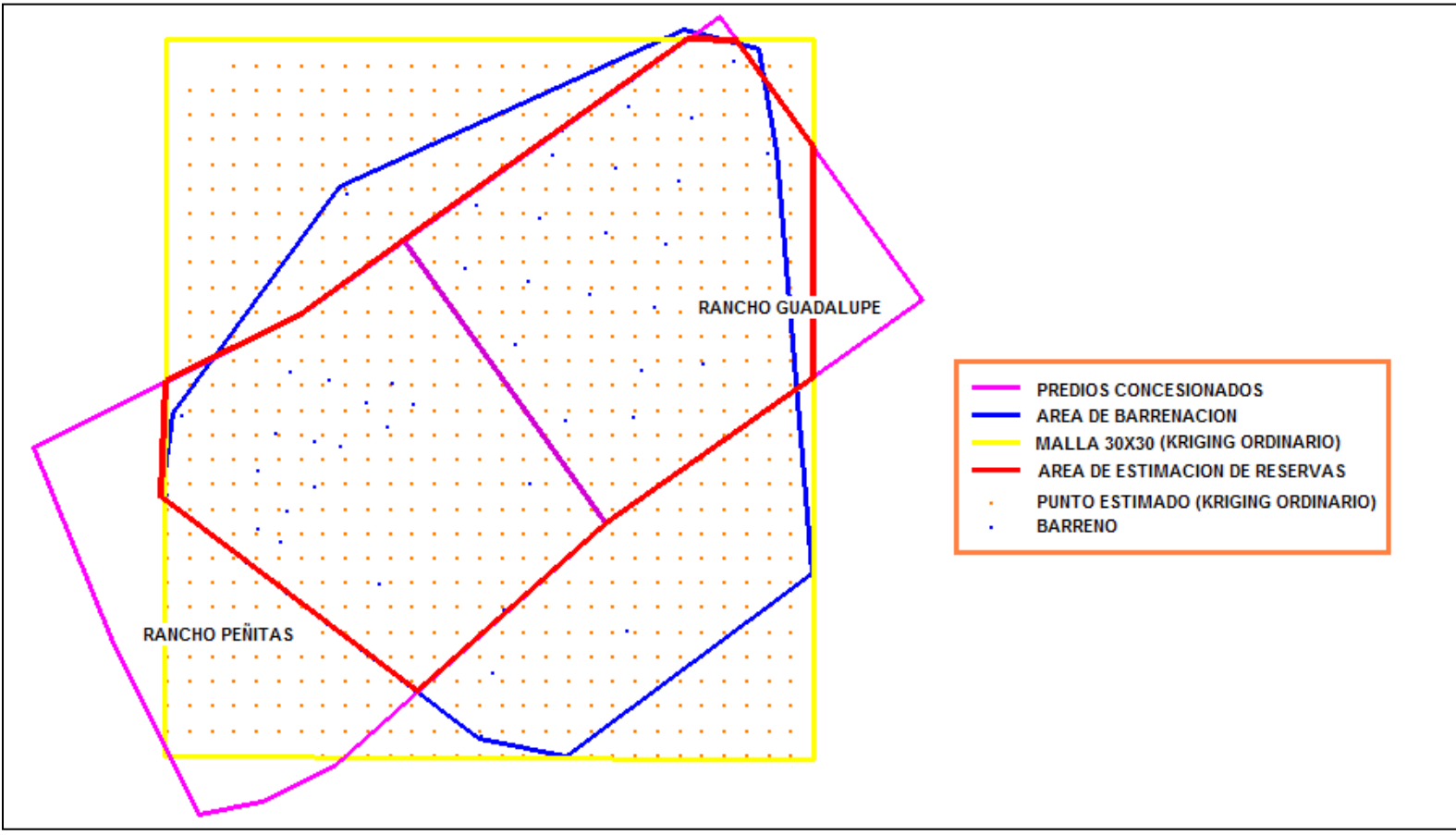

**Figura VIII.1** Delimitación del área de reservas.

### *VIII.2 Estimaciones espaciales y mapeo de los modelos.*

Con el módulo: "*geoestatistical analyst*" del software ARC GIS 10.0 se generaron las superficies estimadas, en ambos casos aplicando los parámetros de los variogramas ajustados obtenidos en el análisis variográfico con la técnica de kriging ordinario y los parámetros de la configuración de la malla

Los mapas resultantes de todas las variables se muestran en seguida. Considerando que se tomó en cuenta la tendencia en las variables de altitud que la presentaban (Z, Z\_LS y Z\_LI).

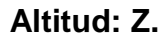

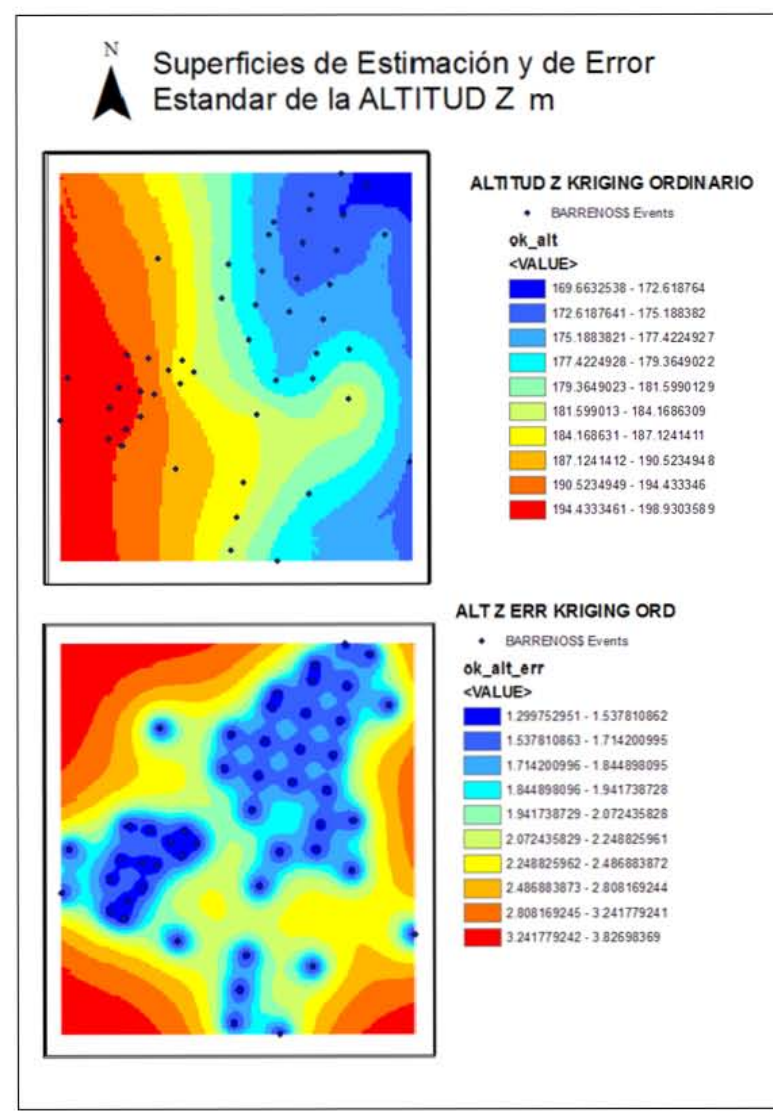

**Figura VIII.2** Mapas de las estimaciones espaciales y de las desviaciones estándar de la variable de altitud del terreno.

### **Altitudes: Z\_LS y Z\_LI.**

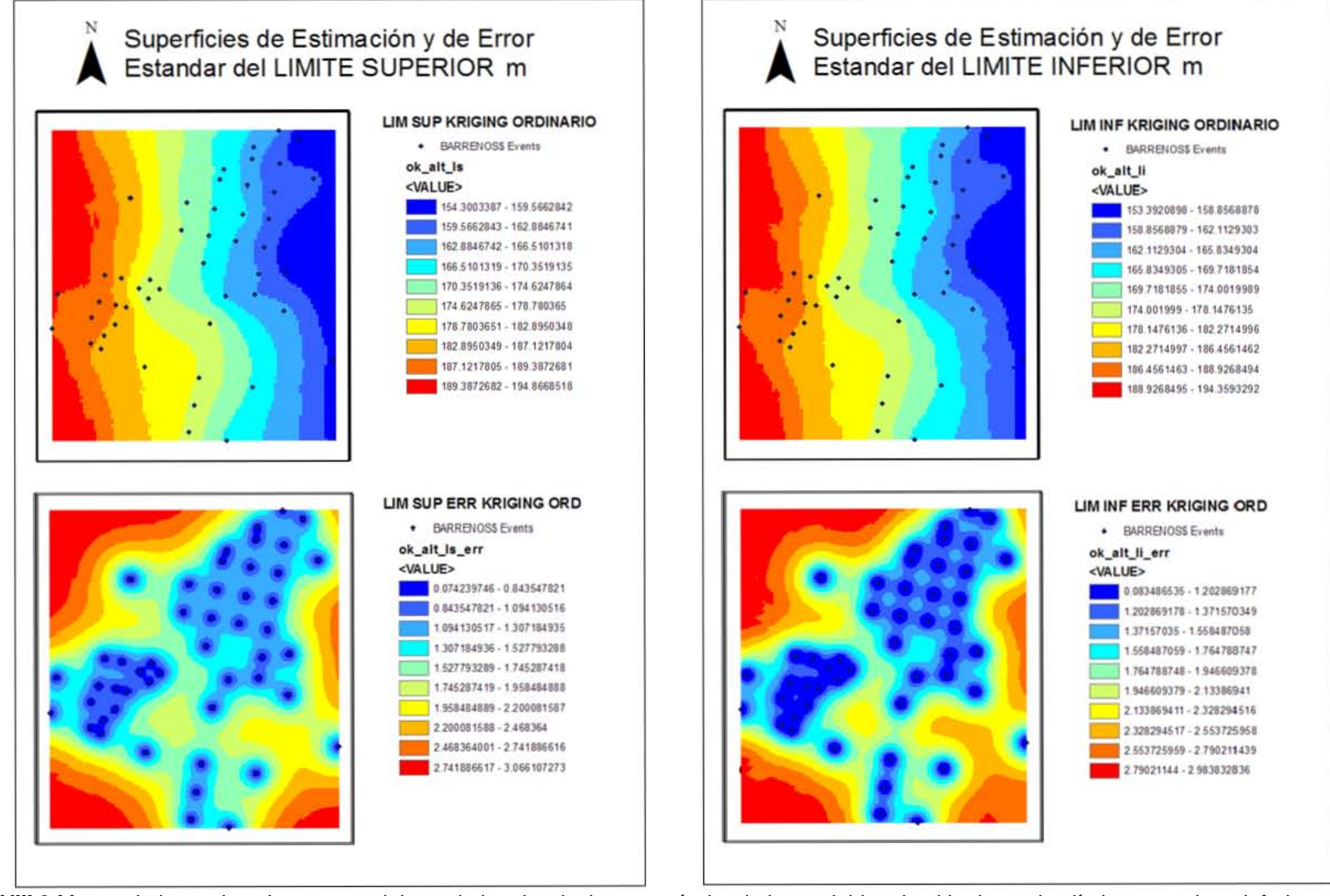

**Figura VIII.3** Mapas de las estimaciones espaciales y de las desviaciones estándar de las variables de altitud para los límites superior e inferior.

En la Figura VIII.2 se aprecia la topografía del terreno con la parte más elevada en el suroeste decreciendo hacia el noreste con una loma que corre desde la parte central derecha hacia el norte.

En la Figura VIII.3 se muestran los límites que configuran el cuerpo de la veta, donde se aprecia el comportamiento tabular que ya se venía mencionando en capítulos anteriores.

También se muestran los mapas de las desviaciones estándar donde se puntualizan los lugares muestreados.

### **Impurezas: Humedad y Azufre.**

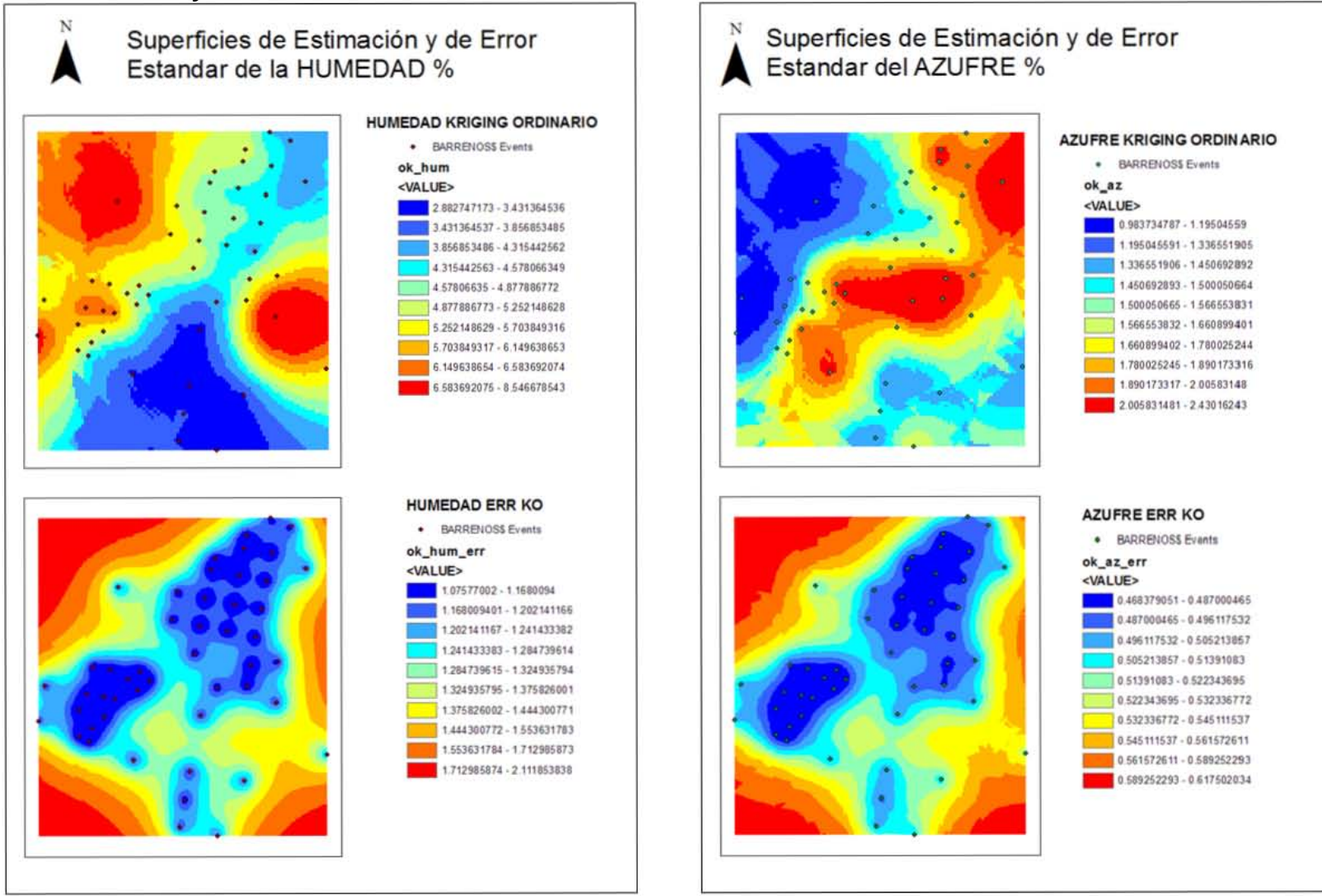

**Figura VIII.4** Mapas de las estimaciones espaciales y de las desviaciones estándar de las variables de impurezas.

En la Figura VIII.4 se aprecian los mapas de las impurezas. Para la humedad se observan los valores más bajos en la parte inferior, los valores medios, en la diagonal que va del suroeste al noreste, con dos puntos altos muy notorios.

Para el azufre es muy clara la zona marcada en colores cálidos con los valores más altos.

También se muestran los mapas de las desviaciones estándar donde se puntualizan los lugares muestreados.

### **Calidad: Carbón fijo y Calor latente.**

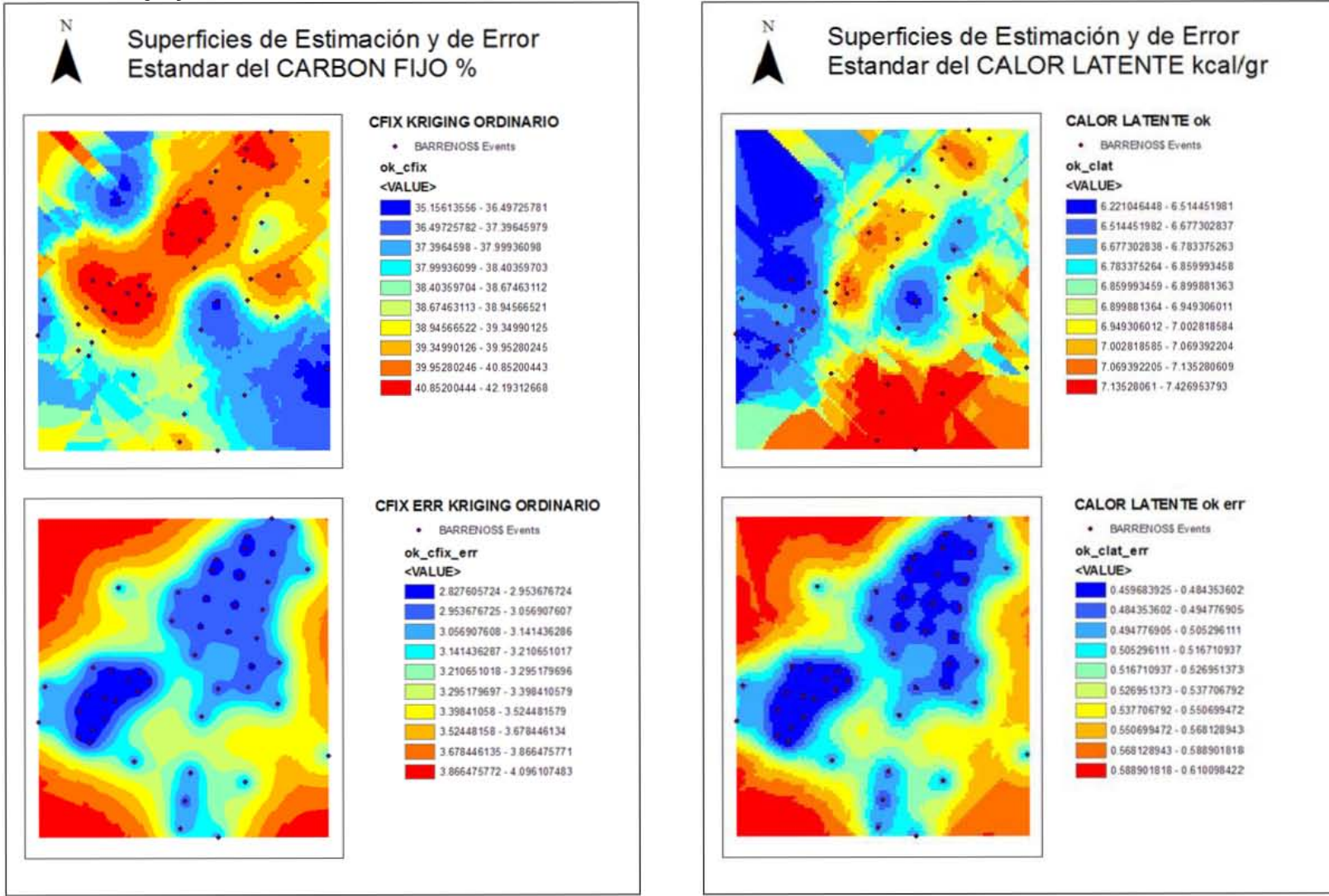

**Figura VIII.5** Mapas de las estimaciones espaciales y de las desviaciones estándar de las variables de calidad.

En la Figura VIII.5 se aprecian los mapas de calidad. Para ambas variables se ve de forma muy clara las zonas marcadas con colores cálidos donde los datos tienen los valores más altos. Igual que en las otras figuras se muestran los mapas de las desviaciones estándar donde se puntualizan los lugares muestreados.

## *VIII.3 Mapeos de interés.*

Ya diseñada la malla adecuada y con las superficies estimadas de terreno y de los límites superior e inferior de la veta de carbón se procedió a mapear el espesor de la veta (isopacas), así como su profundidad, dichos mapas se muestran enseguida.

## *VIII.3.1 Mapa de isopacas (espesores).*

Ya estimadas las altitudes de los limites inferior y superior del manto de la veta se procede a generar el mapa de isopacas que describa de forma visual las zonas por su espesor, Figura VIII.6.

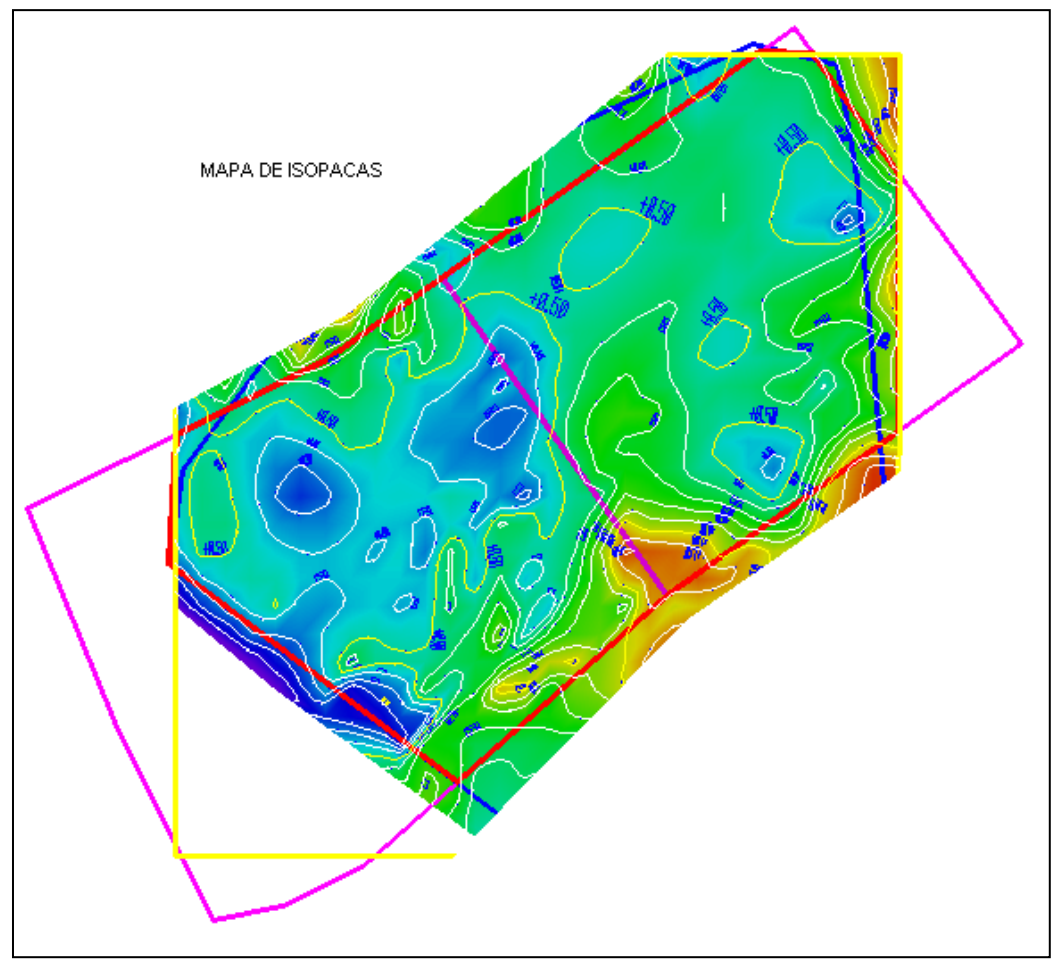

**Figura VIII.6** Mapa de isopacas. El contorno menor es de 0.1 m, el contorno base es de 0.2 m y el contorno mayor es de 0.5 m.

## *VIII.3.2 Mapa de profundidades.*

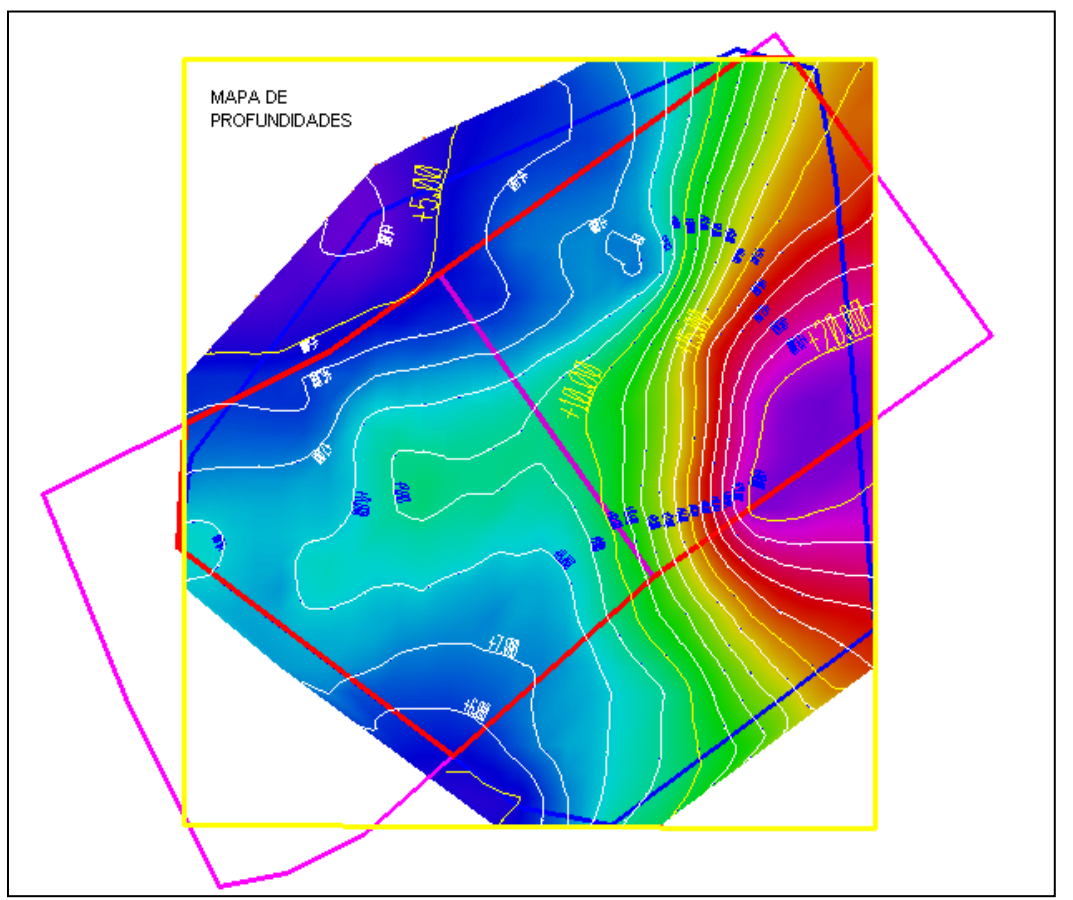

De manera similar, ya estimadas las altitudes a nivel de terreno y del límite superior del manto se procede a generar el mapa de profundidades, Figura VIII.7.

**Figura VIII.7** Mapa de profundidades donde el contorno menor es de 1 m, el contorno base es de 2 m y el contorno mayor es de 5 m.

Los mapas de isopacas y de profundidades nos dan las características de la conformación geométrica de la mina.

Estos mapas, en conjunto con los mapas de las estimaciones de las variables del análisis próximo de impurezas y calidad, nos proveerán los criterios económicos definitivos y necesarios para la planeación de la explotación de la mina, ya que en base a estos se ubicarán las zonas convenientes de remoción del material de relleno según la profundidad, el espesor y la calidad de la veta, como ya se mencionó.

### *VIII.4 Cálculo de reservas por medio del método de estimación.*

Como el análisis de la estimación es en 2D, las elevaciones a nivel de terreno, así como el límite superior y el inferior de cada celda se estimaron también con kriging ordinario. Ahora, de la configuración de la malla tenemos el área de cada celda como *A*, multiplicando ésta por su espesor, dado por la diferencia entre su límite superior, *Ls<sup>i</sup>* , e inferior, *Lii*, obtenemos el volumen de la celda *i*, *Vi*, ahora sumando el volumen de todas las celdas obtenemos el volumen bruto de reserva de la veta de carbón. Matemáticamente se describe enseguida.

El volumen de la veta en la celda *i* es:

$$
Vc_i = A * (Ls_i - Li_i)
$$

y por lo tanto el volumen total de la veta es:

$$
Vveta = \sum_{i=1}^{n} Vc_i
$$

De forma similar obtenemos el volumen del material por encima de la veta, los límites serían la elevación a nivel de terreno, *Lti*, y el límite superior de la veta, *Lsi*, de cada celda. Matemáticamente se describe enseguida.

El volumen del material por encima de la celda *i* es:

$$
Vm_i = A * (Lt_i - Ls_i)
$$

y por lo tanto el volumen total del material por encima de la veta es:

$$
Vmat = \sum_{i=1}^{n} Vm_i
$$

Los resultados de dichos cálculos se muestran en la Tabla VIII.3.

| <b>Material</b>                | Volumen $(m^3)$ |
|--------------------------------|-----------------|
| Reserva de la veta de carbón   | 301,903.88      |
| Material por encima de la veta | 5,573,876.15    |

**Tabla VIII.3** Cálculo de volúmenes de reservas por el método de estimación.

Posteriormente para obtener los volúmenes correspondientes a cada concentración de las variables del análisis próximo, al volumen de cada celda *i* en la veta, *Vci*, se le aplicará su correspondiente concentración (%) obtenida en la estimación con kriging ordinario, *Ckovari*.

Matemáticamente lo describiríamos así:

$$
Vvar = \sum_{i=1}^{n} Vc_i * C_{ko} var_i
$$

Los resultados de dichos cálculos se muestran en la Tabla VIII.4.

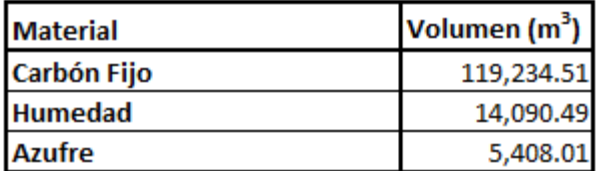

**Tabla VIII.4** Cálculo de volúmenes de reservas de acuerdo a la concentración obtenida de cada elemento del análisis próximo por el método de estimación con kriging ordinario.

# IX Enfoque de simulación.

Considerando que las variables del análisis químico próximo cumplen con la hipótesis intrínseca, es decir, son funciones multivariables gaussianas aleatorias con media cero, varianza unitaria, y un determinado modelo de covarianza, nos centraremos en la simulación secuencial gaussiana como la más adecuada para nuestro trabajo. Se utilizará el software S-GeMS v2.5b (N. Remy, A. Boucher, 2011).

## *IX.1 Simulación secuencial gaussiana.*

Se realizó la simulación en S-GeMS de las variables del análisis próximo o inmediato con los parámetros del análisis variográfico, ver Tabla IX.1 sección variografía, y el mismo diseño de malla utilizado en la estimación.

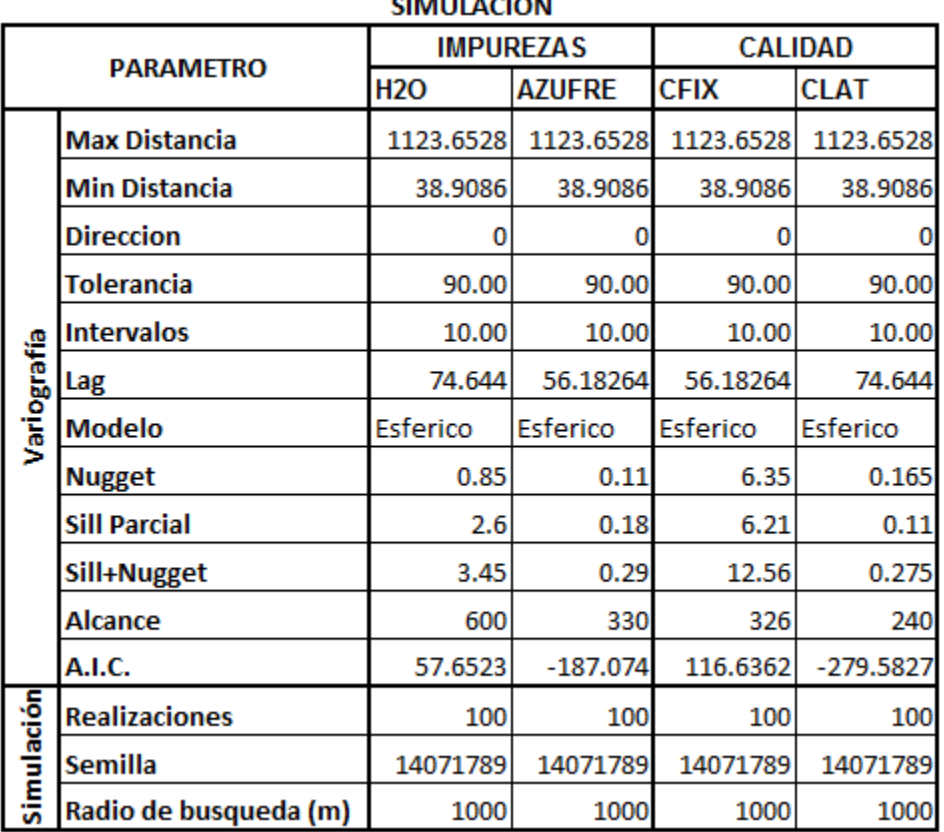

**Tabla IX.1** Datos de la variografía y parámetros para la simulación.

Puede dejar el número aleatorio de la semilla ("Seed") en su valor por defecto en cada realización (Remy, 2007). Este es un número para inicializar el algoritmo y debe de ser grande e impar.

En cualquier modelo estocástico siempre se tiene la disyuntiva de cuantas simulaciones son representativas. Si son muy pocas se corre el riesgo de obtener estadísticas sesgadas, mientras que si son muchas pudiera llevar un tiempo prohibitivo. Además entre mayor sea el número de realizaciones más nos acercaremos a los resultados de la estimación con kriging, el cual no es nuestro objetivo.

En general no es un asunto trivial establecer cuál sería el número óptimo de realizaciones que permita una estimación adecuada de la distribución de probabilidad subyacente del modelo sin sacrificar la variabilidad de la información, hay que realizar un análisis de sensibilidad del modelo en dependencia de diferentes factores.

Como criterio principal se decidió usar el valor por defecto de la semilla, 14071789, y llevar a cabo 100 realizaciones para cada variable considerando que era viable con el poder de cómputo que se disponía, ver Tabla IX.1 sección simulación, en el Anexo I realizamos un análisis de sensibilidad de estos parámetros sobre la variable de carbón fijo para sustentar esta elección.

Aquí el análisis va a ser en 3D y ya que no hay anisotropía horizontal y que no tenemos variabilidad vertical puntual, es decir solo tenemos un dato por variable para cada barreno en sentido vertical, tomamos el mismo radio de búsqueda de 1000 m, en las tres direcciones para cada realización, el cual cubre los alcances de todas las variables.

Las Figuras de la IX.1 a la IX.12 muestran los gráficos correspondientes a las realizaciones número 1, 50 y 100 de cada variable del análisis próximo a manera de representación general. Posteriormente se realizará un procesamiento de las simulaciones, denominado postsimulación, para obtener los mapas de probabilidades, de medias y de varianzas, así como los resultados numéricos para cada elemento de estudio, los cuales se mostrarán en la siguiente sección.

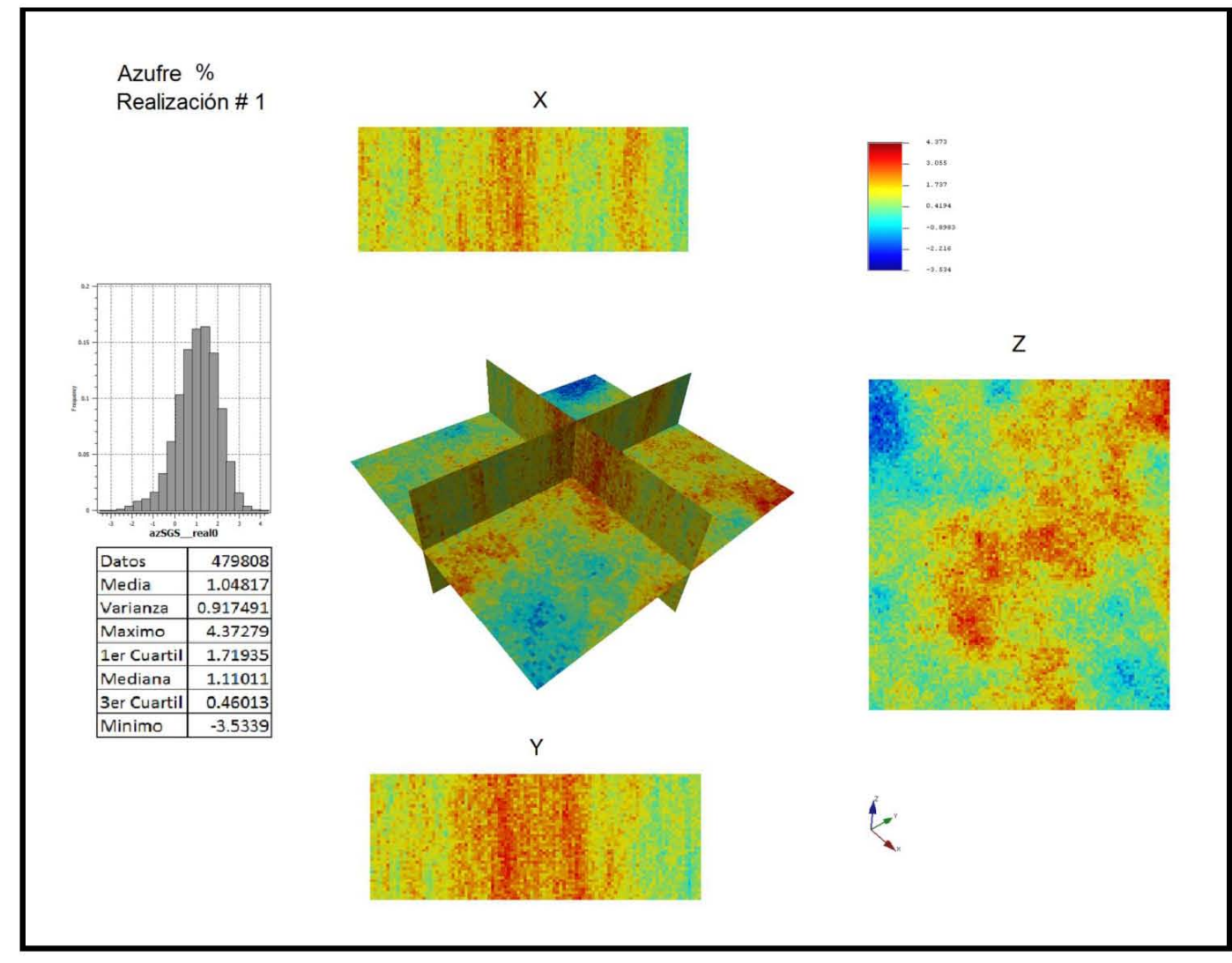

*IX.1.1 Mapas de tres realizaciones de 100 ejecutadas para cada variable.* 

**Figura IX.1** Mapas de la simulación número 1 de 100 para la variable azufre.

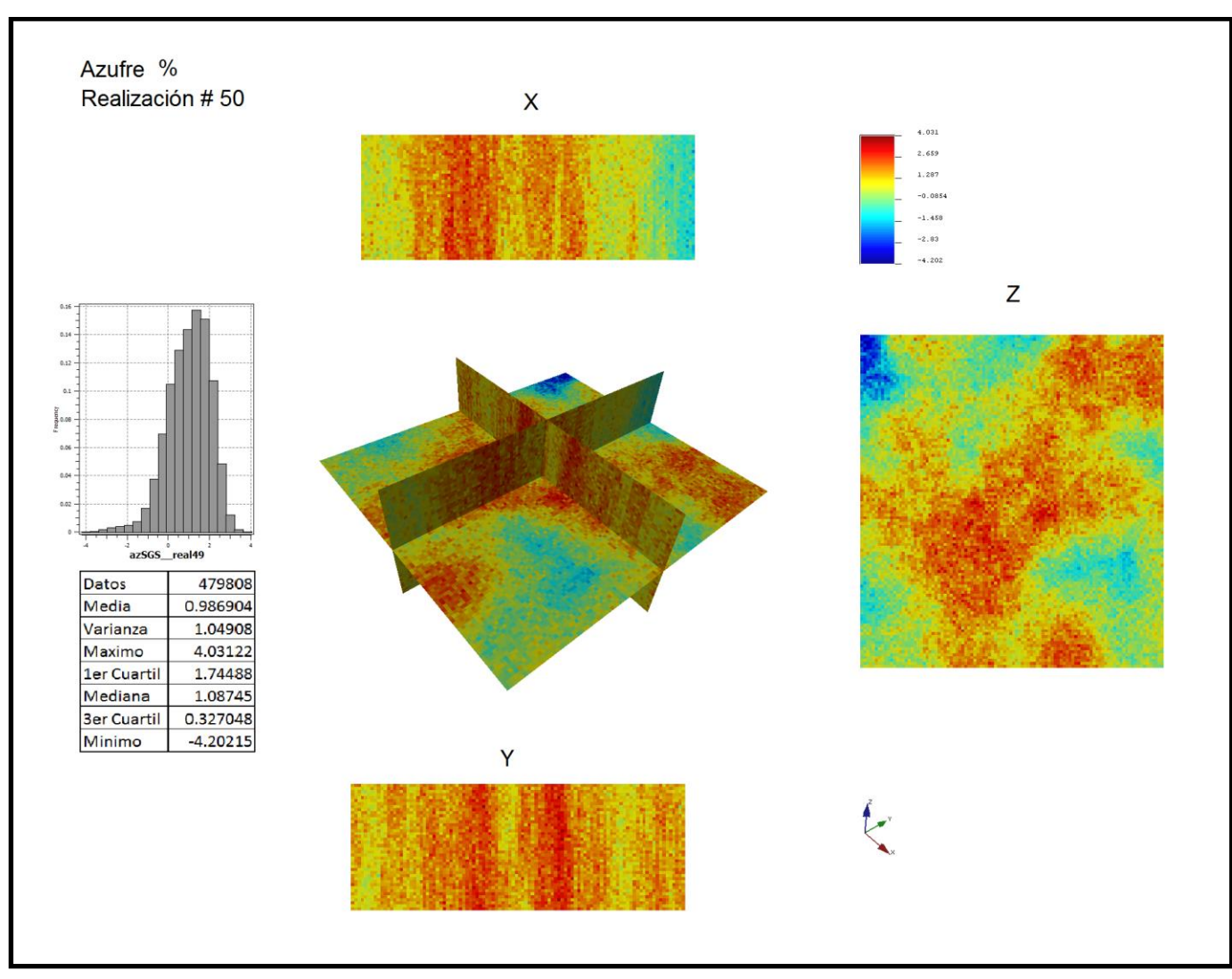

**Figura IX.2** Mapas de la simulación número 50 de 100 para la variable azufre.

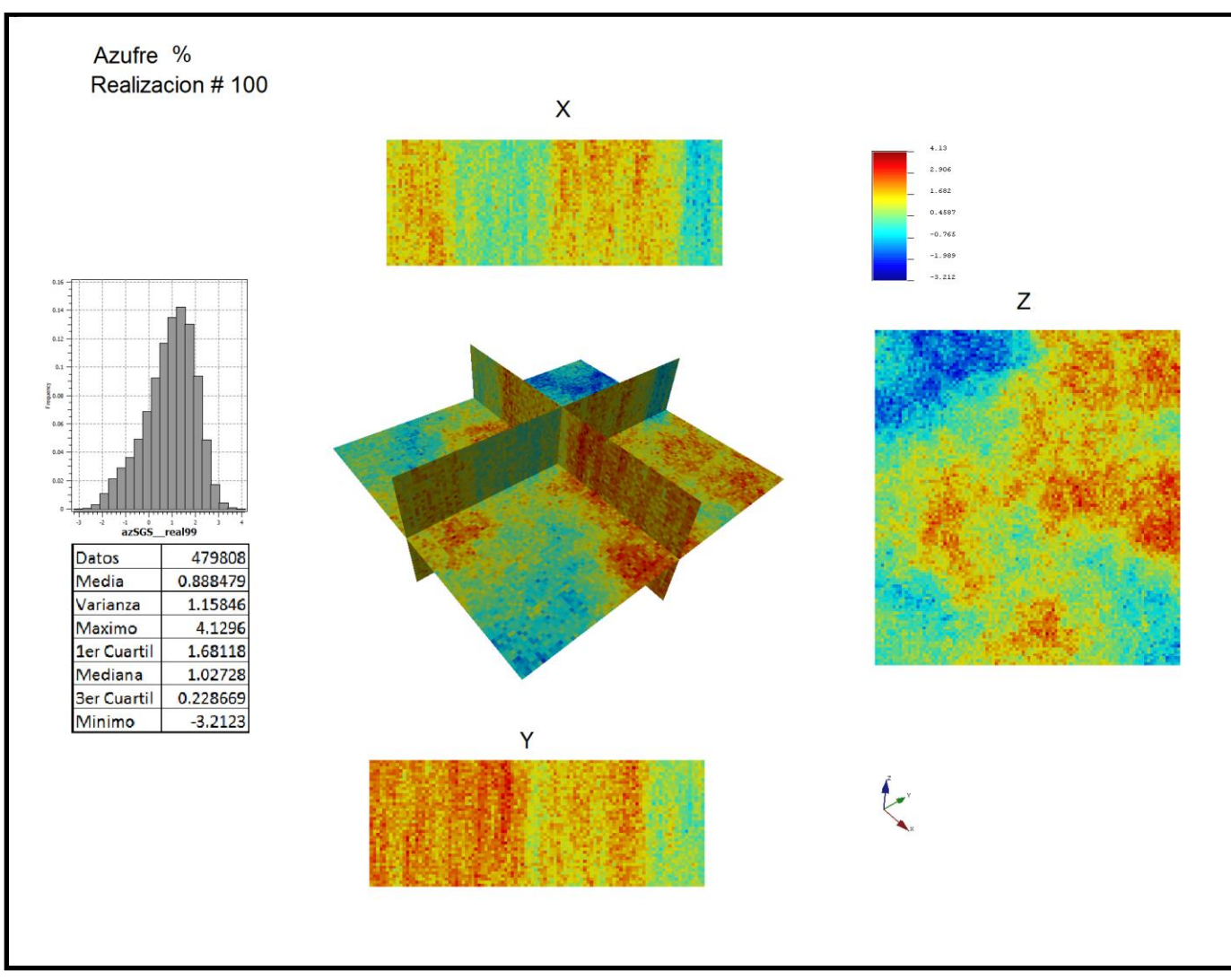

**Figura IX.3** Mapas de la simulación número 100 para la variable azufre.

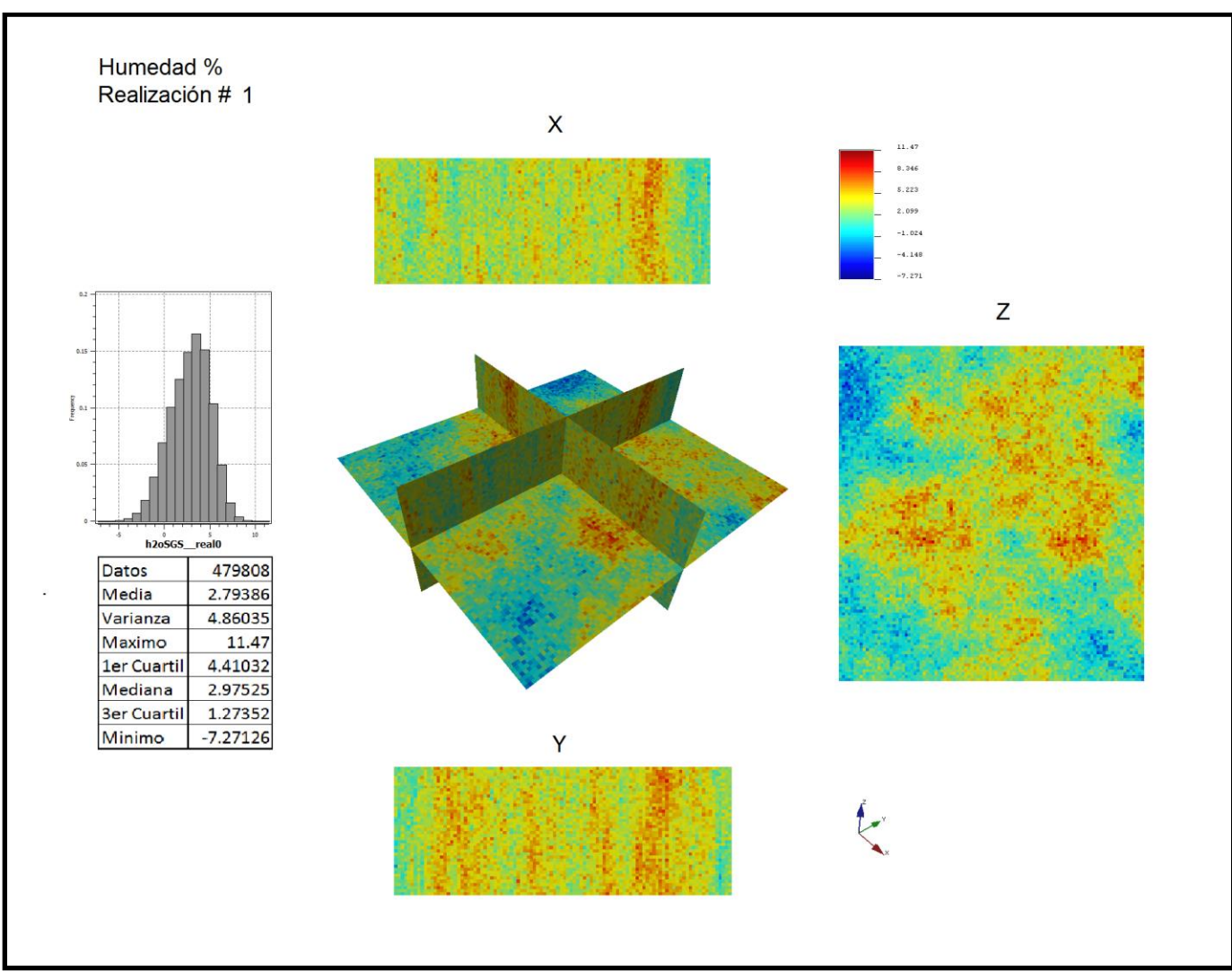

**Figura IX.4** Mapas de la simulación número 1 de 100 para la variable humedad.

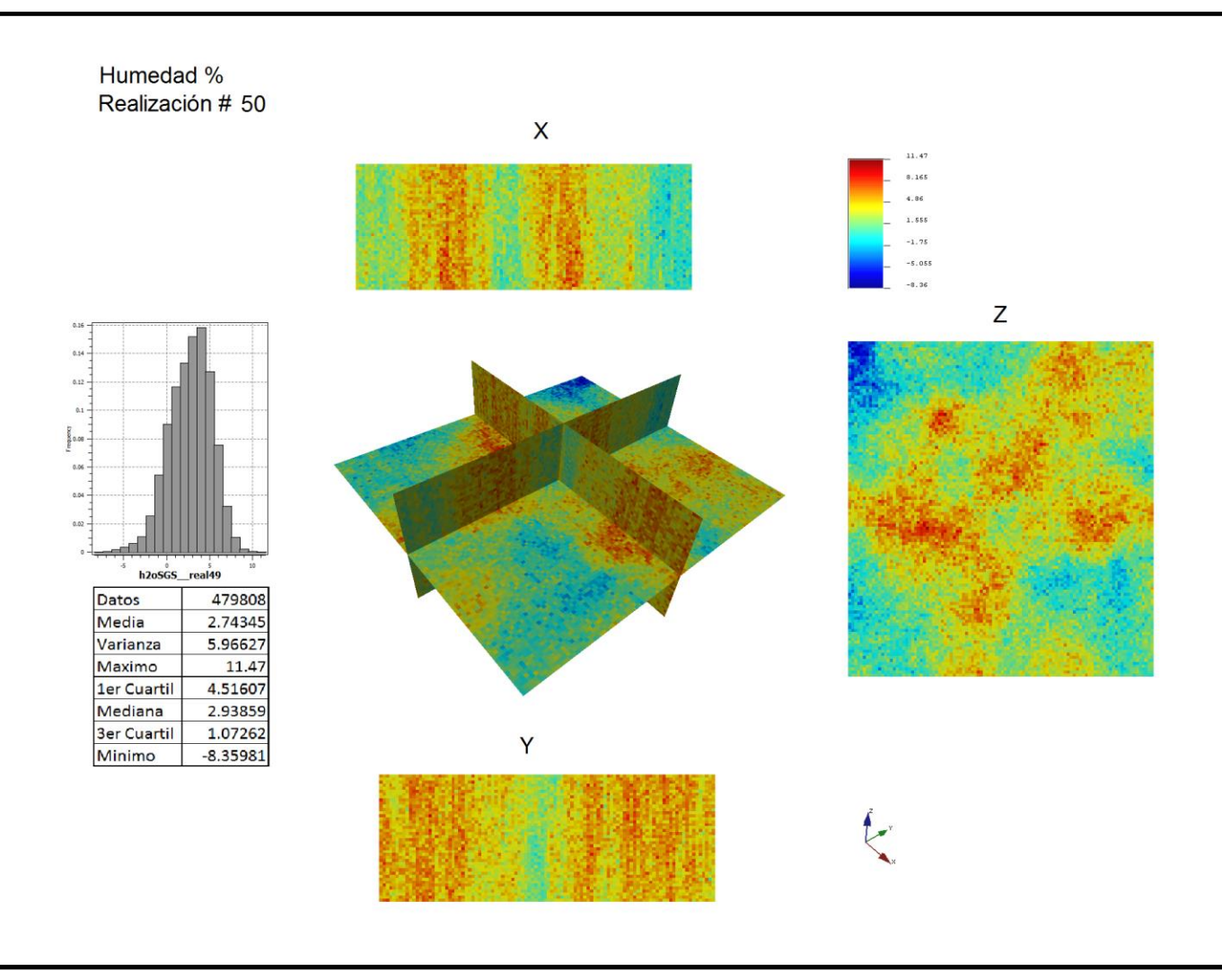

**Figura IX.5** Mapas de la simulación número 50 de 100 para la variable humedad.

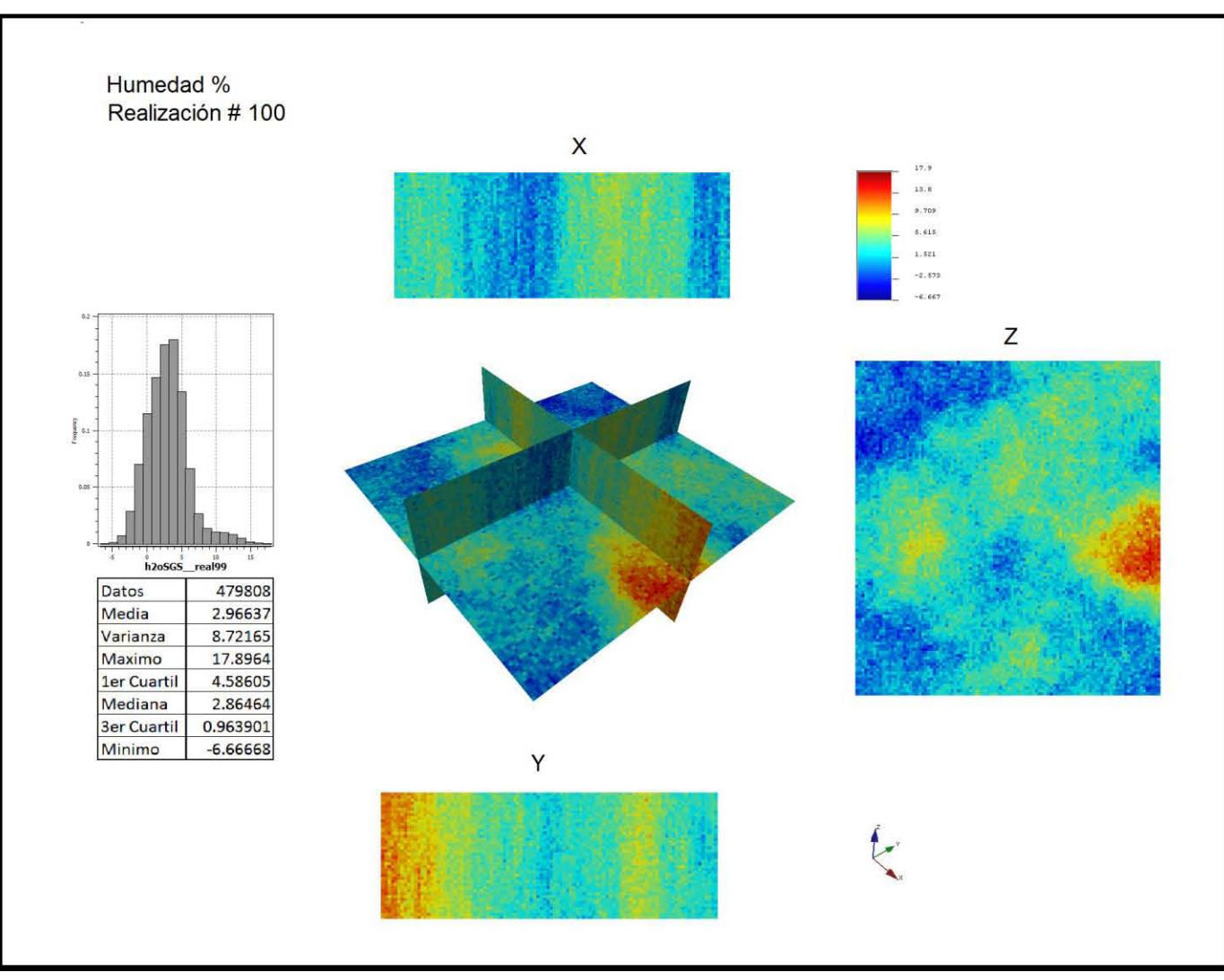

**Figura IX.6** Mapas de la simulación número 100 para la variable humedad.
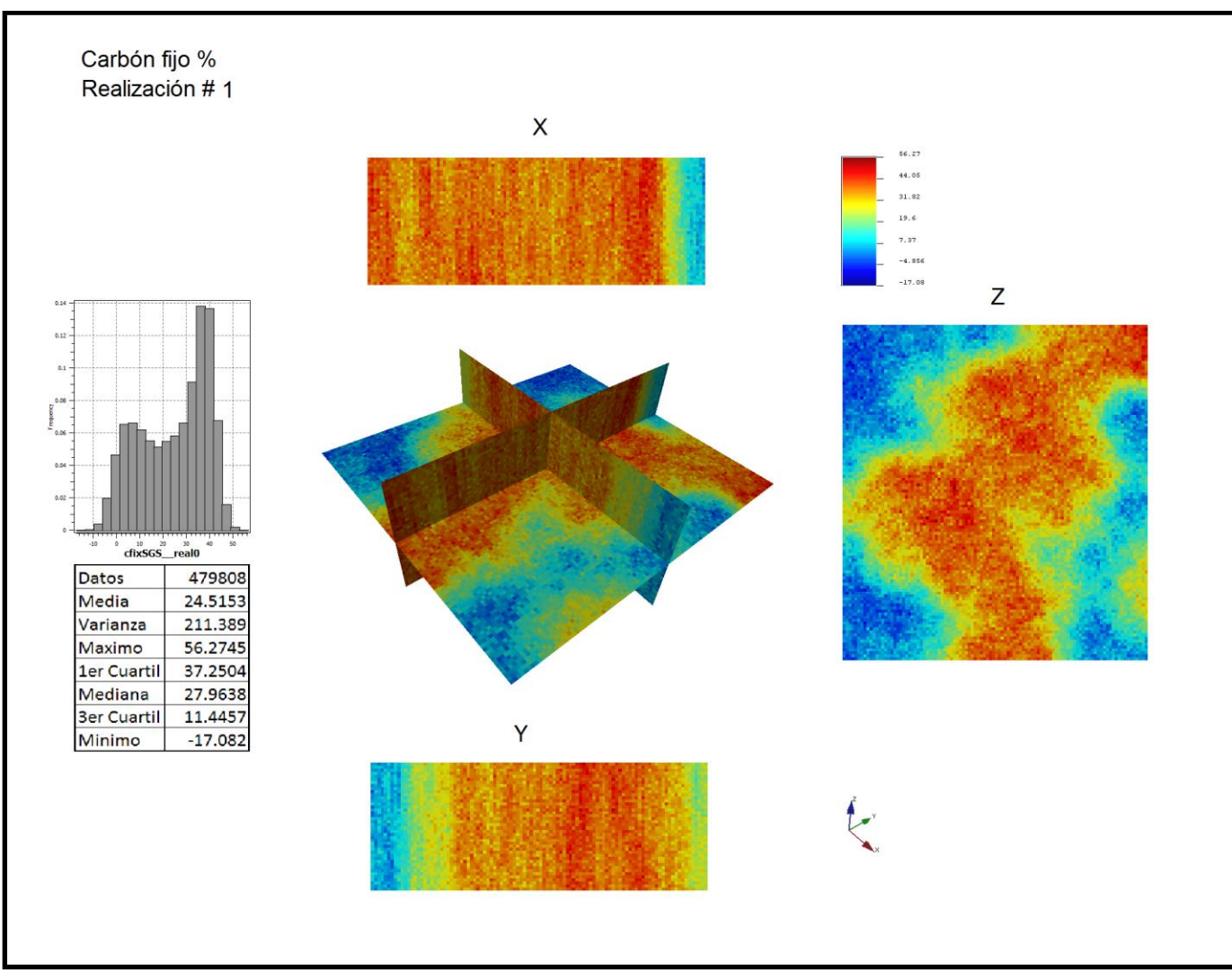

**Figura IX.7** Mapas de la simulación número 1 de 100 para la variable carbón fijo.

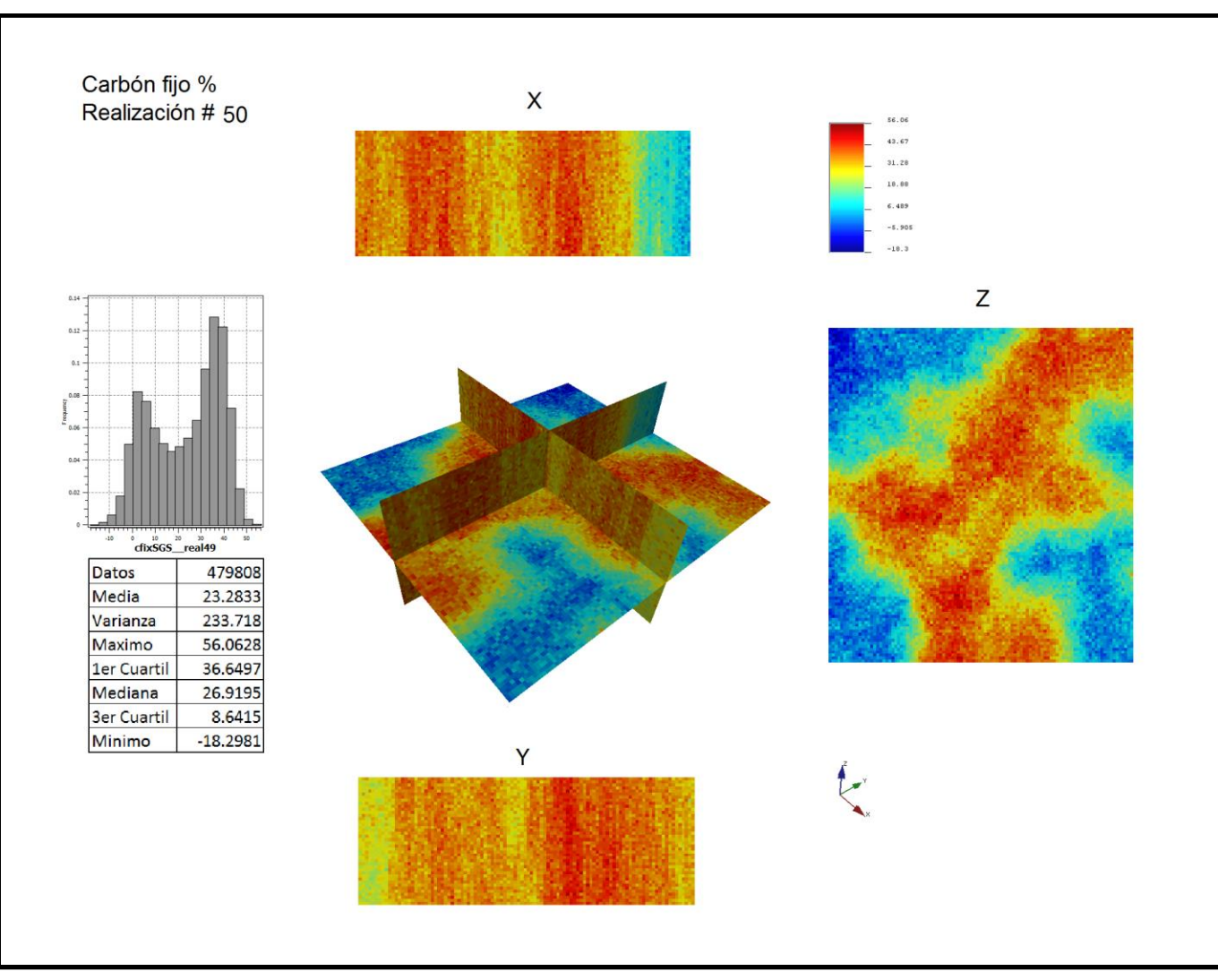

**Figura IX.8** Mapas de la simulación número 50 de 100 para la variable carbón fijo.

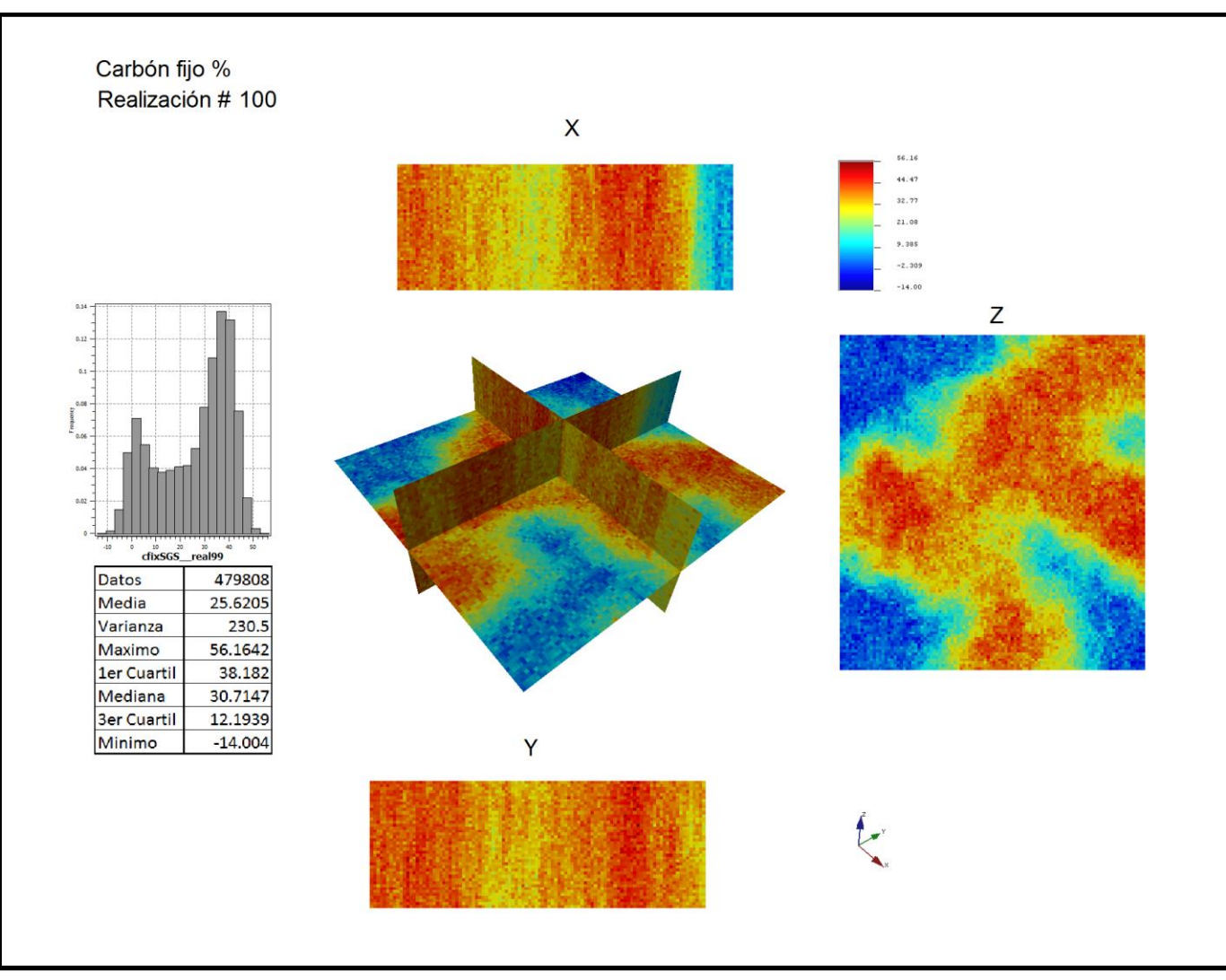

**Figura IX.9** Mapas de la simulación número 100 para la variable carbón fijo.

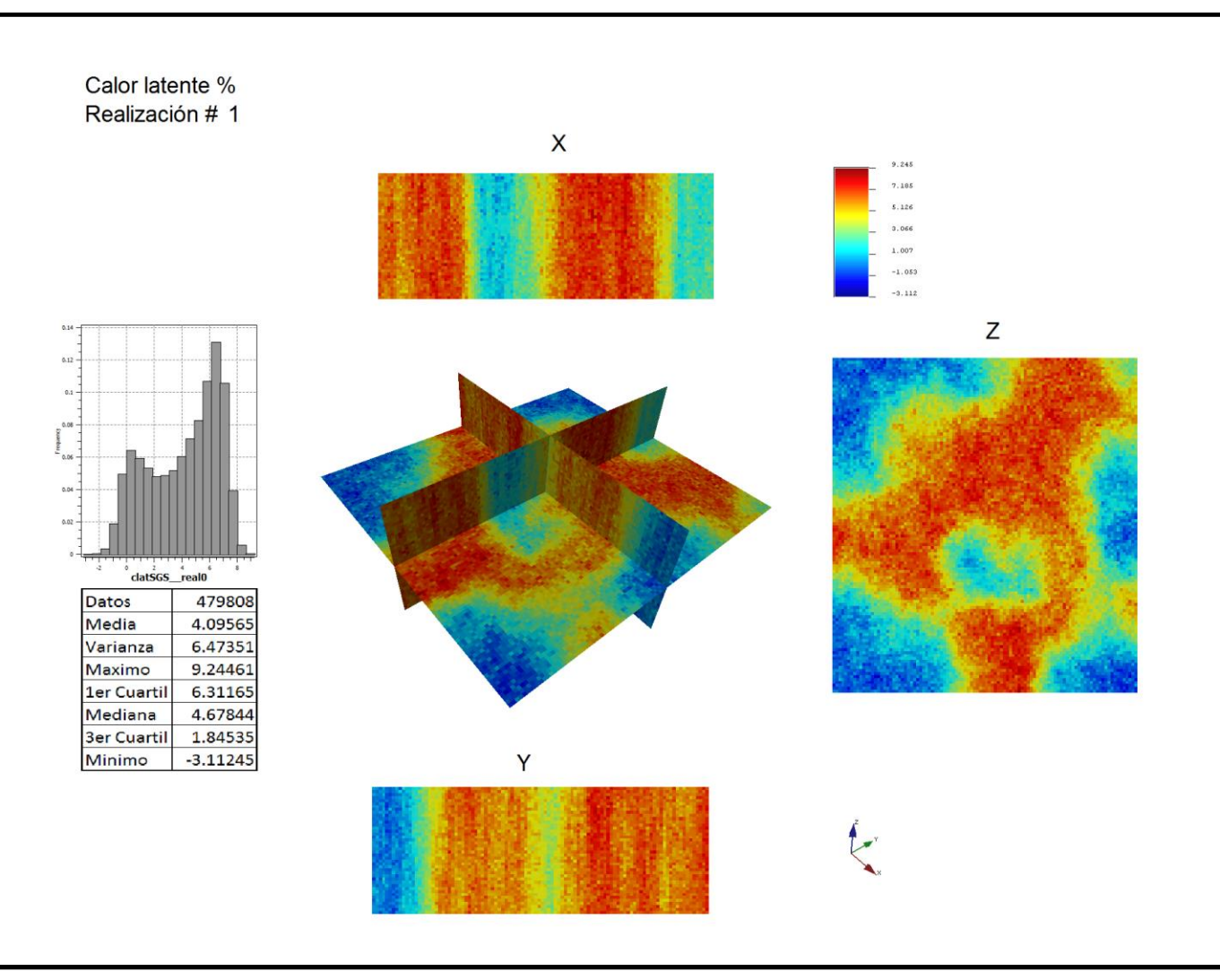

**Figura IX.10** Mapas de la simulación número 1 de 100 para la variable calor latente.

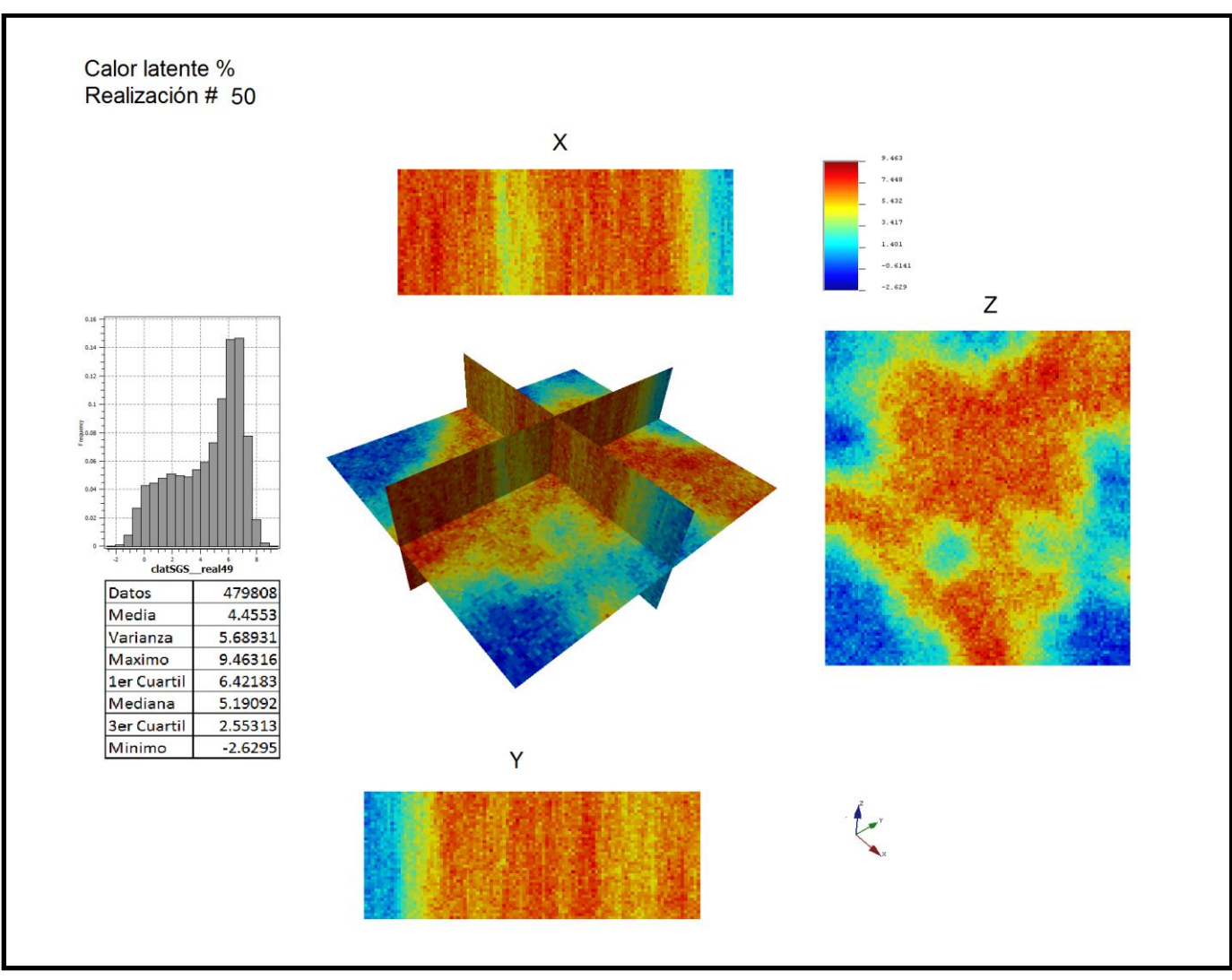

**Figura IX.11** Mapas de la simulación número 50 de 100 para la variable calor latente.

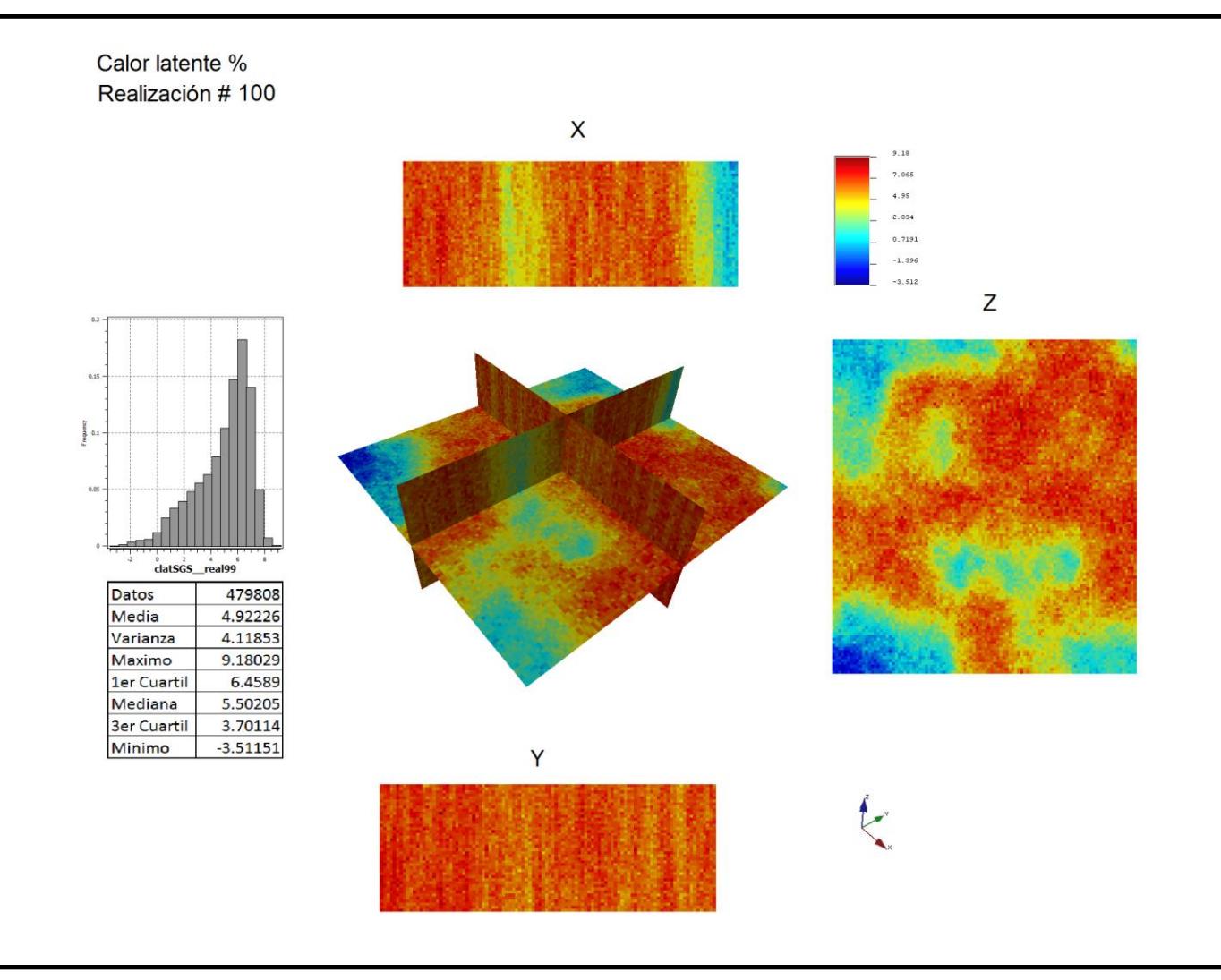

**Figura IX.12** Mapas de la simulación número 100 para la variable calor latente.

#### *IX.2 Postsimulación.*

El algoritmo de postsimulación de S-GeMS extrae estadísticas locales del conjunto de todas las realizaciones simuladas. La distribución de probabilidad se construye a partir de estas realizaciones, así como las estadísticas especificadas por el usuario tales como la media, la varianza y la incertidumbre.

Cada realización proporciona un mapa estructural preciso, es decir, un mapa que reproduce los patrones espaciales implícitos del modelo variográfico aplicado.

La media de las múltiples realizaciones equiprobables proporciona un único mapa de la esperanza matemática con una precisión local similar a la del correspondiente mapa del kriging (Remy, 2009).

#### *IX.2.1 Mapas de medias y varianzas.*

Después de obtener la simulación de las variables con 100 realizaciones cada una, se realiza la postsimulación, generándose los mapas de medias y de varianzas, así como sus valores numéricos; del análisis de las medias obtenemos las nuevas concentraciones de impurezas y de calidad para calcular las reservas con este otro método.

En seguida mostramos los mapas de las medias y las varianzas de las 100 simulaciones para cada una de las variables del análisis próximo.

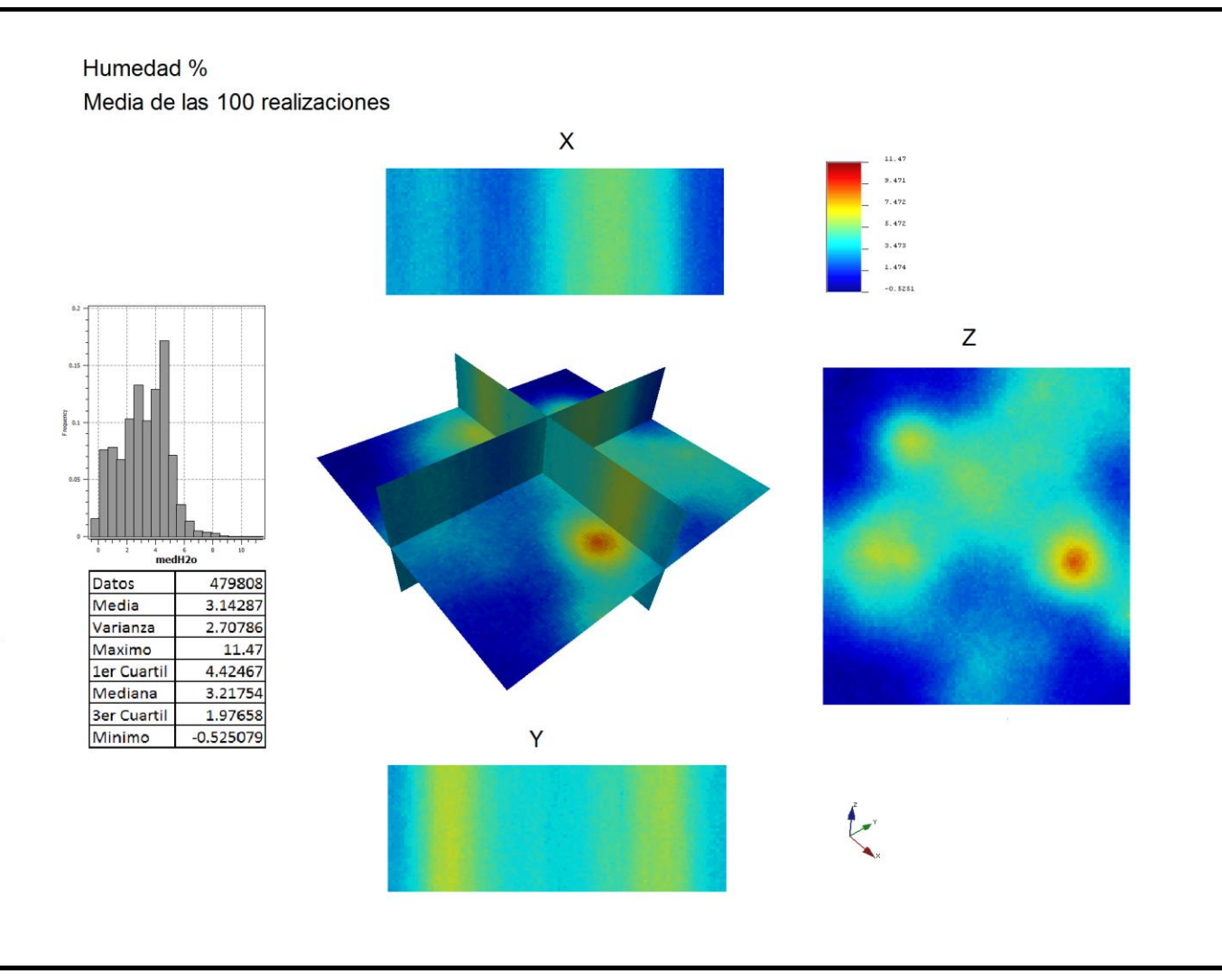

**Figura IX.13** Mapas de la media de las 100 simulaciones para la variable humedad.

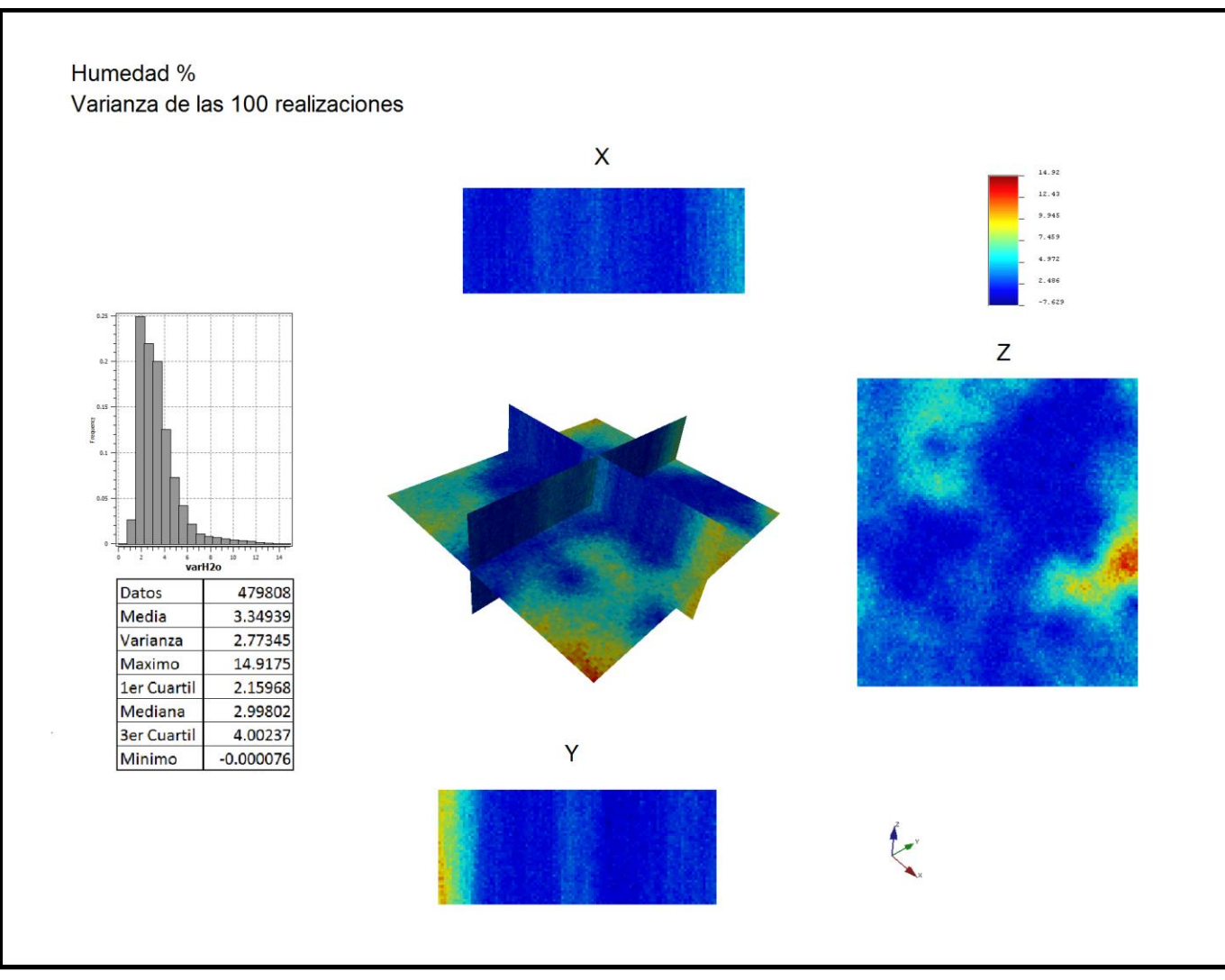

**Figura IX.14** Mapas de la varianza de las 100 simulaciones para la variable humedad.

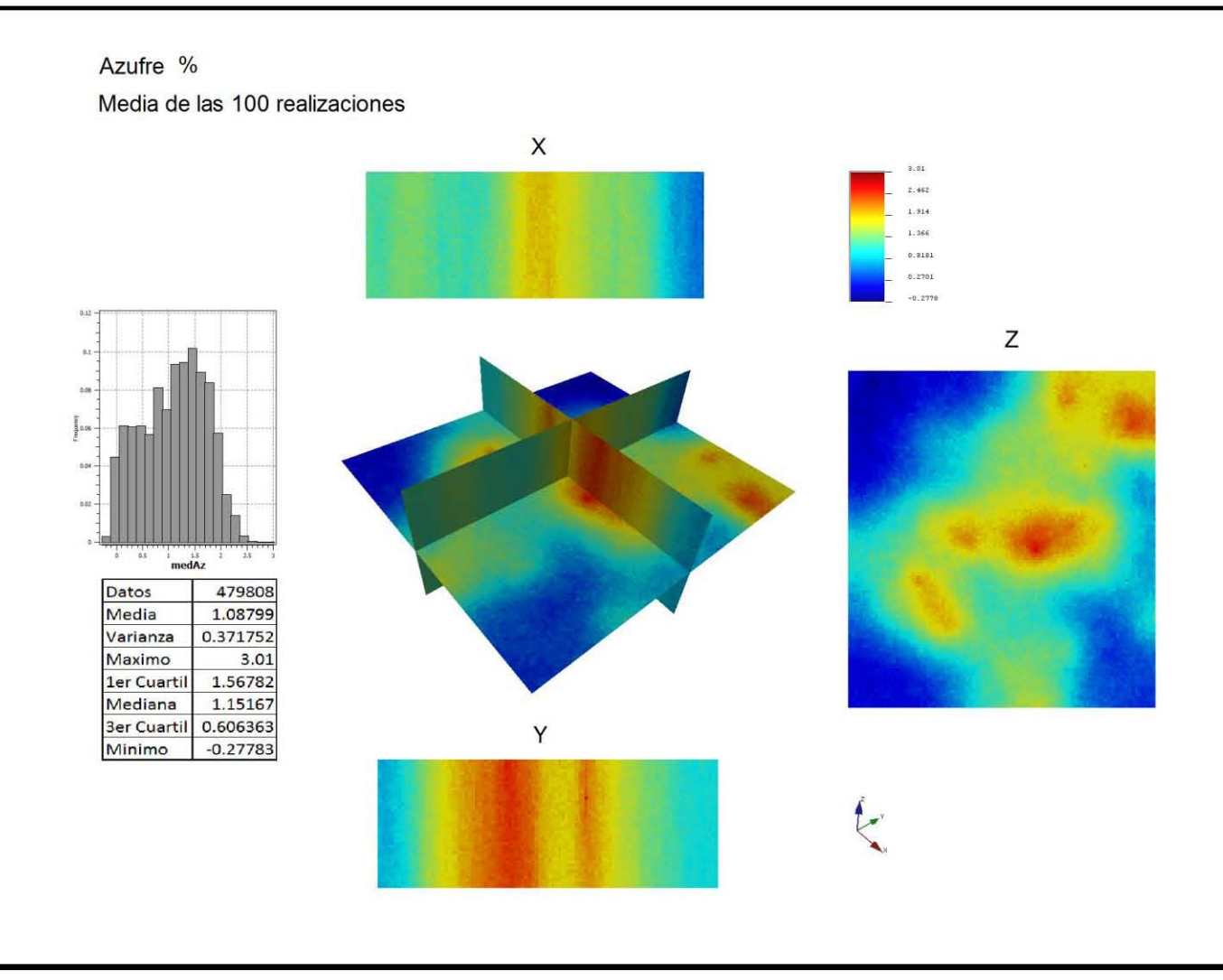

**Figura IX.15** Mapas de la media de las 100 simulaciones para la variable azufre.

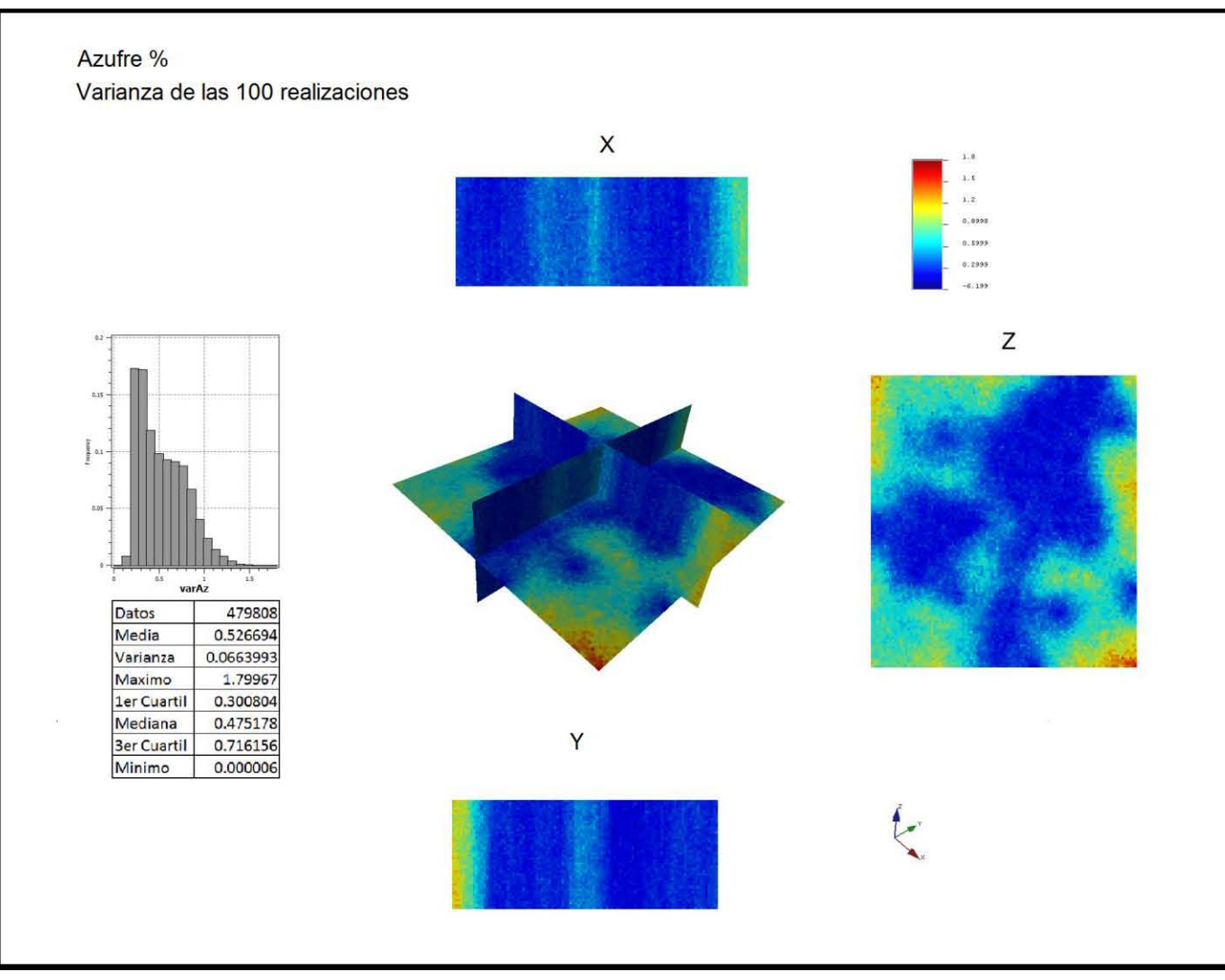

**Figura IX.16** Mapas de la varianza de las 100 simulaciones para la variable azufre.

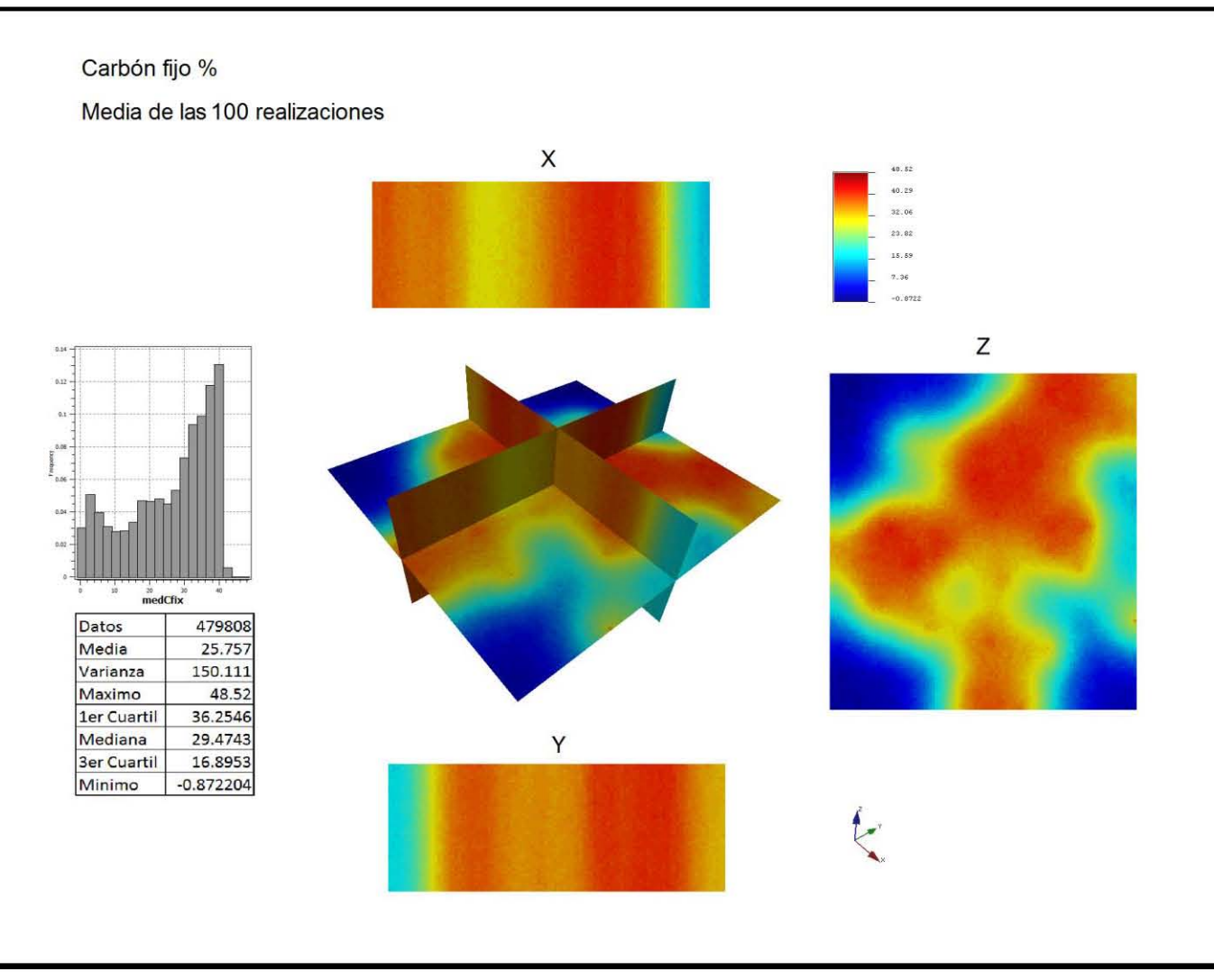

**Figura IX.17** Mapas de la media de las 100 realizaciones para la variable carbón fijo.

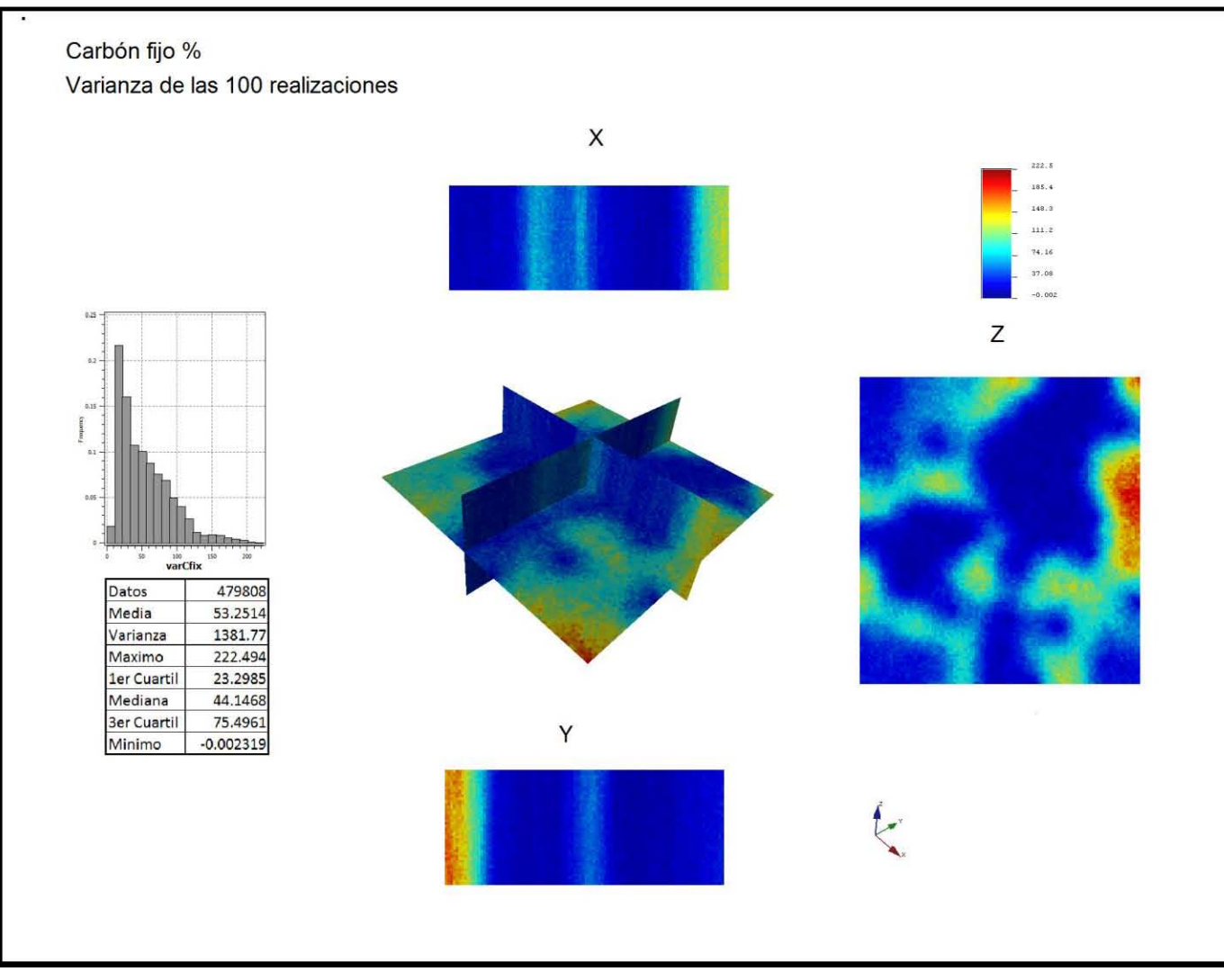

**Figura IX.18** Mapas de la varianza de las 100 realizaciones para la variable carbón fijo.

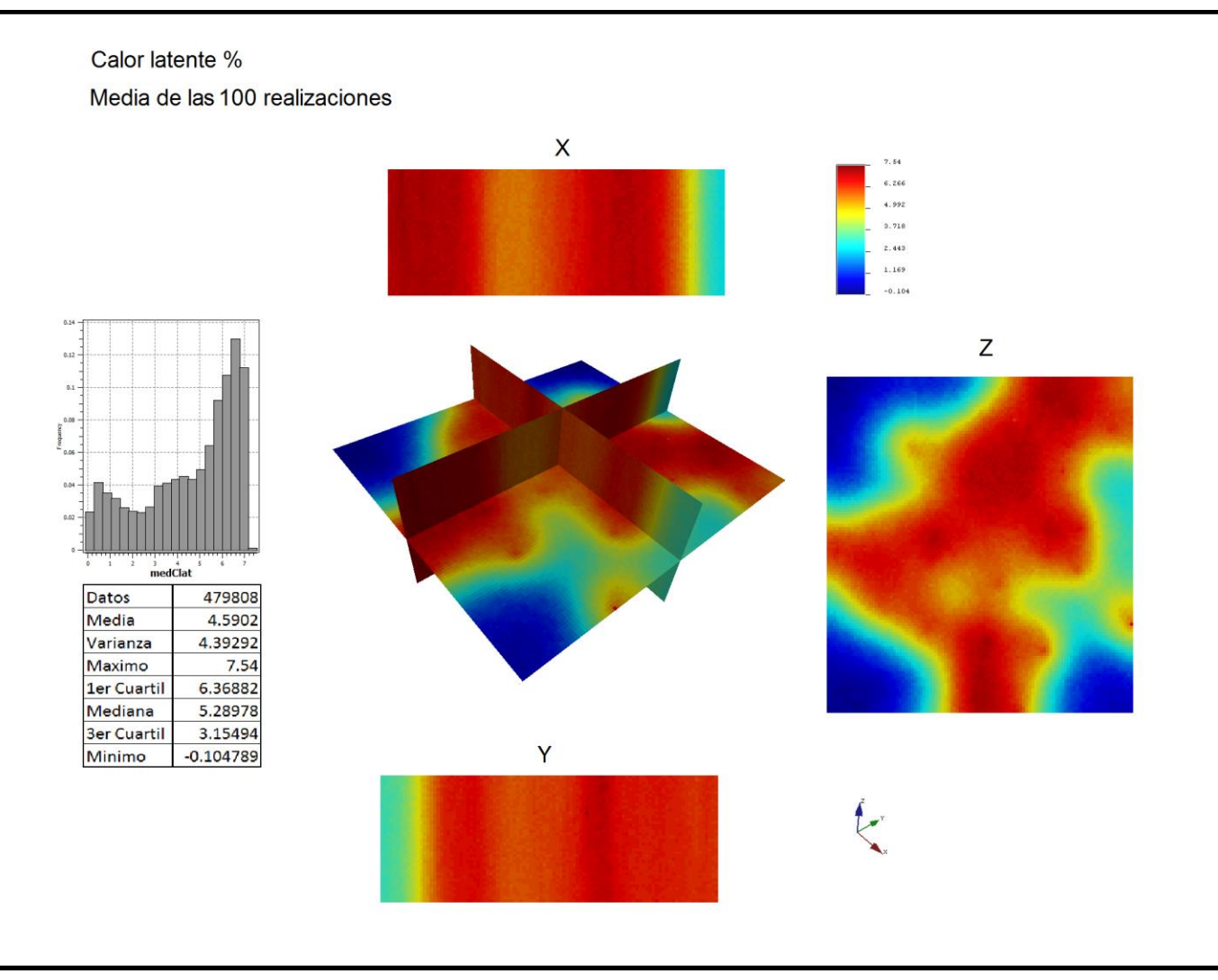

**Figura IX.19** Mapas de la media de las 100 realizaciones para la variable calor latente.

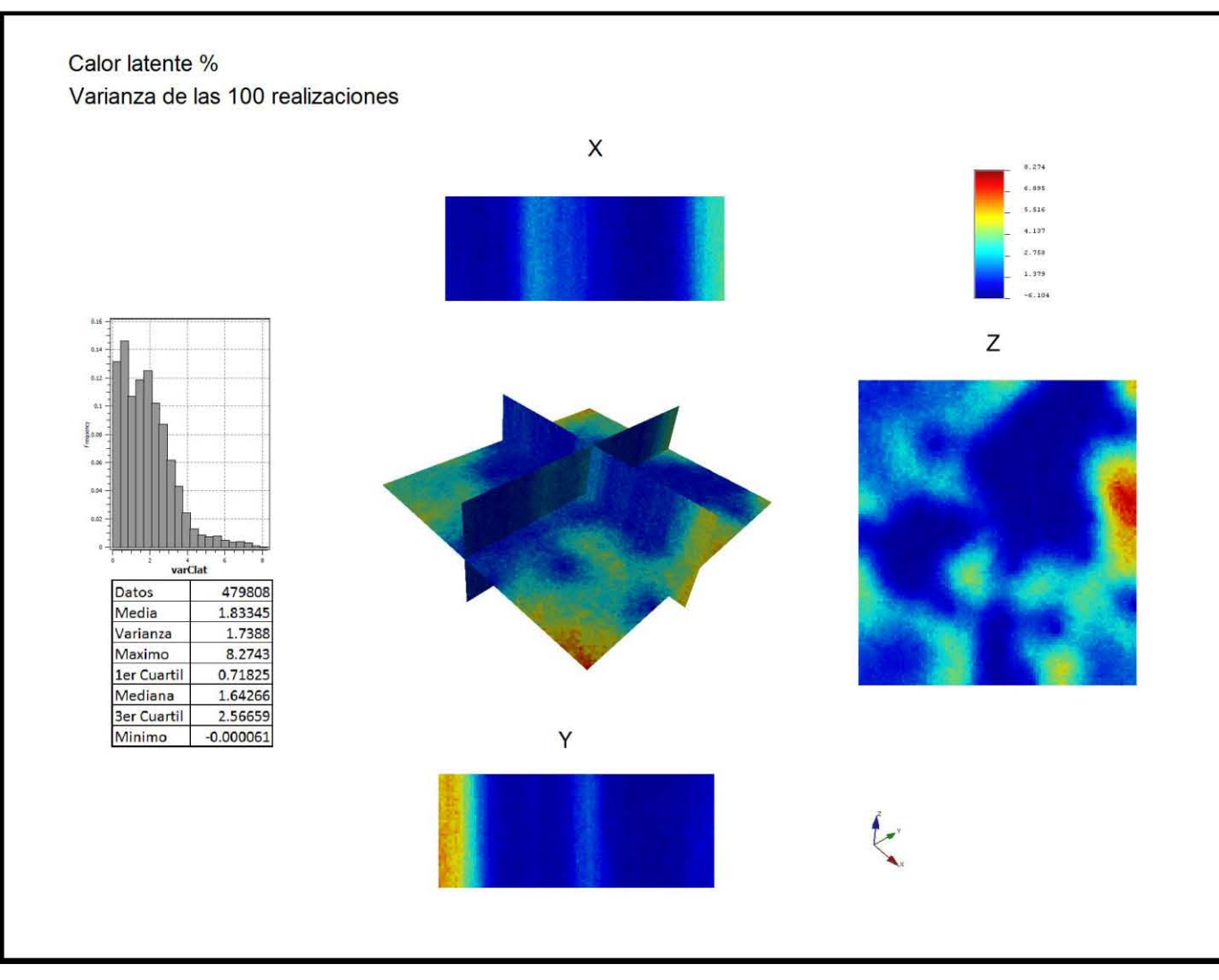

**Figura IX.20** Mapas de la varianza de las 100 realizaciones para la variable calor latente.

#### *IX.3 Cálculo de reservas por medio del método de simulación secuencial gaussiana.*

Para calcular los volúmenes de la veta por medio del método de simulación gaussiana utilizaremos la misma malla que utilizamos en la estimación pero con las concentraciones medias simuladas para cada celda, *CSimvari*, en lugar de las estimadas con kriging.

Matemáticamente lo describiríamos así:

$$
Vvar = \sum_{i=1}^{n} Vc_i * C_{Sim} var_i
$$

Los resultados de dichos cálculos se muestran en la Tabla IX.2.

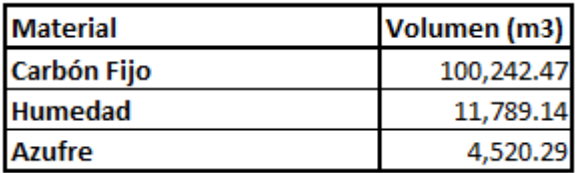

**Tabla IX.2** Cálculo de volúmenes de reservas de acuerdo a la concentración obtenida de cada elemento del análisis próximo por el método de simulación secuencial gaussiana.

## X Análisis comparativo y discusión de resultados.

#### *X.1 Estimación vs simulación.*

El enfoque de estimación se aplicó sobre una malla de dos dimensiones debido a que no era viable realizar una estimación en tres dimensiones con tan poca información. Esto es evidente, al realizar la discretización de los datos medidos en los barrenos en una malla tridimensional. El espesor en promedio de la intersección del barreno con la veta es de aproximadamente medio metro (más exactamente 0.57 m), con un rango entre 0.3 y 0.7 m. Debido a que la veta está inclinada, ésta abarca un rango de aproximadamente 34 metros en la dirección vertical, el cual está definido por la diferencia de altitudes que existe entre el máximo del límite superior y el mínimo del límite inferior. Por tal motivo se eligió una malla de 30x30x80 con celdas cuyas dimensiones son de 33.37x36.90x0.5 metros respectivamente, de manera que se definiera con suficiente precisión la región comprendida por la veta. Al ser la cantidad de barrenos 49 y el número de celdas a estimar 434, esto representa alrededor del 11% de celdas con información para estimar toda el área.

Por la cantidad de información disponible el enfoque de estimación se debió realizar en una malla 2D, donde la coordenada de altitud también fue estimada, mientras que las simulaciones fueron realizadas en una malla 3D, ya que el software si lo permite. Esto implica cierta dificultad para establecer una comparación directa entre ambos enfoques, sin embargo, si permite realizar una equivalencia. Algo que hay que puntualizar es que la cantidad de datos justifica la estimación en 2D y la simulación en 3D.

Al obtener los mapas de los valores estimados con el enfoque de estimación con kriging ordinario se observa que para cada variable se tiene un patrón de distribución espacial particular, sin embargo los mapas de las desviaciones estándar del error de la estimación presentan exactamente el mismo patrón espacial, los valores bajos están asociados a la presencia de puntos de medición y los altos a la ausencia de éstos. Este comportamiento constata el hecho bien conocido de que el valor de la desviación estándar del error de la estimación es más un reflejo de la distribución espacial de los puntos de medición, en lugar de representar verdaderos intervalos de confianza, ver figuras VIII.1 a la VIII.7, sección de errores estándar.

En contrapartida las distribuciones en 3D de las simulaciones de dichas variables se observa una variabilidad espacial más alta, y las regiones de valores altos y bajos son más irregulares, muestran un grado mayor de detalle en su variación espacial dentro de cada una, donde se pueden obtener con certeza verdaderos intervalos de confianza, ver figuras IX.3 y IX.4 sección de varianzas.

Según lo anterior, al cálculo de reservas basándose en la media simulada se le agregan los cálculos para los cuantiles (incertidumbres) al 10, 25, 50 (mediana), 75 y 90 %, esto para ubicar los resultados de la estimación con respecto a la simulación y ver si la estimación esta sobrevaluada o subvaluada y en qué porcentaje. Los resultados comparativos se muestran en la Tabla X.1.

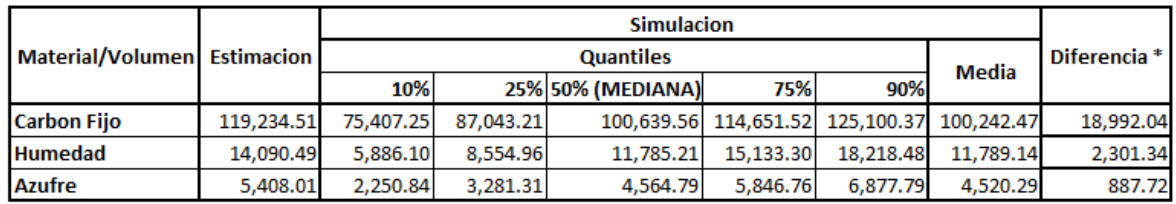

\*(Estimacion - Media de la simulación)

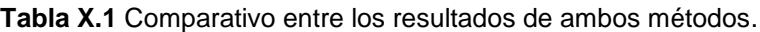

Como podemos observar el valor estimado del carbón fijo esta posterior al tercer cuartil (75%) y la humedad y el azufre están cercanos al mismo cuartil, de donde podemos ver que las tres estimaciones están sobrevaluadas con respecto a la media de su simulación correspondiente, en la última columna se indica el volumen sobrevaluado.

#### *X.2 Reservas e incertidumbres con el enfoque de simulación utilizando valores umbrales de interés.*

La simulación tiene la gran ventaja de obtener la incertidumbre o probabilidad de las reservas de un determinado componente ya sea por encima o por debajo de un valor de interés en particular, es decir, se puede eventualmente responder a preguntas del tipo: ¿con qué probabilidad en cada celda el valor de la ley o concentración sobrepasa o es inferior a cierto valor umbral? Esto es algo que en la práctica tiene mucha importancia económica, ya que en dependencia del mineral y de la relación costo/beneficio se puede establecer cuál sería el valor umbral o ley en caso de metales, que sea económicamente más viable o rentable. En nuestro caso Minería y Energía del Noreste S.A. de C.V. nos indicó, según restricciones impuestas por la CFE, que para ellos es de interés conocer las reservas de carbón mineral que cumplan las especificaciones dadas en la Tabla X.2.

| <b>COMPONENTE</b> |                      | <b>CONDICION VALOR UNIDADES</b> |                      |
|-------------------|----------------------|---------------------------------|----------------------|
| Calidad           | <b>Carbón Fijo</b>   | ➢                               | 42.00% Concentración |
|                   | <b>Calor Latente</b> | ≍                               | $5.40$ kcal/gr       |
| mpurezas          | <b>Humedad</b>       | <=                              | 7.00% Concentración  |
|                   | Azufre               | <=                              | 1.60% Concentración  |

**Tabla X.2** Condiciones y restricciones impuestas por la CFE.

La primer relación sirve para calcular las reservas de carbón fijo con una concentración mayor o igual al 42%, la siguiente sería la de la variable del poder calórico que sea mayor o igual a 5.4 kcal/gr, los valores entre 5.54 y 7.54 kcal/gr vistos en el listado de datos de la Tabla IV.1 y su análisis geoestadistico, Figuras VII.5 y IX.19, nos indican que se cumple ampliamente esta restricción. Por último, las siguientes dos relaciones serían las restricciones para identificar las zonas del yacimiento donde la concentración de humedad sea menor o igual al 7% y la concentración de azufre menor o igual al 1.6%. Trabajaremos los valores umbrales de las variables de concentración, calor fijo, humedad y azufre.

Los resultados de la simulación que cumplen con el umbral solicitado para el carbón fijo se muestran en la Tabla X.3, junto con los resultados de la estimación y su diferencia.

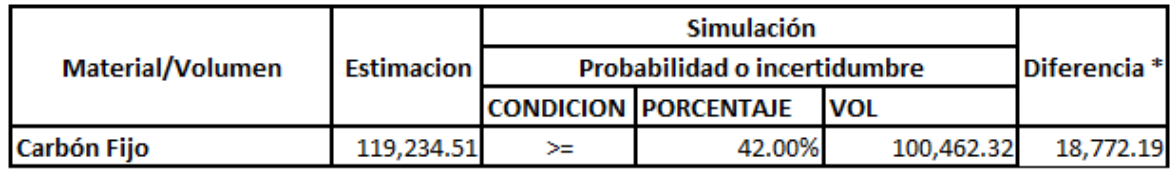

\* (Estimación - % de Simulación)

Los gráficos que muestran el carbón fijo que cumple con la condición del 42%, así como las condiciones de restricción mencionadas para la humedad y el azufre, se muestran en las Figuras X.1.1, X.1.2 y X.1.3 respectivamente.

**Tabla X.3** Comparativo entre el volumen de carbón fijo obtenido por medio de la estimación con kriging ordinario y el volumen obtenido por medio de la simulación aplicando la restricción de la CFE.

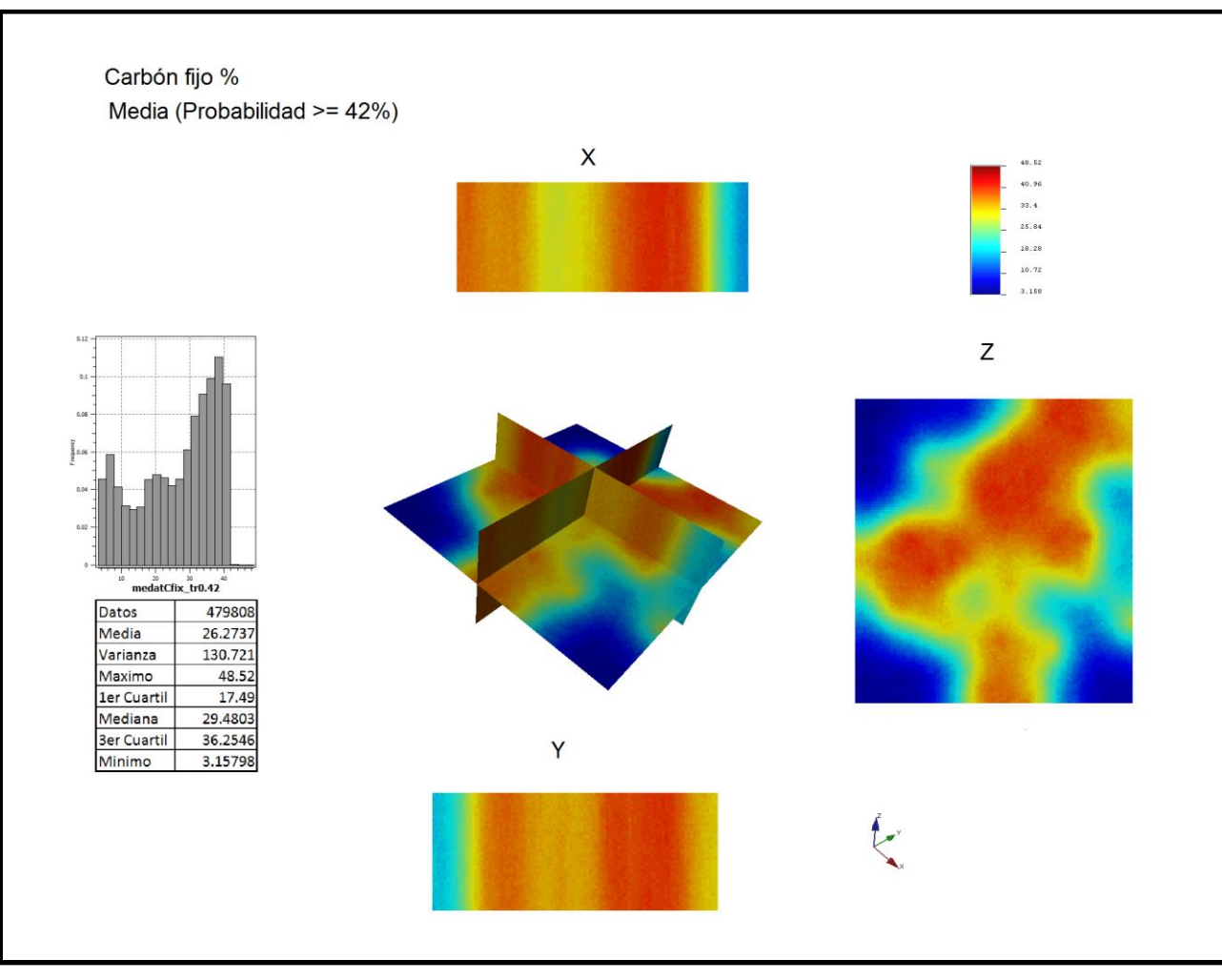

Figura X.1 Mapas de la media de las100 realizaciones con probabilidad >= 42% para la variable carbón fijo.

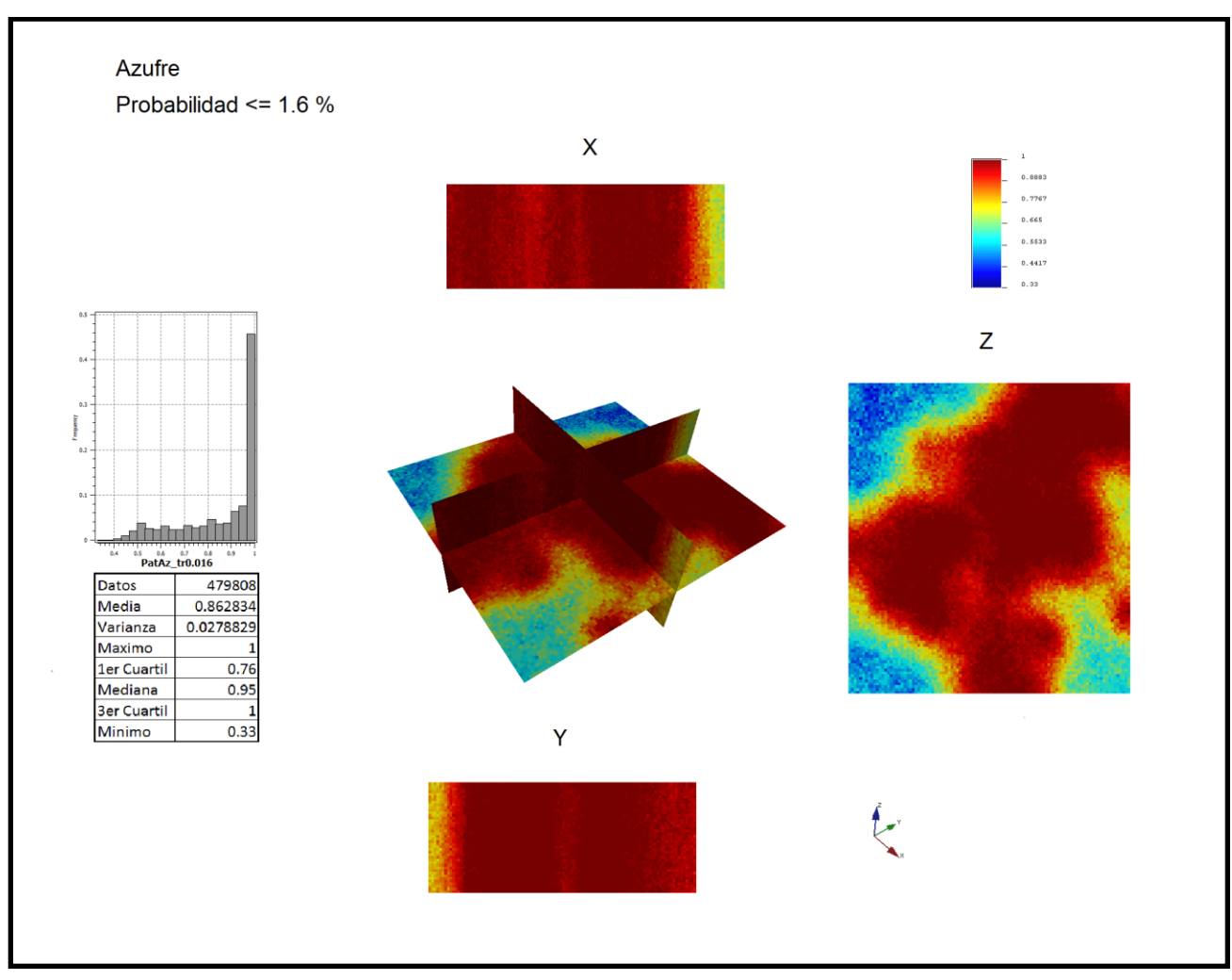

**Figura X.2** Mapa de incertidumbre para la variable azufre (Probabilidad <=1.6%).

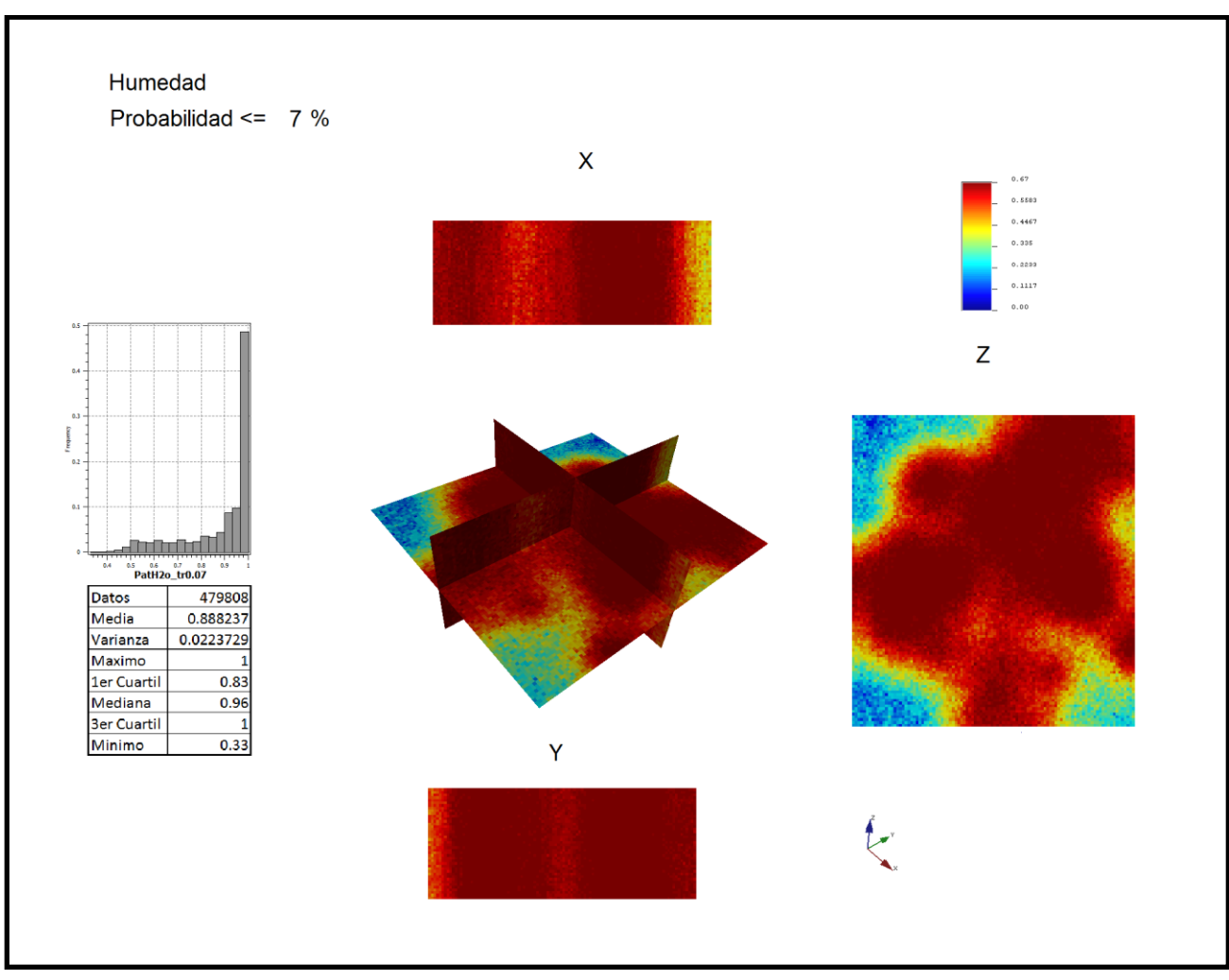

**Figura X.3** Mapa de incertidumbre para la variable humedad (Probabilidad <= 7%).

### XI Conclusiones.

La geología del lugar y el resultado de la barrenación nos indicaron las características geométricas del yacimiento, concluyendo que se trata de un yacimiento tabular.

Como vimos en los últimos 30 años las técnicas de estimación con kriging han dominado el campo de la estimación de reservas por ser más sencillas, mejor entendidas y menos demandantes computacionalmente. Sin embargo, en los últimos 10 años, debido a un mayor poder de cómputo a bajo costo, el enfoque de la simulación ha comenzado a tomar gran relevancia, ya que, como lo comprobamos, permite calcular una estimación de reservas más confiable y con menos información.

Se realizó un análisis metodológico geoestadistico completo. El análisis geoestadístico tradicional de kriging ordinario se llevó a cabo hasta la determinación numérica de las reservas y sus mapas de estimación y de errores.

La naturaleza del kriging ordinario solo nos permitió un análisis estadísticamente más básico, contando solo con el error estándar en cada punto muestreado, en resumen, concluimos que con este enfoque solo obtuvimos los mapas de estimación correspondientes a cada variable de estudio, sus respectivos mapas de error estándar y los valores de estimaciones de reservas, sin más información estadística que nos permitiera valorar otras características importantes del yacimiento.

Aquí aprovechamos esta técnica para obtener los mapas de isopacas (espesores) y de profundidades. Los cuales son muy representativos de la configuración geométrica de la veta de carbón. Cabe mencionar la importancia de este paso ya que con la estimación con kriging ordinario delimitamos la frontera del cuerpo tabular de la veta.

119

Posteriormente, como vimos en la teoría, la simulación secuencial gaussiana si permitió hacer un análisis de incertidumbres, ya que dio no solo el valor medio estimado sino también sus intervalos de confianza. Además pudimos evaluar diversos escenarios, optimista, medio y pesimista, por medio de los cuantiles, así como de un valor en particular, para una más acertada toma de decisiones en base a las variables costo/beneficio.

Si observamos la Tabla X.1 vemos que el valor estimado del carbón fijo está ubicado después del tercer cuartil y la humedad y el azufre están cercanos al mismo cuartil, una de las principales conclusiones es que las estimaciones con kriging ordinario de las tres propiedades, carbón fijo, humedad y azufre, están sobrevaluadas con respecto a sus respectivas medias obtenidas por medio de la simulación secuencial gaussiana.

Otra conclusión importante es que la simulación secuencial gaussiana proporcionó herramientas para el cálculo de la incertidumbre en la estimación de reservas, lo cual se muestra en los mapas de varianza vistos en el capítulo IX.2.1.

Si observamos detenidamente las Tablas X.1 y X.3, donde para la estimación del volumen de reservas de carbón fijo por medio de la simulación hay una mediana de 100,639.56 m<sup>3</sup>, una media de 100,242.47 m<sup>3</sup> y al 42% de concentración un volumen de 100,462.32 m<sup>3</sup>, vemos claramente que estos datos son congruentes entre sí, destacamos que este tipo de análisis no es posible con la estimación con kriging ordinario.

Por último, resaltamos la importancia de poder realizar la evaluación de la incertidumbre en la estimación de las reservas de carbón utilizando valores umbrales de interés con el enfoque de la simulación secuencial gaussiana, vistos en las Tablas X.2 y X.3, así como en las Figuras X.1.1, X.1.2 y X.1.3, ya que esto proporciona una base muy poderosa de un análisis geoestadístico riguroso para la toma de las decisiones más adecuadas para la explotación de la mina.

120

### XII Referencias.

Díaz Viera, M., "Notas del Curso: GEOESTADÍSTICA APLICADA", Instituto de Geofísica, UNAM, Instituto de Geofísica y Astronomía, Ministerio de Ciencia, Tecnología y Medio Ambiente de Cuba, 135 págs., 2002.

Díaz Viera, M., Barandela, A., Utset, R., Fernández, C., 1994. GEOESTAD: Un sistema de computación para aplicaciones geoestadísticas. In: Barandela, R. (Ed.), Proceedings of GEOINFO, 2nd. Iberoamerican Workshop on Geomathematics, Havana.

Díaz-Viera. M, Hernández-Maldonado, V., Mendez-Venegas, J. 2010. RGEOESTAD: Un programa de código abierto para aplicaciones geoestadísticas basado en R-Project, México, [\(http://mmc2.geofisica.unam.mx/gmee/paquetes.html\)](http://mmc2.geofisica.unam.mx/gmee/paquetes.html).

Applied Geostatistics with S-GeMS, A User´s Guide, N. Remy (Yahoo! Media and Yahoo! Communications and Communities), A. Boucher (Stanford University) and Jianbing Wu (Conoco Phillips), Cambridge University Press 2009.

S-GeMS Tutorial Notes, presented 26 June 2007 in Hydrogeophysics: Theory, Methods, and Modeling, Boise State University, Boise, Idaho, Geoff Bohling, Assistant Scientist Kansas Geological Survey, [geoff@kgs.ku.edu](mailto:geoff@kgs.ku.edu)

GEMS-SOFTWARE DE MODELADO GEOESTADISTICO TERRESTRE: Manual de Usuario, Nicolas Remy, 2004

Moral García Francisco Jesús, La Representación gráfica de las variables regionalizadas. Geoestadística Lineal, Universidad de Extremadura, Servicio de publicaciones, 2003.

Geología, estructura y composición de los principales yacimientos de carbón mineral en México, Rodolfo Corona-Esquivel, Jordi Tritlla, María Elena Benavides-Muñoz, Noé Piedad-Sánchez, Ismael Ferrusquía-Villafranca. Boletín de la Sociedad Geológica Mexicana. Volumen Conmemorativo del Centenario. Revisión de algunas Tipologías de Depósitos Minerales de México. Tomo LVII, núm. 4, 2006, p. 141-160

PRACTICAL INTERPRETATION OF MINERAL RESOURCE AND ORE RESERVECLASSIFICATION GUIDELINES, Author: Vivienne Snowden, MSc, FAusIMM, CPGeo, MGAA, Mineral Resource and Ore Reserve Estimation, Snowden Mining Industry Consultants Pty Ltd, 1999.

Practical interpretation of resource classification guidelines, Vivienne Snowden, MSc, FAusIMM, MAIG, Snowden Mining Industry Consultants Pty Ltd, 1999

Glacken, I M and Snowden, D V, 2001. Mineral Resource Estimation, in Mineral Resource and Ore, Reserve Estimation – The AusIMM Guide to Good Practice, (Ed: A C Edwards), (The Australasian Institute of Mining and Metallurgy: Melbourne).

GEOESTADISTICA, APUNTES. Autores: Dr. Juan Manuel Berlanga Gutiérrez, Ing. Juan José Obregón Andria, No. de registro de Derechos de Autor 32/81, 1981.

Olea A. Ricardo, Geostatistics for Engineers and Earth Scientists, Kluwer Academic Publishers, 1999.

J. M. Mirás-Avalos, A. Paz-González, E. Vidal-Vázquez, and P. Sande-Fouz. Mapping monthly rainfall data in Galicia (NW Spain) using inverse distances and geostatistical methods, Advances in . Geosciences., 10, 51–57, 2007.

Goovaerts, P. Geostatistics for natural resources evaluation. New York: Oxford University Press, 1997.

Isaaks, E. H. and R. M. Srivastava, 1989, "An Introduction to Applied Geostatistics", Oxford Unv. Press, pp. 561.

Matheron, G 1962, Traité de géostatistic appliquée, tome ii. Vol. 2. Ed. Technip, Paris.

Rivera-Martínez, J. C., y Alcocer-Valdés C., 2003, La situación actual del aprovechamiento del carbón en el estado de Coahuila: Boletín Técnico del Consejo de Recursos Minerales, IX, 54. 2-19.

# ANEXO I.

#### *Análisis de sensibilidad de los parámetros de la semilla y del número de realizaciones para la simulación secuencial gaussiana sobre la variable carbón fijo.*

Se parte del conjunto de valores considerados óptimos para llevar a cabo las realizaciones, al cual llamaremos Evento base, y de su volumen obtenido, ver Tabla A.I.1.

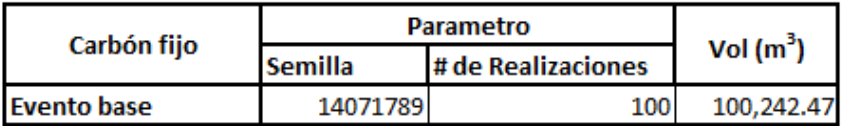

**Tabla A.I.1** Parámetros base para la simulación secuencial gaussiana y volumen obtenido de carbón fijo en la postsimulación.

Se realizaron cuatro ejercicios sobre la misma variable. En los dos primeros se mantuvo fijo el valor de la semilla, se corrieron 200 realizaciones y después 300. En los dos últimos se mantuvo fijo el número de realizaciones, primero se sumaron 250 unidades al valor por defecto de la semilla y posteriormente 500, ver Tabla A.I.2. El radio de búsqueda para todos los ejercicios fue el mismo que el usado en el evento base, 1000 m.

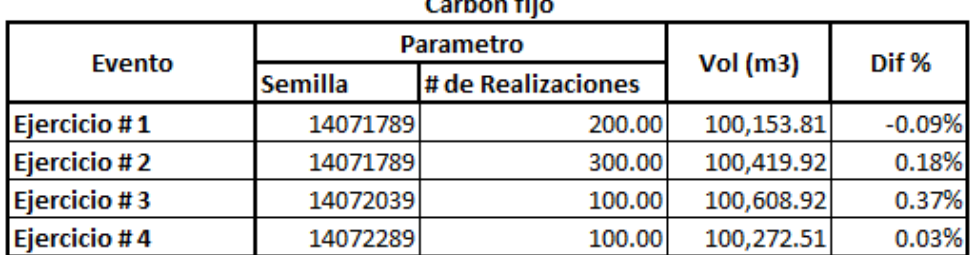

**Tabla A.I.2** Parámetros modificados para la simulación secuencial gaussiana y volúmenes obtenidos de carbón fijo con dichos parámetros, así como las diferencias volumétricas porcentuales con respecto al volumen del evento base.

Se ve claramente que las diferencias porcentuales entre los resultados volumétricos de los cuatro ejercicios con respecto al evento base no son significativas ya que están por debajo del 0.5%, ver Tabla A.I.2 y Figura.A.I.1. Estos resultados nos dan la certeza de trabajar con los criterios señalados en la Tabla A.I.1.

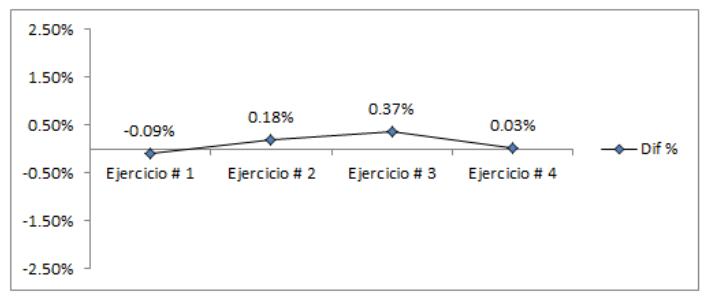

**Figura A.I.1** Diferencias volumétricas porcentuales de cada ejercicio con respecto al Evento base.

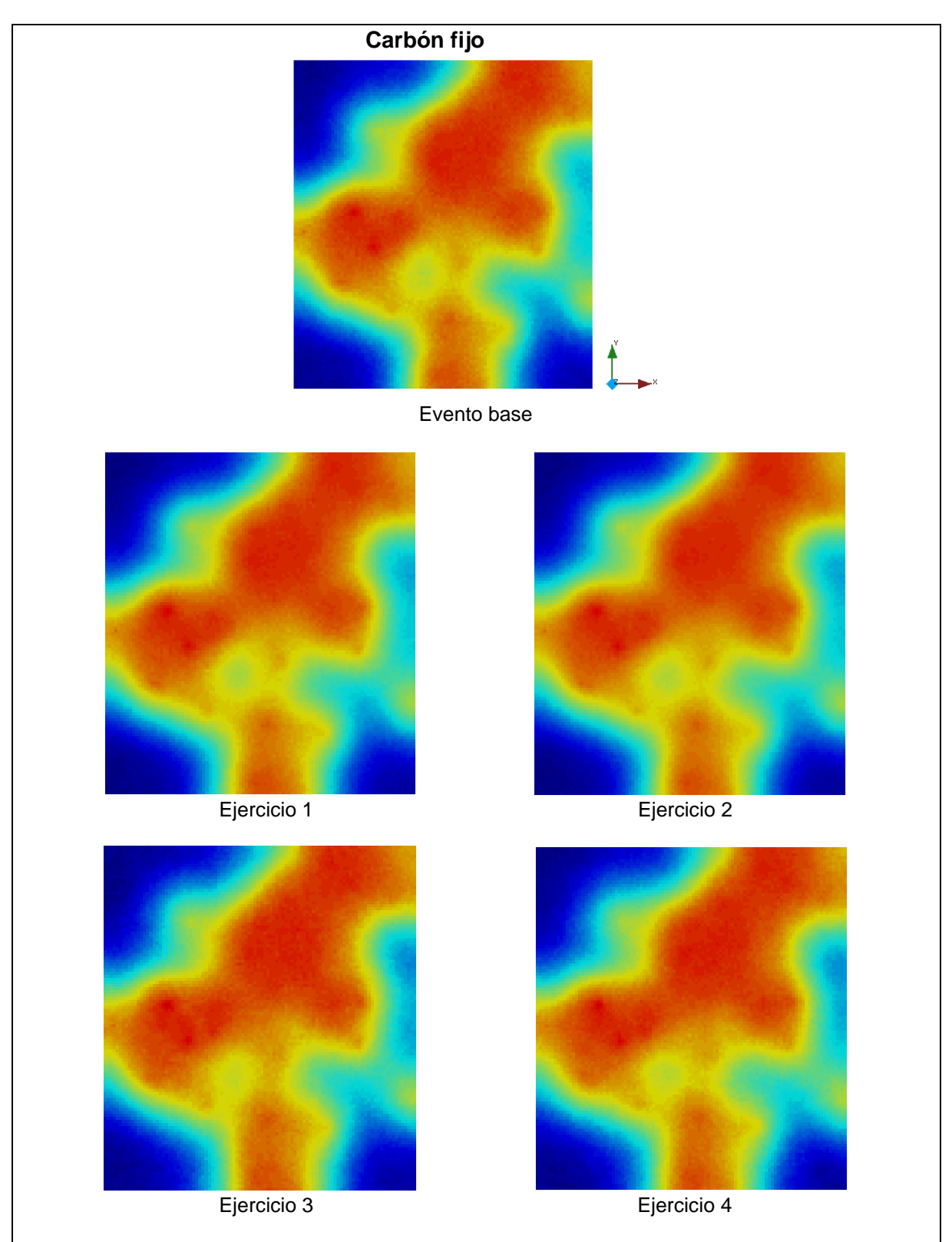

La Figura IX.22 muestra los mapas comparativos del análisis de sensibilidad.

**Figura A.I.2** Mapas comparativos del análisis de sensibilidad sobre la variable carbón fijo.